# **UNIVERSIDAD NACIONAL DE HUANCAVELICA**

*(Creada por Ley N° 25265)* 

# **FACULTAD DE EDUCACIÓN**

<span id="page-0-0"></span>ESCUELA PROFESIONAL DE EDUCACIÓN SECUNDARIA

CARRERA: MATEMÁTICA, COMPUTACIÓN E INFORMÁTICA

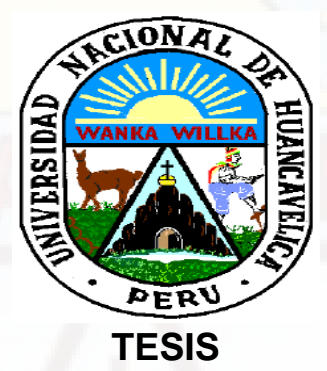

**La robótica educativa para el aprendizaje de la Geometría en estudiantes de Educación Básica Regular**

<span id="page-0-1"></span>**LÍNEA DE INVESTIGACIÓN: ROBÓTICA EDUCATIVA**

<span id="page-0-2"></span>**Presentado por: MORALES VALENCIA, GUILLERMO DAVID** 

<span id="page-0-5"></span><span id="page-0-4"></span><span id="page-0-3"></span>**PARA OPTAR EL TÍTULO PROFESIONAL DE LICENCIADO EN EDUCACIÓN SECUNDARIA CARRERA: MATEMÁTICA, COMPUTACIÓN E INFORMÁTICA** 

**HUANCAVELICA, PERÚ** 

**2018** 

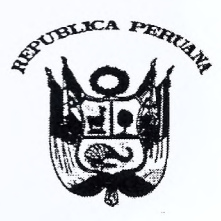

# UNIVERSIDAD NACIONAL DE HUANCAVELICA

(CREADA POR LEY  $N^{\circ}$  25265) Ciudad Universitaria Paturpampa **FACULTAD DE EDUCACIÓN SECRETARÍA DOCENTE** 

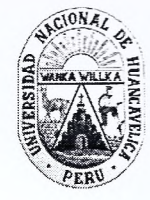

"Año del Dialogo y La Reconciliación Nacional"

# **ACTA DE SUSTENTACIÓN DE TESIS**

Calificador, conformado de la siguiente manera:

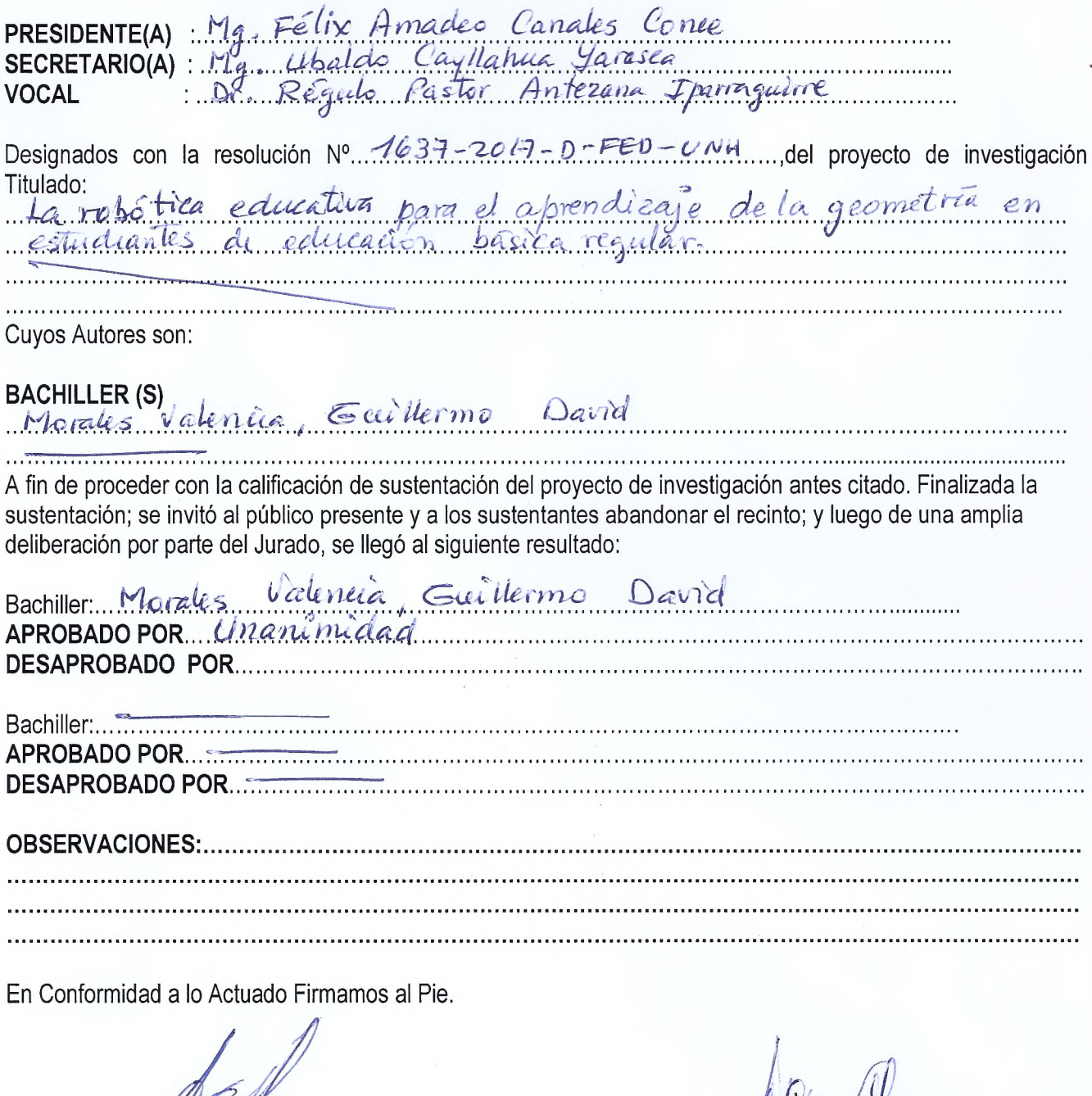

Herry

**SECRE** 

**PRESIDENTE** 

# **DEDICATORIA**

**A mi madre, por ser mi guía, mi sostén, por dar su esfuerzo y todo su amor. A mi padre, quien siempre me motivo para triunfar en la vida. A mis hermanos, por el apoyo brindado en cada etapa de mi vida. A Giovani Victor, quien es mi mayor motivación.**

**Guillermo David Morales Valencia**

# **ASESOR**

# **CERAPIO NICEFORO QUINTANILLA CÓNDOR**

#### **RESUMEN**

# **LA ROBÓTICA EDUCATIVA PARA EL APRENDIZAJE DE LA GEOMETRÍA EN ESTUDIANTES DE EDUCACIÓN BÁSICA REGULAR.**

#### **Guillermo David Morales Valencia**

El propósito del trabajo de investigación fue utilizar la robótica educativa como herramienta para el aprendizaje de los polígonos regulares en las estudiantes del segundo grado de educación básica regular. El proyecto se organizó en cinco módulos orientados al desarrollo de polígonos regulares, cuyas sesiones se desarrollaron a través de actividades investigativas y aplicativas de acuerdo al módulo. Como herramienta se utilizó el robot LEGO MINDSTORM que permitió a los estudiantes comprender el concepto de polígonos regular; para tal efecto se trabajó en cinco grupos, cada uno con un robot, además cada estudiante diseñó su propia programación. En los resultados del diagnóstico inicial se obtuvo que los estudiantes se encuentran en el nivel de inicio, aplicando la robótica educativa, en el diagnostico final se obtuvo que el 60% de estudiantes llegaron al nivel logro previsto y el 40% en el nivel logro destacado, concluyendo que la robótica educativa como herramienta influye positivamente en el aprendizaje de polígonos regulares y al trabajar en equipo desarrollaron habilidades comunicativas, críticas, creativas y habilidades en el uso de las tecnologías.

Palabras claves: robótica educativa, Lego Mindstorm, polígonos regulares.

#### **ABSTRAC**

# **EDUCATIONAL ROBOTICS FOR THE LEARNING OF GEOMETRY IN REGULAR BASIC EDUCATION STUDENTS.**

#### **Guillermo David Morales Valencia**

The purpose of the research work was to use educational robotics as a tool for learning regular polygons in students in the second grade of regular basic education. The project was organized in five modules oriented to the development of regular polygons, whose sessions were developed through research and application activities according to the module. As a tool we used the LEGO MINDSTORM robot that allowed students to understand the concept of regular polygons; For this purpose, we worked in five groups, each with a robot, and each student designed their own programming. In the results of the initial diagnosis it was obtained that the students are at the beginning level, applying the educational robotics, in the final diagnosis it was obtained that 60% of the students reached the expected achievement level and 40% the outstanding achievement level, concluding that educational robotics as a tool positively influences the learning of regular polygons and when working as a team they developed communicative, critical, creative abilities and skills in the use of technologies

Keywords: educational robotics, Lego Mindstorm, regular polygons

# **INDICE** Portada **Dedicatoria Asesor Resumen Abstrac Indice Introducción**  $1.1.$  $1.2.$ **ORIETIVOS DE LA INVESTIGACIÓN** 12  $1.3.$  $1.3.1$ **OBJETIVOS ESPECÍFICOS:** 22  $1.3.2.$ JUSTIFICACIÓN: 13  $1.4.$ LIMITACIONES DEL PROYECTO  $1.5$ **САРЃТИЈО П BASES TEÓRICAS DE LA ROBÓTICA EDUCATIVA......... 18**  $2.2.1.$ 2.2.2. APRENDIZAJE DE LA GEOMETRÍA  $2.2.3.$  $2.2.4.$ **SEYMOUR PAPERT Y CONSTRUCCIONISMO:** 21 POLIGONO REGULAR  $2.2.5.$  $CAPÍTULO III$ 3. METODÓLOGÍA DE LA INVESTIGACIÓN **ELECCIÓN**

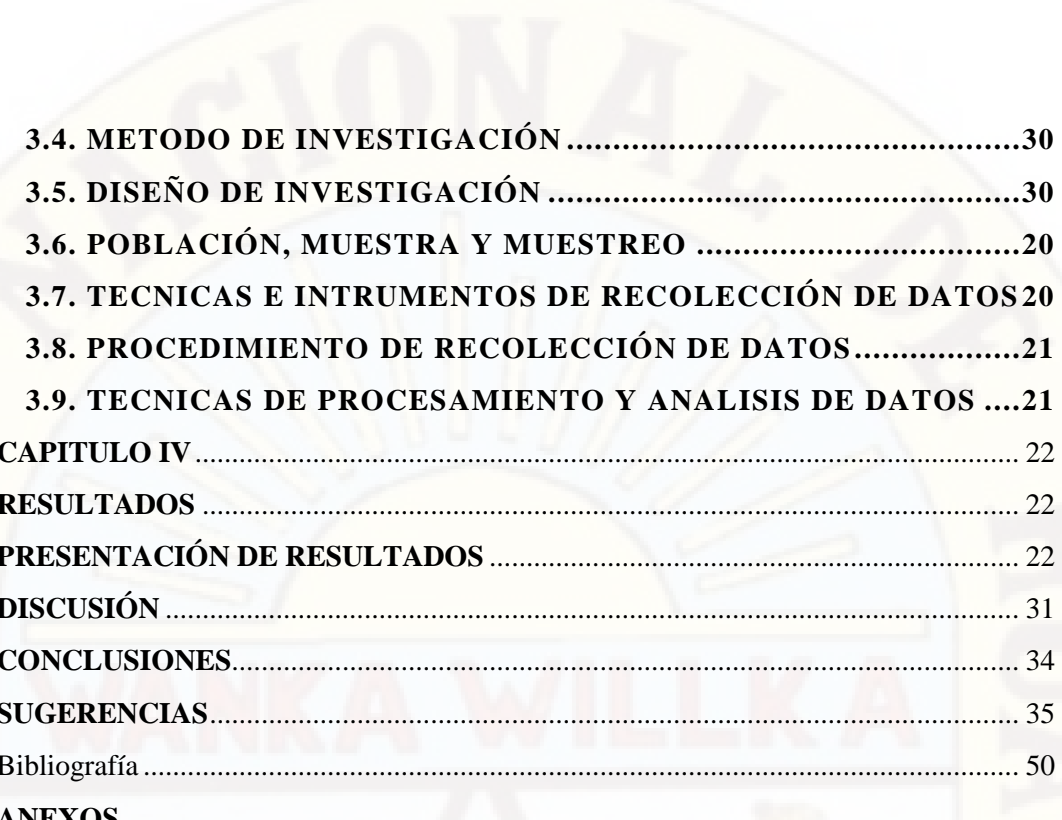

#### **INTRODUCCIÓN**

El trabajo de investigación tiene la finalidad de determinar la influencia de la robótica educativa en el aprendizaje de los polígonos regulares en estudiantes del segundo grado de la Institución Educativa Emblemática "Francisca Diez Canseco de Castilla" de Huancavelica.

 En el avance tecnológico y científico actualmente hay diversas maneras de poder enseñar matemáticas y una de ellas es la robótica educativa, donde hay instituciones educativas que cuentan con estos kits; y por ello, se ha diseñado el trabajo de investigación de tipo pre experimental, con un solo grupo de investigación y la cual se aplica la variable independiente, para poder ver el efecto que causa en relación a la variable dependiente, es muy importante la labor del docente en la dimensión didáctica para que el estudiante tenga un aprendizaje significativo y encuentre sentido a lo que se aprende. Por lo tanto, la robótica educativa es una herramienta eficiente para el aprendizaje de los polígonos regulares. Esta es una forma didáctica de ayudar a los estudiantes a tener un aprendizaje positivo de los polígonos regulares.

 La investigación se presenta de la siguiente manera, en el capítulo I analizamos el área problemática en el cual se desarrolló la investigación y los objetivos que se logró alcanzar, luego en el capítulo II presentamos el marco teórico desarrollado y basado en los conceptos de la robótica educativa, aprendizaje de la geometría y los polígonos regulares, del mismo modo en el capítulo III, tenemos el diseño adoptado por la investigación, el cual nos ha permitido establecer la influencia de la aplicación de la variable independiente respecto a la dependiente, además presentamos la población sujeta al estudio y la muestra, y para culminar el trabajo de investigación tenemos el capítulo IV donde se lleva a cabo la contratación de hipótesis, la presentación, análisis e interpretación de los datos, el proceso de prueba de hipótesis, la discusión de los resultados y la adopción de las decisiones.

 Expreso mi agradecimiento a todos los docentes de la especialidad de Matemática, Computación e Informática, quienes me han brindado su apoyo incondicional y por haber contribuido en la materialización de este trabajo de investigación. Sobre todo, al asesor y jurados que han cumplido con su responsabilidad de orientarme durante el proceso.

El autor

# **CAPÍTULO I PLANTEAMIENTO DE PROBLEMA**

#### <span id="page-10-1"></span><span id="page-10-0"></span>**1.1. DESCRIPCIÓN DEL PROBLEMA**

El MINEDU (2015) Ministerio de Educación, el PISA (Programa Internacional para la Evaluación de Estudiantes) presenta los resultados de todos los países participantes en PISA 2015, así como los resultados de los países latinoamericanos en cuyo contexto Perú se ubica entre los últimos lugares.

En matemática, el Perú se ubica en el puesto 61 en la prueba PISA (Ministerio de Educación, 2017, p. 28). En el nivel 1 están los estudiantes que sólo pueden ubicar un fragmento de información, identificar el tema principal de un texto y establecer una conexión sencilla con el conocimiento cotidiano. (OCDE,  $2010$ , p. 16).

Por otro lado, de la prueba de Evaluación Censal de Estudiantes (ECE) que tiene como propósito conocer el logro de aprendizaje esperados, en matemática para segundo grado de secundaria a nivel nacional el 32,3% de estudiantes esta previo al inicio, el 39,3% en inicio. (ECE, 2016). De la misma prueba podemos apreciar que a nivel regional en el departamento de Huancavelica en matemática los resultados son estadísticamente inferior a los resultados nacionales, el 52,00% de estudiantes esta previo al inicio y el 34,1% en inicio. (ECE, 2016) De los resultados mencionados podemos concluir que el Perú y el departamento de Huancavelica necesitan una mejoría en el aprendizaje positivo de las matemáticas.

Las Nuevas Tecnologías de la Información y de la Comunicación es uno de los factores más influyentes en el desarrollo alcanzado por la sociedad

contemporánea, este recurso permite un proceso de aprendizaje centrado en el aprendizaje. (Ernesto, 2003, p. 2). La robótica pedagógica se ha desarrollado como una perspectiva de acercamiento a la solución de problemas de distintas áreas del conocimiento como las matemáticas, las ciencias naturales y experimentales, la tecnología y las ciencias de la información y la comunicación, entre otras. Uno de los factores más interesantes es que la integración de diferentes áreas se da de manera natural (Sanchez, 2004)

En consecuencia, como se deduce de los planteamientos anteriores, la robótica educativa hace posible el desarrollo en el área de las matemáticas, aspecto que conforman buenas condiciones para el aprendizaje de la geometría. Son estas razones que me motivaron a realizar el siguiente estudio, que a continuación sustento.

#### <span id="page-11-0"></span>**1.2. FORMULACIÓN DEL PROBLEMA**

¿Cómo influye el uso de la robótica educativa en el aprendizaje de los polígonos regulares en estudiantes de segundo grado de la Institución Educativa Emblemática "Francisca Diez Canseco de Castilla" de Huancavelica?

#### <span id="page-11-1"></span>**1.3. OBJETIVOS DE LA INVESTIGACIÓN**

#### <span id="page-11-2"></span>**OBJETIVO GENERAL**

 Determinar la influencia de la robótica educativa en el aprendizaje de los polígonos regulares en estudiantes de segundo grado de la Institución Educativa Emblemática "Francisca Diez Canseco de Castilla" de Huancavelica.

#### <span id="page-11-3"></span>**OBJETIVOS ESPECÍFICOS**

- a) Describir los resultados del aprendizaje de polígonos en estudiantes de 2° grado de la Institución Educativa Emblemática "Francisca Diez Canseco de Castilla" de Huancavelica.
- b) Comparar los resultados de la influencia de la robótica educativa como herramienta en el desarrollo del aprendizaje de la geometría.

# <span id="page-12-0"></span>**1.4. JUSTIFICACIÓN**

La investigación que se realizó conduce a un beneficio práctico para la aplicación de la robótica educativa como herramienta para el aprendizaje de la geometría, los beneficiarios serán las estudiantes directamente, indirectamente los docentes quienes podrán optar y utilizar la robótica educativa en las sesiones de aprendizaje. Así mismo la investigación permite conocer la influencia de la robótica educativa en el aprendizaje de los polígonos regulares en la Institución educativa Emblemática "Francisca Diez Canseco de Castilla" de Huancavelica y dentro del departamento, los resultados de la presente investigación se podrán aplicar en el campo de la enseñanza y aprendizaje de los estudiantes del nivel secundario específicamente en las Instituciones Educativas que cuentan con Kits de robótica.

El continuo avance tecnológico obliga a las instituciones educativas a implementar nuevas formas de enseñanza y aprendizaje para los niños y niñas de educación básica regular. El porqué de la investigación radica a aplicar la robótica educativa en el aprendizaje de la geometría.

#### <span id="page-12-1"></span>**1.5. LIMITACIONES**

Para el presente trabajo de investigación, se presentaron ciertas limitaciones y que fueron superadas en su momento. Entre estas limitaciones las consideramos las siguientes:

El proyecto de investigación tiene alcance en la Institución Educativa "Francisca Diez Canseco de Castilla" de Huancavelica.

Falta de conocimiento en programación en las estudiantes.

El proyecto de investigación solo se trabajó con una variable y no se tomó en cuenta otras variables.

# **CAPÍTULO II**

# **MARCO TEÓRICO**

#### <span id="page-13-1"></span><span id="page-13-0"></span>**2.1. ANTECEDENTES**

Este trabajo de investigación, está sustentado sobre la base de las investigaciones realizadas por otros investigadores para que le brinde sustento y soporte estructural para su desarrollo.

Pinto Salamanca, Barrera Lombana, & Perez Holguin (2010) en su artículo: *Uso de la robótica educativa como herramienta en los procesos de enseñanza*, donde establece un estado del arte de aplicaciones similares, los lineamientos para la construcción del robot y los resultados de su aplicación en el ambiente educativo. Además, describe la implementación de un robot móvil de configuración diferencial, construido con el set de piezas del kit de robótica Lego Mindstorms NXT, como apoyo a los procesos de enseñanza y aprendizaje en los niveles de educación preescolar y educación básica primaria, en tres instituciones educativas del departamento de Boyacá, Colombia. Los resultados muestran que, a través de la robótica educativa y el uso de referentes pedagógicos y didácticos, es posible apoyar los procesos de enseñanza y aprendizaje de la comunidad académica, con herramientas tecnológicas. La conclusión que arriba es que es evidente el potencial de los ambientes para el aprendizaje desarrollados a partir de la robótica educativa, como nueva propuesta didáctica que responde a los requerimientos de sociedades contemporáneas que reclaman nuevos métodos de enseñanza.

Moreno, y otros (2012), en su artículo: *La robótica educativa, una herramienta para la enseñanza-aprendizaje de las ciencias y las tecnologías*, donde el objetivo principal del proyecto fue demostrar como la robótica aplicada a la educación, facilita y motiva la enseñanza-aprendizaje de las ciencias y las tecnologías. Así mismo, el estudio se limita a los colegios secundarios de la Provincia de Chiriquí, República de Panamá; se tomó una muestra de seis colegios de la provincia y por cada colegio participaron tanto estudiantes como docentes. Los resultados demostraron que la robótica se puede convertir en una herramienta excelente para comprender conceptos abstractos y complejos en asignaturas del área de las ciencias y las tecnologías; así como también permite desarrollar competencias básicas tales como trabajar en equipo. En la conclusión evidencia que la robótica educativa como una herramienta de apoyo al proceso de enseñanzaaprendizaje, a nivel de pre-media, orientada principalmente a asignaturas complejas como la matemática, física e informática, entre otras.

Marquez & Ruiz (2014). En su artículo: *Robótica educativa aplicada a la enseñanza básica secundaria,* donde el objetivo del proyecto consiste en difundir el conocimiento sobre el diseño y construcción básica de robots, mediante la capacitación presencial y virtual, que persigue motivar y crear con ello el interés a los participantes por la ciencia, la ingeniería y la tecnología. Así mismo una pedagogía basada en el constructivismo (aprender haciendo). Los resultados en el presente artículo se muestran el primer estudio relacionado con la enseñanza de la robótica a niños y niñas de algunos colegios pertenecientes a la región Sabana Centro de Chía perteneciente al Departamento de Cundinamarca. Las conclusiones es que los robots pueden ser visualizados como una herramienta pedagógica de gran utilidad en la formación académica de niños y niñas por igual. Cuando se involucra al alumno en este tipo de proceso académico, se está fomentando la creatividad y la motivación, que a posteriori, le permitirá desarrollar habilidades cognitivas y manuales.

Escobar & Barona (2015) En su artículo: *La robótica como medio de*  enseñanza para el logro del aprendizaje de los niños en educación básica, donde tiene como objetivo mostrar como una de esas herramientas: el robot LEGO MINDSTORM, puede ser utilizado como herramienta didáctica para la enseñanza de la geometría plana en la básica primaria, desarrollando en el estudiante habilidades cognitivas en diferentes áreas del conocimiento a través de la construcción y programación del mismo. Además, Este proyecto metodológicamente se organizó en 6 etapas, que se ejecutaron en el transcurso de un semestre académico, las cuales no se desarrollarán secuencialmente. Estas etapas contaron con actividades investigativas y aplicativas, que permitieron finalizar el proyecto de una manera ordenada y eficiente. Los resultados obtenidos En este documento podemos ver cómo el robot LEGO MINDSTORM puede ser utilizado como una herramienta de enseñanza para la enseñanza de la Geometría Básica en la educación básica para desarrollar las habilidades cognitivas de los estudiantes en diferentes áreas de conocimiento a través de la construcción y programación del robot. A las conclusiones en este documento podemos ver cómo el robot LEGO Mindstorms puede ser utilizado como una herramienta para aprender geometría plana en la educación básica primaria y cómo los niños pueden desarrollar las primeras disciplinas científicas, habilidades y habilidades cognitivas críticas para fomentar rápidamente su motivación y motivación para la asimilación de conceptos adquiridos en la enseñanza realizada en el montaje, manipulación, diseño, construcción y programación del robot, preparando también a los niños para el futuro informático en el que están inmersos.

Castillo (2014) en su trabajo de investigación: *Robótica educativa: espacios interactivos para el desarrollo del conocimiento y habilidades de los niños y jóvenes de instituciones educativas,* Teniendo como objetivo de la enseñanza de la Robótica, es lograr una adaptación de los alumnos a los procesos productivos actuales, en donde la Automatización (Tecnología que está relacionada con el empleo de sistemas mecánicos, electrónicos y basados en computadoras; en la operación y control de la producción) juega un rol muy importante. La metodología que se utilizó en el trabajo de investigación al iniciar se dio diagnóstico de entrada. Y, segundo, estimamos el crecimiento en sus capacidades de los alumnos y se observó el comportamiento y/o crecimiento que se tuvo con la aplicación de la Robótica Educativa. Los resultados obtenidos de la aplicación de la robótica donde los niños y jóvenes desarrollan diferentes conocimientos y habilidades, finalmente llegando a la conclusión que los espacios interactivos creados mediante la robótica educativa, permitió a los alumnos a comprender que tienen que "aprender a aprender", el cual los lleva por caminos y desafíos en busca del conocimiento y habilidades diversos con el objetivo de conseguir un resultado que satisfaga sus deseos de aprender más.

Rodriguez (2011) En su trabajo de investigación: *construcción de polígonos regulares y cálculo de áreas de superficies planas utilizando el programa geógebra: una estrategia metodológica para la construcción de aprendizajes significativos en estudiantes de grado séptimo*, donde tuvo como objetivo Describir el impacto de la implementación del software Geogebra en los procesos de enseñanza – aprendizaje de la construcción de figuras geométricas y el concepto de área en los estudiantes de grado séptimo de la I. E. Normal Superior Fabio Lozano Torrijos, la metodología utilizada de este proyecto requirió la realización de acciones pedagógicas como identificación, análisis y valoración de cambios en los procesos de enseñanza y aprendizaje, que pudieron reflejarse en unos grupos de estudiantes debido a la implementación de una estrategia metodológica basada en el uso de GeoGebra. Obteniendo que la implementación del software Geogebra tienen un impacto positivo en el proceso enseñanza-aprendizaje de la construcción de figuras Geométricas y el concepto de área en los estudiantes, concluyendo que el uso del software GeoGebra permitió que los estudiantes de grado séptimo de la Institución Educativa Normal Superior Fabio Lozano Torrijos de Falan Tolima construyeran y exploraran figuras geométricas y a partir de esta exploración lograran establecer y verificar propiedades de polígonos, principalmente de cuadriláteros y triángulos. Del mismo modo los estudiantes desarrollaron habilidades en la argumentación de situaciones matemáticas y en la expresión escrita de sus argumentos.

#### <span id="page-17-1"></span><span id="page-17-0"></span>**2.2. BASES TEÓRICAS**

### **2.2.1. BASES TEÓRICAS DE LA ROBÓTICA EDUCATIVA**

"Hay diferentes formas de concebir la robótica educativa en el campo de la educación; la robótica educativa como recurso didáctico" (Pitti, 2012), la robótica educativa como herramienta (Moreno, y otros, 2012), la robótica educativa como estrategia para la enseñanza (Barrera, 2014) y la robótica educativa como herramienta mental (Mikropoulos & Bellou, 2013).

La Robótica Educativa es una corriente utilizada actualmente en el nivel básico de educación en varios países alrededor del mundo. Permite que el estudiante pueda utilizar sus conocimientos de una forma nueva y divertida, mediante el uso de la tecnología, promoviendo la interiorización de los aprendizajes e introduciendo nuevos conceptos que complementarán y facilitarán su formación. (Ministerio de Educación de Guatemala, 2013, p. 84).

La robótica en el ámbito educativo se vuelve objeto de estudio en sí misma. Como recurso pedagógico, se define como medio para estimular el estudio e investigación; para la construcción e invención de y con materiales varios; y para la aprehensión de conceptos de las "ciencias" y "tecnologías" que convergen en ella. (Ministerio de Educación de Guatemala, 2013).

En la robótica, particularmente aplicada a la educación, es indispensable disponer de robots móviles para realizar las validaciones experimentales, ya que las simulaciones tienen limitaciones evidentes que impiden extrapolar directamente sus resultados al mundo real y no involucran todas las variables que la experimentación en físico incluye. Es por esto que se ha decidido utilizar en los centros educativos robots de la arquitectura Lego Mindstorm EV3, ya que cuenta con una interfaz fácil de usar y porque los kits de desarrollo incluyen sensores y varias piezas para el diseño, que en conjunto permiten construir un robot y programarle algoritmos de exploración que le facilitan examinar distintos ambientes controlados. (Ministerio de Educación de Guatemala, 2013, p. 80)

La robótica educativa, como la tecnología en general, es aglomerante. Concurren en ella diversas disciplinas de manera que "hacer tecnología" implica operar diversos conceptos de ciencia. Como tal, es un gran aporte a la adquisición de competencias. Al respecto, téngase en cuenta que "la competencia es un aprendizaje complejo, pues implica la transferencia y combinación apropiada de capacidades muy diversas para modificar una circunstancia y lograr un determinado propósito" (Ministerio de Educación, 2015)

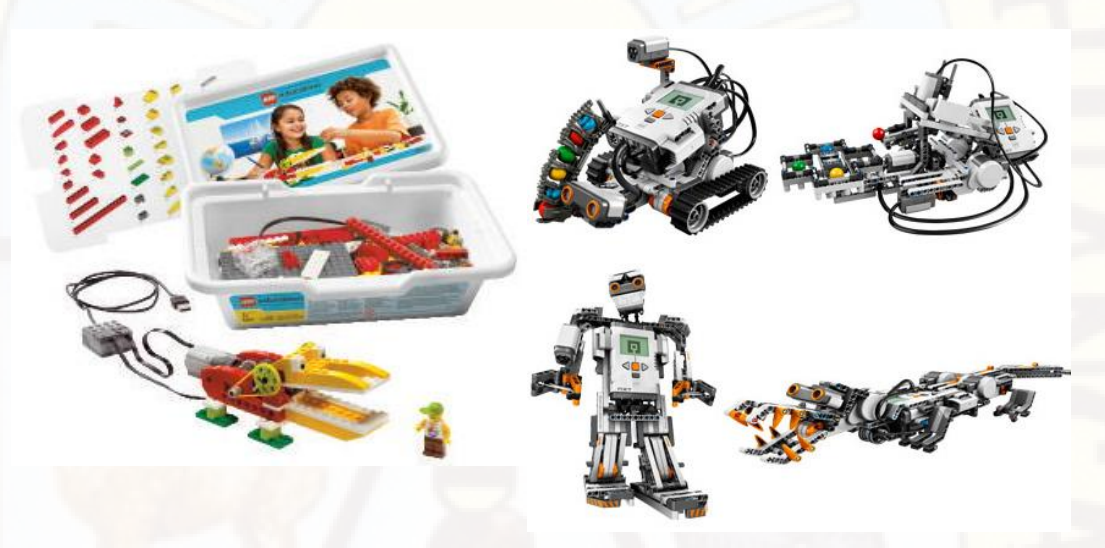

Figura 1. Kit lego wedo. Fuente[:https://education.lego.com/en](https://education.lego.com/en-us/products/lego-education-wedo-construction-set/9580)[us/products/lego-education-wedo](https://education.lego.com/en-us/products/lego-education-wedo-construction-set/9580)[construction-set/9580.](https://education.lego.com/en-us/products/lego-education-wedo-construction-set/9580)

Figura 2. Kit Lego Mindstrom NXT. Fuente: [http://www.robotic](http://www.robotic-lab.com/blog/reportajes/lego-mindstorms-nxt)[lab.com/blog/reportajes/lego-mindstorms-nxt.](http://www.robotic-lab.com/blog/reportajes/lego-mindstorms-nxt)

#### <span id="page-18-0"></span>**2.2.2. APRENDIZAJE DE LA GEOMETRÍA**

 Santos (2016) citado en Ministerio de Educación (2013) declara que vivimos en un mundo en el que la geometría está presente en diversas manifestaciones de la cultura y la naturaleza. A nuestro alrededor podemos encontrar evidencias geométricas en la pintura, la escultura, las construcciones, los juegos, las plantas, los animales y en diversidad de fenómenos naturales. Este entorno demanda de las personas que pongan en práctica habilidades geométricas como obtener información a partir de la observación; interpretar, representar y describir relaciones entre formas; desplazarse en el espacio; entre otras. En ese sentido, aprender Geometría proporciona a la persona herramientas y argumentos

para comprender el mundo; por ello, la Geometría es considerada como la herramienta para el entendimiento y es la parte de las matemáticas más intuitiva, concreta y ligada a la realidad. (p. 8)

 El aprendizaje de la Geometría pasa secuencialmente desde el reconocimiento y análisis de las formas y sus relaciones hasta la argumentación formal y la interrelación entre distintos sistemas geométricos; por lo tanto, es importante que el aprendizaje de la Geometría favorezca el desarrollo de habilidades para visualizar, comunicar, dibujar, argumentar y modelar. En esta línea, los estudios de los esposos Van Hiele y de Alan Hoffer son referentes técnicos importantes para la construcción de los niveles de este mapa; sus estudios permiten hacer una descripción de procesos como la modelación y la visualización desde las habilidades implicadas en ellos. (Ministerio de Educación, 2013).

 La geometría es, junto a la teoría de números, una de las ramas más antiguas de la matemática. Si por un momento restringimos el termino para referirnos a lo que los antiguos griegos entendían como tal, podemos decir que su objeto de estudio esta ´íntimamente arraigado en nuestra forma de concebir la realidad. Toda la información que recibimos del mundo que nos rodea, todo lo que vemos, oímos y tocamos, lo procesamos en primera instancia en términos geométricos. Sin embargo, no podemos considerar a las leyes formales que rigen el espacio tridimensional que percibimos como una parte de la física. Al contrario que las leyes físicas, las leyes de la geometría nos son dadas a priori, en cuanto que ninguna experiencia puede confirmar o refutar ninguna de ellas. Por ejemplo, podemos asegurar a priori que es imposible percibir una recta que posea dos paralelas por un mismo punto. (Ivorra Castillo, 2017)

Nuestra intuición geométrica nos permite decidir inmediatamente la verdad o falsedad de un gran número de afirmaciones. A su vez, de todas ellas se sigue mediante razonamientos lógicos un cuerpo de teoremas no menos numeroso que, si nuestra intuición no alcanza a validar directamente, al menos los corrobora en instancias particulares. (Ivorra Castillo, 2017)

20

# <span id="page-20-0"></span>**2.2.3. APRENDIZAJE DE LA GEOMETRÍA EN ETOYS**

 Para ayudar a enfrentar al estudiante en los desafíos del proceso de aprendizaje; sobre todo en la matemática, por ser históricamente compleja su aprendizaje. Una experiencia con niños de 5º de primaria, en la construcción del concepto de fracción con Squeak Etoys; evidencia que los usos de tecnologías permiten un aprendizaje significativo de los conceptos matemáticos. (Quintanilla Condor, 2013)

#### <span id="page-20-1"></span>**2.2.4. SEYMOUR PAPERT Y CONSTRUCCIONISMO:**

 Seymour Papert es un matemático que, a mediados del siglo pasado, observó la dificultad que presentan los niños y las niñas para operar las computadoras, a causa de que debían utilizar lenguajes de programación "serios" como Basic o Fortran, que les resultaban ininteligibles. (Badilla & Chacon, 2004, p. 3)

Esta observación lo condujo a tomar dos decisiones importantes: estudiar profundamente con Jean Piaget su teoría epistemológica en Ginebra y asociarse con Marvin Minsky, el gran teórico de la inteligencia artificial. (Badilla & Chacon, 2004, p. 3)

 A partir de estas interacciones, Papert creó un lenguaje de cómputo con todas las potencialidades de los lenguajes "serios", pero con una sintaxis más análoga al lenguaje

natural, más accesible para ser comprendido no solamente por los niños y las niñas, sino por jóvenes y adultos no expertos en computación. Se trata del lenguaje Logo, con el cual

pueden operar las computadoras con mayor facilidad. Pero más aún, Papert influido por las ideas de Piaget, desarrolló un enfoque educativo para sustentar el uso de computadoras

como herramientas de aprendizaje: el Construccionismo. (Badilla & Chacon, 2004, p. 3)

 Además, junto a Marvin Minsky creó el Laboratorio de Inteligencia Artificial del Instituto Tecnológico de Massachussets MIT, donde construyeron un robot ue representaba una tortuga; éste se ponía en el piso y se conectaba a una computadora a través de la cual los aprendices programaban los movimientos del robot mediante el lenguaje Logo. De los movimientos de la tortuga surgieron las instrucciones básicas Logo (adelante, atrás, derecha e izquierda) llamadas "primitivas". A partir de estas instrucciones primitivas y con las nociones básicas de la geometría euclidiana, niños, niñas, jóvenes y adultos no expertos en temas relacionados con computadoras podían programar a la tortuga para que realizara trayectorias complejas. (Badilla & Chacon, 2004, pp. 3-4).

 El construccionismo de paperiano como teoría del aprendizaje contemporáneo es la respuesta a la teoría constructivista de Piaget por Papert, poniendo acento en el valor de las TIC (Tecnología de la Información y Conocimiento) como poderosas herramientas de construcción mental, útiles para desarrollar el pensamiento complejo en los estudiantes. (Solorzano & Marina, 2009).

 El estudiante en el construccionismo cumple un rol activo, diseñando sus propios proyectos, siendo el principal reto facultarlo, empoderarlo, y el papel fundamental de la sociedad y la cultura. Para asumir ese compromiso social y cultural Papert propone que sociedad y cultura pongan a disposición del que aprende los recursos necesarios, entre ellos las computadoras y todas las TIC. (Solorzano & Marina, 2009).

Badilla & Chacon (2004) citando a (Fabel, s.f.) mencionan que la construcción del conocimiento, según Papert comprende, a su vez, dos tipos de construcción, la primera tiene lugar "en la cabeza" de las personas, frecuentemente ocurre de manera especialmente provechosa cuando el niño está conscientemente involucrado en una construcción de tipo más público, es decir, que puede ser mostrada, discutida, examinada, probada o admirada, desde un castillo de arena o una casa de Lego, hasta una página de web o un programa de computadora.

En la teoría construccionista de Papert se encuentran implícitos, entre otros, tres conceptos que consideramos instrumentales para brindar a los y las estudiantes las mejores oportunidades de construcción: objetos con los cuales pensar, entidades públicas y micro mundos. (Badilla & Chacon, 2004)

Papert plantea que no se trata de adaptar la tecnología para mejorar la educación, sino de "¿Cómo podemos repensar la educación en el contexto de las nuevas y poderosas tecnologías?". Esta pregunta lo llevó a postular su teoría construccionista, en la cual la educación estaría mediada por objetos y entornos tecnológicos. (Perú Educa, 2016)

#### **UNA NUEVA FORMA DE APRENDER**

Papert cuando era niño se enamoró de los engranajes y resonaba con la idea de asimilación, que luego aprendió de su maestro Piaget, Producto de esta experiencia trabajó las bases de una nueva pedagogía que nace del interés y el deseo de aprender del estudiante antes que de un currículo educativa, (Perú Educa, 2016)

"El construccionismo en pedagogía es una teoría del aprendizaje que destaca la importancia de la acción, es decir del proceder activo en el proceso de aprendizaje". (Perú Educa, 2016)

#### **EL NUEVO ROL DEL MAESTRO**

La teoría de Papert cambio el punto de vista de la educación tradicional y los resultados de su aplicación en estudiantes fueron positivos, llegando a la conclusión que los estudiantes incrementaban sus habilidades sociales, había mejora en sus aprendizajes de diversas áreas curriculares (Perú Educa, 2016). Donde el docente con pizarra y tiza quedaba obsoleto, el maestro busca un nuevo rol bajo esta nueva teoría para el aprendizaje participativo, "El papel es crear las condiciones para la invención más que otorgar el conocimiento en sí" (Perú Educa, 2016)

Stager (2007), en su documento las "*8 grandes ideas detrás del Laboratorio de Aprendizaje Construccionista de Seymour Papert"* da a conocer lo siguiente:

La primera gran idea es aprender haciendo. Todos aprendemos mejor cuando el aprendizaje es parte de hacer algo que nos parece realmente interesante. Aprendemos de la mejor manera cuando usamos lo que aprendemos para hacer algo que realmente queremos.

La segunda gran idea es la tecnología como material de construcción. Si usted puede utilizar la tecnología para crear cosas, usted puede hacer cosas mucho más interesantes. Y usted puede aprender mucho más creándolas. Esto es especialmente cierto para la tecnología digital: las computadoras de todo tipo incluyendo el Lego controlado por computador de nuestro laboratorio.

La tercera gran idea es diversión difícil. Aprendemos mejor y trabajamos mejor si disfrutamos lo que estamos haciendo. Sin embargo, diversión y disfrutar no significa fácil: La mejor diversión es diversión difícil. Nuestros héroes deportivos trabajan muy duro para volverse mejores en su deporte. El carpintero más exitoso disfruta haciendo carpintería. El empresario exitoso disfruta trabajar duro haciendo negocios.

La cuarta gran idea es aprender a aprender. Muchos estudiantes adquieren la idea de que "la única manera de aprender es siendo enseñado". Esto es lo que los hace fracasar en la escuela y en la vida. Nadie puede enseñarle todo lo que necesita saber. Usted tiene que hacerse cargo de su propio aprendizaje.

La quinta gran idea es tomar tiempo – el tiempo adecuado para el trabajo. Muchos estudiantes en la escuela se acostumbran a que les digan cada cinco minutos o cada hora: haz esto, haz aquello. ahora haz lo siguiente. Si alguien no les está diciendo qué hacer se aburren. La vida no es así. Para hacer cualquier cosa importante usted tiene que aprender a manejar su propio tiempo. Esta es la lección más difícil para muchos de nuestros estudiantes.

La sexta gran idea es la más grande de todas: no puedes hacer las cosas bien sin haberlas hecho mal. Nada importante funciona la primera vez. La única manera de hacer las cosas bien es mirar cuidadosamente lo que sucedió cuando salieron mal. Para tener éxito se necesita la libertad para equivocarse por el camino.

La séptima gran idea es hacer nosotros mismos lo que hacemos que nuestros estudiantes hagan. Estamos aprendiendo todo el tiempo. Tenemos mucha

24

experiencia de otros proyectos similares, pero cada uno es diferente. No tenemos una idea preconcebida de cómo saldrá esto exactamente. Disfrutamos lo que estamos haciendo, pero esperamos que sea duro. Esperamos tomarnos el tiempo necesario para hacerlo bien. Cada dificultad con la que nos encontramos es una oportunidad para aprender. La mejor lección que podemos dar a nuestros alumnos es dejar que nos observen en nuestra lucha para aprender.

La octava gran idea es que estamos entrando en un mundo digital donde conocer acerca de la tecnología digital es tan importante como saber leer y escribir. Así que aprender acerca de los computadores es esencial para nuestros futuros estudiantes, pero el propósito más importante es usarlos ahora para aprender sobre todo lo demás.

# <span id="page-24-0"></span>**2.2.5. POLIGÓNO Y POLIGÓNO REGULAR**

Algunos polígonos tienen características que los convierten en polígonos regulares. Todos los lados son de igual longitud. Todos los ángulos miden lo mismo. Un polígono regular es aquel cuyos lados son congruentes entre sí, y todos sus ángulos también son congruentes entre sí. (Pañuela, 2015, p. 24)

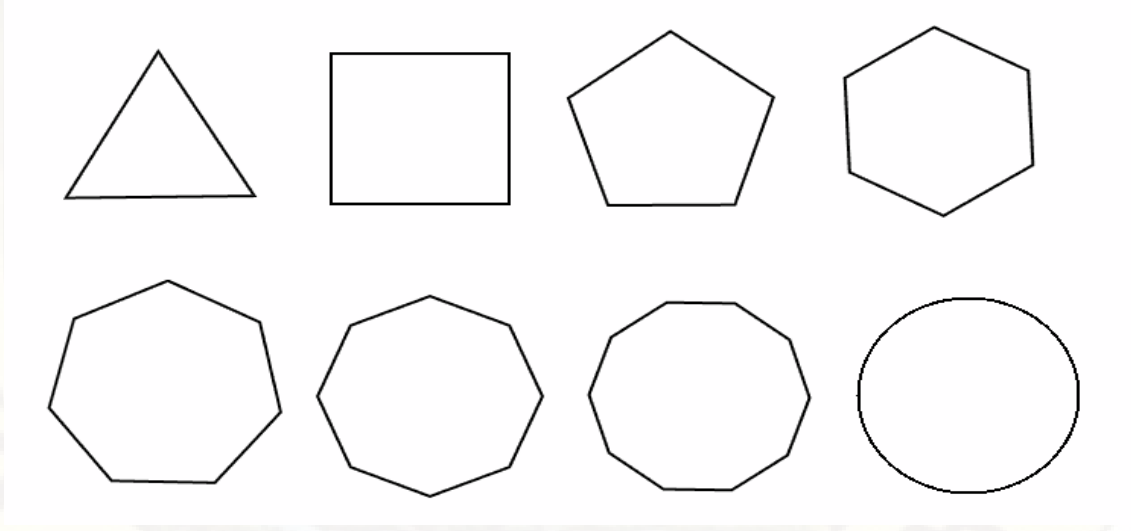

figura 3. FUENTE EL AUTOR

De acuerdo a sus características, es posible hablar de diferentes tipos de polígonos. Los polígonos regulares son aquellos cuyos [lados](https://definicion.de/lado/) y sus ángulos interiores resultan iguales. Esto quiere decir que todos los lados miden lo mismo, al igual que los ángulos que forman las uniones de estos segmentos. (Echegaray, 2001) Estas [propiedades,](https://definicion.de/propiedad/) por otra parte, hacen que todos polígonos regulares sean polígonos equiláteros (con lados de idéntica longitud) y equiangulares (la totalidad de sus ángulos interiores miden lo mismo). Además, el polígono regular puede inscribirse en una circunferencia; esto significa que es posible dibujar una circunferencia (denominada circunscrita) que pase por todos sus puntos, de manera que la contenga completamente dentro de ella. (Echegaray, 2001)

Según (Echegaray, 2001)los polígonos regulares tienen las siguientes partes:

- $\checkmark$  Lado, L: es cada uno de los segmentos que forman el polígono.
- $\checkmark$  [Vértice,](http://www.esacademic.com/dic.nsf/eswiki/1200722) V: el punto de unión de dos lados consecutivos.
- $\checkmark$  [Centro,](http://www.esacademic.com/dic.nsf/eswiki/245380) C: El punto central equidistante de todos los vértices.
- $\checkmark$  [Radio,](http://www.esacademic.com/dic.nsf/eswiki/981350) r: el segmento que une el centro del polígono con uno de sus vértices.
- $\checkmark$  [Apotema,](http://www.esacademic.com/dic.nsf/eswiki/97487) a: segmento perpendicular a un lado, hasta el centro del polígono.
- $\checkmark$  [Diagonal,](http://www.esacademic.com/dic.nsf/eswiki/347114) d: segmento que une dos vértices no contiguos.
- $\checkmark$  [Perímetro,](http://www.esacademic.com/dic.nsf/eswiki/923104) P: es la suma de la medida de su contorno.

(Echegaray, 2001) En su libro nos da a conocer las siguientes Propiedades de un polígono regular:

#### **Ángulos centrales**

 Todos los ángulos centrales de un polígono regular son congruentes y su medid a **α** puede obtenerse a partir delnúmero de lados **n** del polígono, donde n ε +.

$$
\alpha = \frac{360}{n}
$$

#### **Ángulos interiores**

• El Ángulo [interior,](http://www.esacademic.com/dic.nsf/eswiki/85402)  $\beta$ , de un polígono regular mide, donde n ε  $Z^+$ 

$$
\beta = 180.\frac{(n-2)}{n}
$$

La suma de los ángulos interiores, ∑β, de un polígono regular es de:

$$
\Sigma \beta = 180. (n-2)
$$

#### **Ángulos exteriores**

El Ángulo [exterior,](http://www.esacademic.com/dic.nsf/eswiki/85399)  $\gamma$ , de un polígono regular es de: donde n  $\epsilon Z^+$ 

$$
\gamma = \frac{360}{n}
$$

La suma de los ángulos exteriores,  $\Sigma \gamma$ , de un polígono regular es:

$$
\Sigma \gamma = 180
$$

# <span id="page-26-0"></span>**2.3. HIPÓTESIS**

La robótica educativa influye positivamente en el aprendizaje de los polígonos regulares en estudiantes de segundo grado de la Institución Educativa Emblemática "Francisca Diez Canseco de Castilla" de Huancavelica.

# <span id="page-26-1"></span>**2.4. DEFINICIÓN DE TÉRMINOS BÁSICOS**

#### **ROBOTICA EDUCATIVA**

La robótica educativa, también conocida como robótica pedagógica, es una disciplina que tiene por objeto la concepción, creación y puesta en funcionamiento de prototipos robóticos y programas especializados con fines pedagógicos (Ruiz, 2017).

#### **GEOMETRÍA**

Es una rama de las [matemáticas](https://es.wikipedia.org/wiki/Matem%C3%A1ticas) que se ocupa del estudio de las propiedades de las [figuras e](https://es.wikipedia.org/wiki/Figura_geom%C3%A9trica)n el plano o el [espacio,](https://es.wikipedia.org/wiki/Espacio_(f%C3%ADsica)) incluyendo: [puntos,](https://es.wikipedia.org/wiki/Punto_(geometr%C3%ADa)) [rectas,](https://es.wikipedia.org/wiki/Recta) [planos,](https://es.wikipedia.org/wiki/Plano_(geometr%C3%ADa)) [politopos](https://es.wikipedia.org/wiki/Politopo) (que incluyen [paralelas,](https://es.wikipedia.org/wiki/Paralelismo_(matem%C3%A1tica)) [perpendiculares,](https://es.wikipedia.org/wiki/Perpendicularidad) [curvas,](https://es.wikipedia.org/wiki/Curva) [superficies,](https://es.wikipedia.org/wiki/Superficie_(matem%C3%A1tica)) [polígonos,](https://es.wikipedia.org/wiki/Pol%C3%ADgono_(geometr%C3%ADa)) [poliedros,](https://es.wikipedia.org/wiki/Poliedro) etc). (Echegaray, 2011)

### **APRENDIZAJE**

Adquisición del conocimiento de algo por medio del estudio, el ejercicio o la experiencia, en especial de los conocimientos necesarios para aprender algún arte u oficio. (Echegaray, 2001)

# **RENDIMIENTO ACADÉMICO**

El rendimiento académico es una intrincada red de articulaciones cognitivas generadas por el hombre que sintetiza las variables de cantidad y calidad, como factores de medición y predicción de la experiencia educativa y que contrariamente de reducirlo como un indicador de desempeño escolar, se considera una constelación dinámica de atributos cuyos rasgos característicos distinguen los resultados de cualquier proceso de enseñanza aprendizaje. (Ruben, 2003)

# <span id="page-27-0"></span>**2.5. IDENTIFICACIÓN DE VARIABLES**

**Variable independiente**: Robótica educativa

**Variable dependiente**: Aprendizaje de la Geometría

# <span id="page-27-1"></span>**2.6. OPERACIONALIZACIÓN DE VARIABLES**

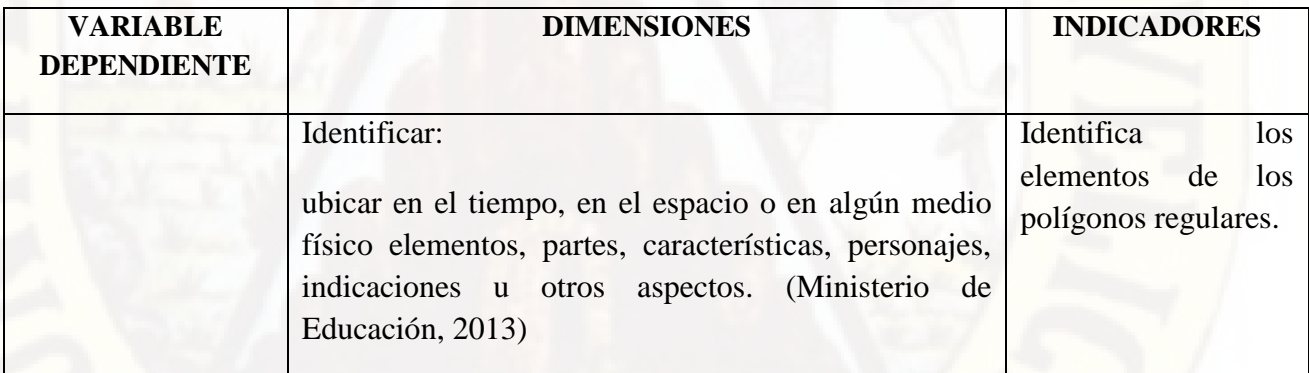

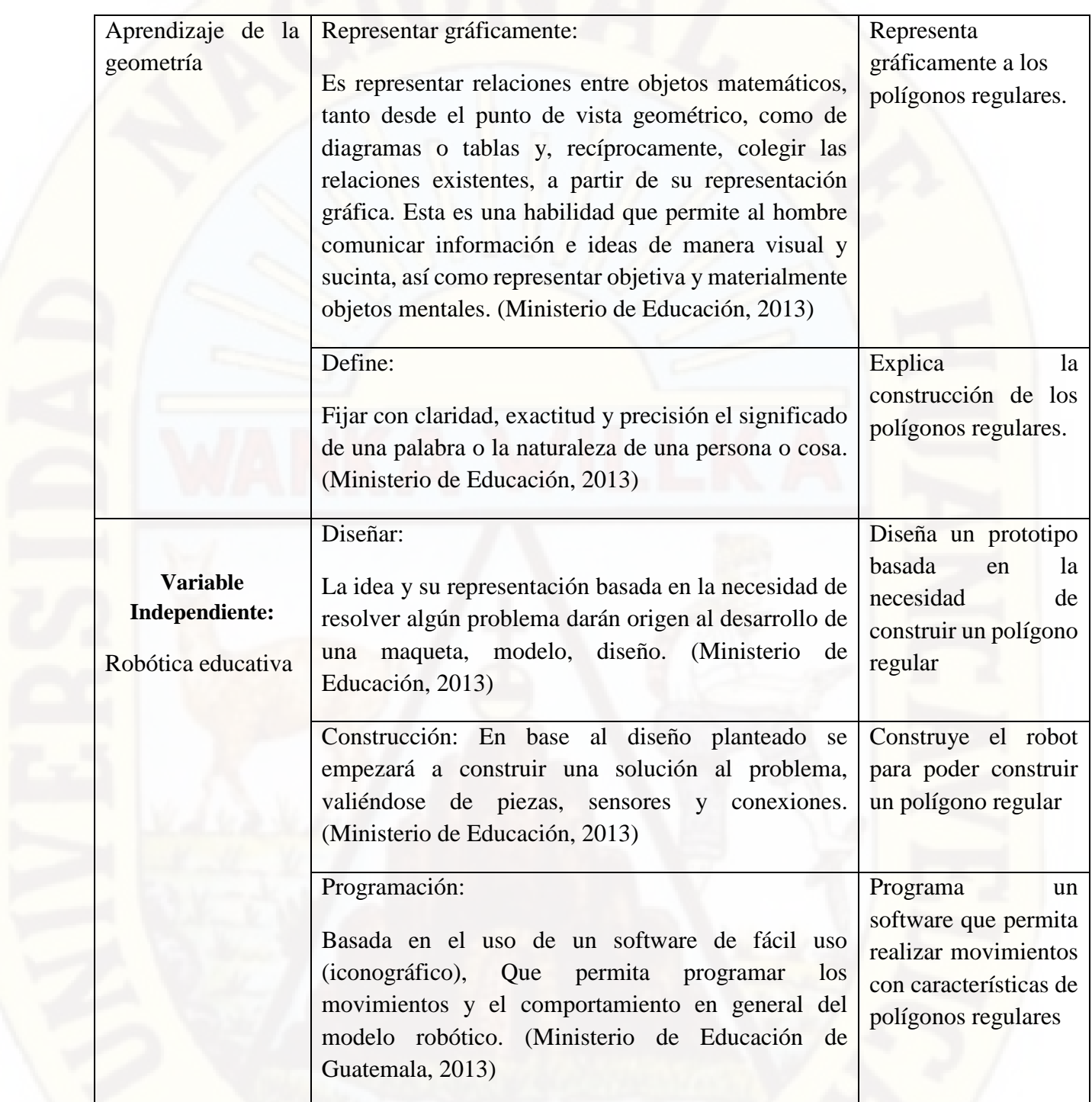

# **CAPÍTULO III METODOLOGÍA DE INVESTIGACIÓN**

#### <span id="page-29-0"></span>**3.1. AMBITO DE ESTUDIO.**

El ámbito de estudio de la tesis fue la ciudad de Huancavelica.

# **3.2. TIPO DE INVESTIGACIÓN**

Según Sierra (1998) el tipo de estudio de la presente investigación es aplicada, porque en éstos estudios se deben determinar y definir previamente las variables, luego se formulan hipótesis, los mismos que deben probarse por métodos estadísticos, trabajándose con muestras representativas y llegando al final a conclusiones. En este sentido la aplicación consiste en hacer unos cambios de valor en la variable independiente al implementar módulos de robótica educativa en la población a afectar y analizar su efecto en las dimensiones de la variable dependiente, ósea como estos módulos han influido en el aprendizaje de polígono regular en los estudiantes de segundo grado de la Institución Educativa Emblemática "Francisca Diez Canseco de Castilla".

# **3.3. NIVEL DE INVESTIGACIÓN**

El nivel de investigación es el explicativo. Según el mismo Sierra (1998) las investigaciones explicativas buscan especificar las propiedades importantes de los hechos y fenómenos que son sometidos a una experimentación de laboratorio o de campo. Por lo cual el trabajo de investigación busco especificar la influencia de la aplicación de la robótica educativa en el aprendizaje de los polígonos regulares.

#### **3.4. MÉTODO DE INVESTIGACIÓN**

En la investigación, se utilizó el método científico como método general. En la actualidad según (Horsford, 1998): "La investigación científica es aquel proceso de carácter creativo que pretende encontrar respuesta a problemas trascendentes mediante la construcción teórica del objeto de investigación, o mediante la introducción, innovación o creación de tecnologías". Por lo tanto, la investigación realizada inicio por la observación, realizando la pregunta de investigación, en consecuencia, se propuso una hipótesis, llegando a la aplicación del instrumento y llegamos a una conclusión donde afirmamos la hipótesis.

#### **3.5. DISEÑO DE INVESTIGACIÓN.**

El tipo de diseño que se utilizara fue el diseño pre experimental con un solo grupo, cuyo diagrama o esquema es el siguiente:

Dónde:

G.O: 01 x 02

G.O = Grupo de observación (20 estudiantes de la Institución Educativa Emblemática "Francisca Diez Canseco de Castilla")

01: primera observación (pre – prueba)

X: variable independiente (robótica educativa)

02: Segunda observación (post – prueba)

# **3.6. POBLACIÓN, MUESTRA Y MUESTREO**

**Población:** Según (Velásquez, 1999) "La población es el conjunto de individuos que comparten por los menos una característica, sea una ciudadanía común, la calidad de ser miembros de una asociación voluntaria o de una raza; la matrícula en una misma universidad o similares".

En el caso de la presente investigación, la población estuvo conformada por 20 estudiantes de la Institución Educativa Emblemática "Francisca Diez Canseco de Castilla" de la ciudad de Huancavelica.

**La Muestra:** El mismo (Velásquez, 1999), menciona que la muestra es una parte pequeña de la población o un subconjunto de esta, que sin embargo posee las principales características de aquella. Esta es la principal propiedad de la muestra (Poseer las principales características de la población) la que hace que el investigador, que trabaja con la muestra, generalice sus resultadas a la población. En esta investigación estará conformada por 20 estudiantes de segundo grado de la Institución Educativa Emblemática "Francisca Diez Canseco de Castilla" de la ciudad de Huancavelica

**El muestreo:** El muestro de la investigación fue no probabilístico – intencional. En las muestras no probabilísticas, la elección de los elementos no depende de la probabilidad, sino de causas relacionadas con las características de la investigación o de quien hace la muestra. Aquí el procedimiento no es mecánico ni con base en fórmulas de probabilidad, sino que depende del proceso de toma de decisiones de un investigador o de un grupo de investigadores y, desde luego, las muestras seleccionadas obedecen a otros criterios de investigación. (Hernández, Fernández, & Baptista, 1998)

# **3.7. TÉCNICAS E INSTRUMENTOS DE RECOLECCIÓN DE DATOS**

A) **Técnicas:** La técnica que se usó en la investigación es la de observación. Según Hernández, et al (1998), "la observación consiste en el registro sistemático, cálido y confiable de comportamientos o conductas manifiestas".

B) **Instrumentos:** El instrumento que se utilizó en la investigación es la rúbrica. Según (Florina, 2012) Las rúbricas son guías precisas que valoran los aprendizajes y productos realizados. Son tablas que desglosan los niveles de desempeño de los estudiantes en un aspecto determinado, con criterios específicos sobre rendimiento. Indican el logro de los objetivos curriculares y las expectativas de los docentes. Permiten que los estudiantes identifiquen con claridad la relevancia de los contenidos y los objetivos de los trabajos académicos establecidos. En el nuevo paradigma de la educación, las rúbricas o matrices de valoración brindan otro horizonte con relación a las calificaciones tradicionales que valoran el grado de aprendizaje del estudiante, expresadas en números o letras.

# **3.8. PROCEDIMIENTO DE RECOLECCIÓN DE DATOS**

Los procedimientos de la investigación realizada para la recolección de datos fueron los siguientes:

 Coordinación y autorización para realizar el proyecto de investigación, de manera verbal con la directora de la Institución Educativa Emblemática "Francisca Diez Canseco de Castilla" de Huancavelica.

 Selección de la muestra, 20 estudiantes de segundo grado de la Institución Educativa Emblemática "Francisca Diez Canseco de Castilla" de Huancavelica.

- Elaboración y validación del instrumento de investigación.
- Elaboración de los módulos de robótica educativa para el aprendizaje de los polígonos regulares.

Aplicación de la pre prueba (diagnóstico inicial).

 Aplicación de los módulos de robótica educativa para el aprendizaje de los polígonos regulares.

- Aplicación del pos prueba (diagnostico final).
- Análisis e interpretación de los resultados.
- Redacción del informe final de la investigación.

# **3.9. TÉCNICAS DE PROCESAMIENTO Y ANÁLISIS DE DATOS.**

Para el procesamiento y análisis de datos se hará uso de la técnica de la estadística, para poder obtener las Medidas de Tendencia Central (La media aritmética, la mediana y la moda), de Dispersión (La varianza y la desviación estándar y el coeficiente de variabilidad). Finalmente se hará el análisis de Covarianza para contrastar la hipótesis de investigación.

# **CAPÍTULO IV**

#### **RESULTADOS**

# **4.1. PRESENTACIÓN DE RESULTADOS**

En este capítulo presentamos el tratamiento de los datos u observaciones y la presentación de los resultados estadísticos a partir de los datos recopilados de las estudiantes. Para obtener las conclusiones del trabajo de investigación, se ha procesado de acuerdo a los objetivos y teniendo en consideración el diseño de investigación a fin de contrastar estadísticamente la hipótesis de Investigación, mediante una estadística de prueba no paramétrica.

En el presente trabajo de investigación se tuvo un grupo control de 20 estudiantes de sexo femenino que pertenecen al segundo grado de la Institución Educativa "Francisca Diez Canseco de Castilla", quienes han sido evaluados con un pre test (rúbrica de diagnóstico inicial) y un post test (rúbrica de diagnóstico final). Es oportuno señalar que, para el procesamiento de los datos obtenidos, estos han sido agrupados según una escala de calificación propuesta en el Diseño Curricular Nacional (Ministerio de Educación, 2012).

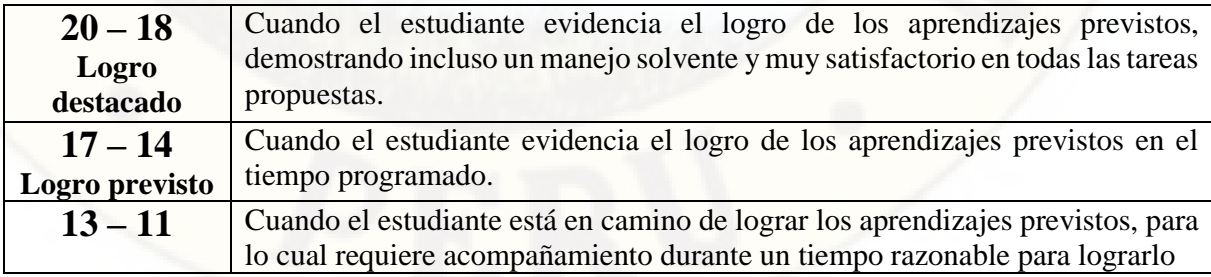

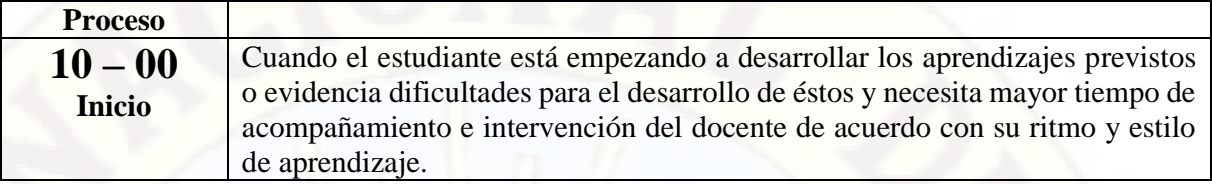

Fuente. Ministerio de educación, 2012

Y otros procesamientos se han realizado empleando el software estadístico SPSS, Para una mayor claridad expositiva en la presentación de los datos y resultados estadísticos se ha tomado como criterio empezar por dar los resultados que han obtenido los estudiantes en la rúbrica de diagnóstico inicial y luego la rúbrica de diagnóstico final. El criterio se da en ambos.

# **RESULTADO DE LA PRUEBA DE ENTRADA**

Los resultados que he obtenido en la primera observación (documento de diagnóstico inicial) en el grupo control en el aprendizaje de los polígonos regulares por medio de la robótica educativa en estudiantes del segundo grado de la Institución Educativa Emblemática "Francisca Diez Canseco de Castilla" de Huancavelica.

#### *Tabla 1.*

*Nivel de aprendizaje de polígonos regulares y robótica educativa en el grupo de observación en el documento de diagnóstico inicial en estudiantes del segundo grado de la Institución Educativa Emblemático "Francisca Diez Canseco de Castilla" de Huancavelica.*

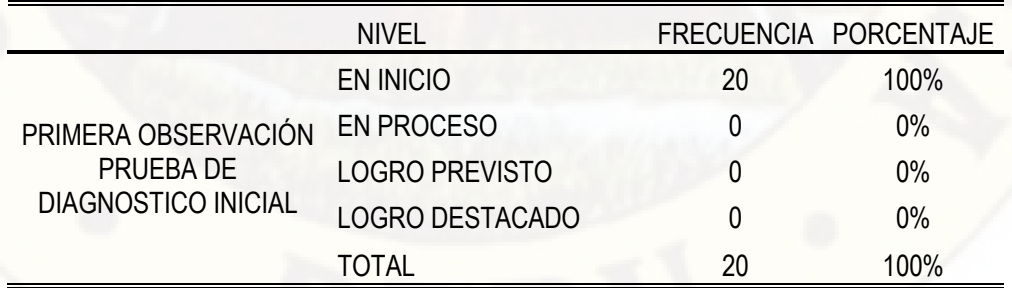

**Fuente: Aplicación de la primera observación**
En la tabla 1: se puede observar que los niveles de aprendizaje de polígono regular y robótica educativa en estudiantes del segundo grado de la Institución Educativa Emblemática "Francisca Diez Canseco de Castilla" de Huancavelica, se encuentra en el nivel de inicio al 100% del grupo total de estudio al inicio del trabajo de investigación. Es decir, los niveles están por debajo del básico.

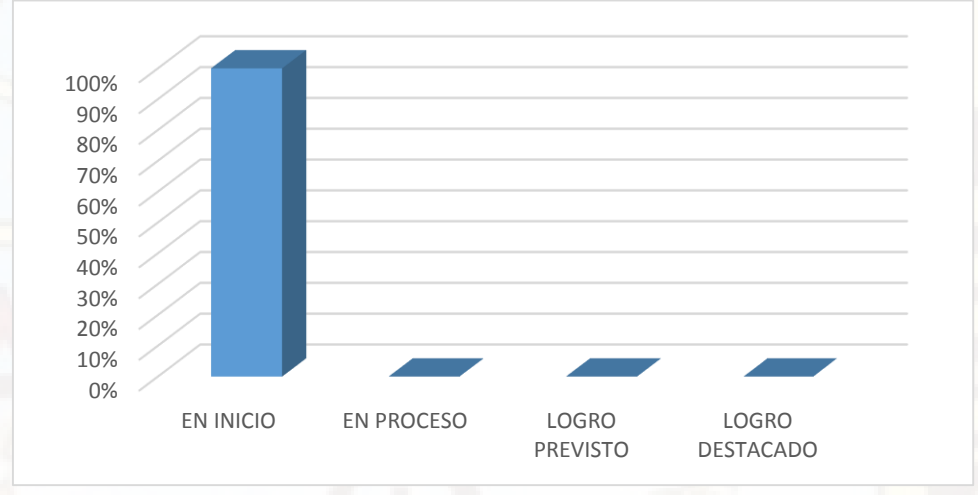

Figura 4. Diagrama de barras del diagnóstico inicial Fuente: Elaboración propia

De la tabla y de la figura, se puede observar en forma general que el nivel de aprendizaje del grupo control en polígonos regulares y robótica educativa, que el 100% de los estudiantes se encuentras en el nivel de inicio, en los niveles de proceso, logro previsto y logro destacado no se obtuvo ningún estudiante.

Estos resultados podemos corroborar con los estadísticos que se muestra a continuación en la siguiente tabla.

# *Tabla 2.*

*Datos estadísticos de nivel de aprendizaje de polígonos regulares y robótica educativa en el grupo de observación en el documento de diagnóstico inicial en estudiantes del segundo grado de la institución educativa "Francisca Diez Canseco de Castilla" de Huancavelica.*

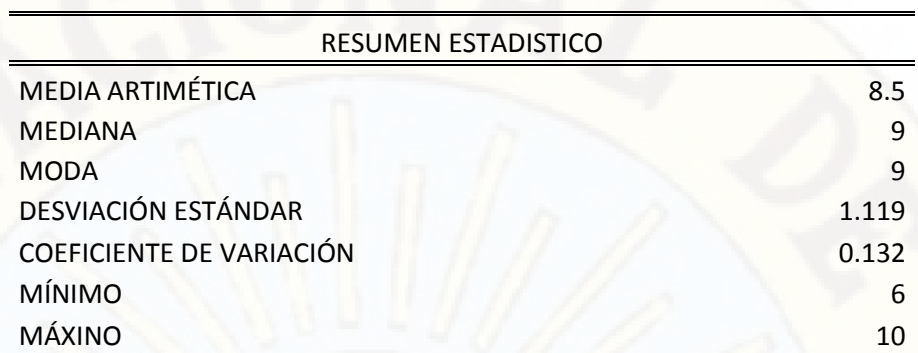

# **Fuente: Aplicación del documento de diagnóstico inicial**

En la tabla 2 se observa que el promedio del aprendizaje de los polígonos regulares tiene un valor de 8.5 puntos que corresponde al nivel de las estudiantes. La mediana tiene un valor de 9 puntos, el cual significa que la mitad de los estudiantes tiene notas desaprobatorias con (9) puntos y la otra mitad son mayores a 9 Asimismo desaprobados, los conjuntos de estos datos tienen una sola moda, siendo una distribución unimodal, que es igual 9 puntos, es decir, son los datos que se repiten con mayor frecuencia.

Respecto a las medidas de variabilidad, se observa que el conjunto de las observaciones es variado, porque la desviación estándar de las notas del diagnóstico inicial, varía en promedio en 1.119 puntos de la escala vigesimal respecto a la media aritmética. Con un coeficiente de variabilidad de 0.132 que es mayor que el parámetro lo que significa que los datos son muy variados. Asimismo, se observa que las notas se encuentran entre el valor mínimo de 6.000 puntos y un máximo de 10.000 puntos; es decir, el rango de variabilidad es de 4 puntos.

A partir de estos resultados descriptivos, se puede concluir que el nivel de aprendizaje de polígonos regulares y robótica educativa antes de iniciar la aplicación de la variable independiente, aprendizaje de la geometría con la robótica educativa, los estudiantes se encuentran en nivel de inicio con un promedio de 8,5.

# **RESULTADO DE LA PRUEBA DE SALIDA**

Atendiendo a los resultados que hemos obtenido en la prueba de diagnóstico de salida en el grupo de control sobre el aprendizaje la robótica educativa para el aprendizaje de los polígonos regulares en estudiantes del segundo grado de la institución educativa Emblemática "Francisca Diez Canseco de Castilla" de Huancavelica después de realizar la parte experimental del trabajo de investigación, se muestran a través de tablas y gráficos.

# *Tabla 3.*

*Nivel de aprendizaje de polígonos regulares y robótica educativa en el grupo de observación en el documento de diagnóstico inicial en estudiantes del segundo grado de la Institución Educativa Emblemático "Francisca Diez Canseco de Castilla" de Huancavelica.*

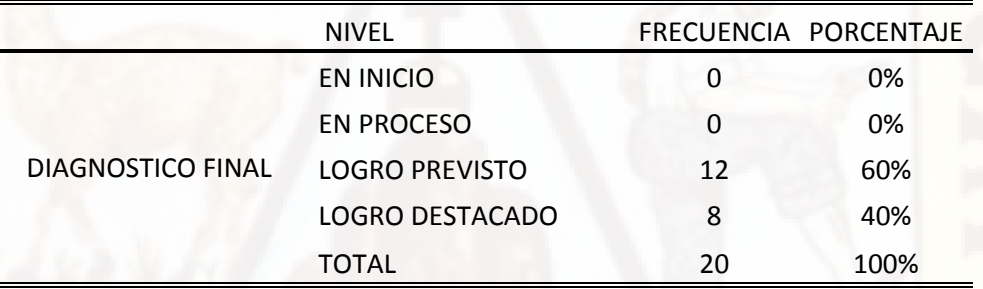

# **Fuente: Aplicación del documento de diagnóstico final**

En la tabla 3, se puede observar que los niveles de aprendizaje de polígono regular y robótica educativa en estudiantes del segundo grado de la Institución Educativa Emblemática "Francisca Diez Canseco de Castilla" de Huancavelica, en inicio 0% estudiantes, en proceso 0% estudiantes, en logro previsto 60% estudiantes y en logro destacado 40% estudiantes. Estos resultados nos permiten concluir que el nivel de aprendizaje de polígono regular como consecuencia de la aplicación de la robótica educativa es de logro previsto y logro destacado, tal como se observa en la figura 4.

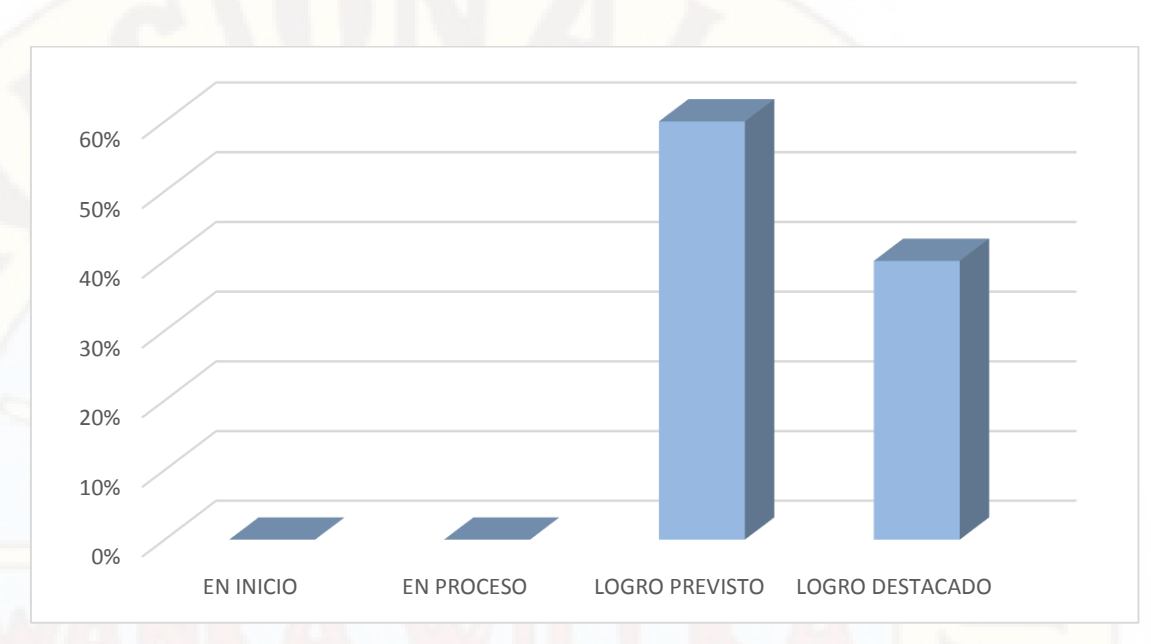

figura 4. Diagrama de barras del aprendizaje en el diagnostico final.

Fuente: Aplicación del documento de diagnóstico final

Las medidas de resumen que se presenta en la tabla 4, nos indican las medidas de tendencia central, de dispersión y de forma:

# *Tabla 4.*

*Nivel de aprendizaje de polígonos regulares y robótica educativa en el grupo de observación en el documento de diagnóstico Final en estudiantes del segundo grado de la Institución Educativa Emblemático "Francisca Diez Canseco de Castilla" de Huancavelica.*

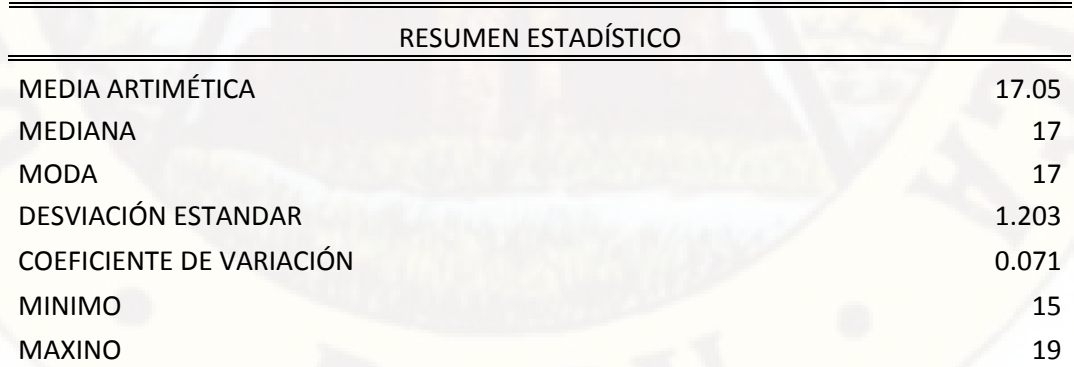

**Fuente: Aplicación del documento de diagnóstico final** 

De las medidas de tendencia central, se observa que el promedio o media aritmética tiene un valor de 17.05 puntos de la escala, que corresponde al nivel de logro previsto respecto al aprendizaje de los polígonos regulares. La mediana tiene un valor de 17 puntos, es decir, la mitad de los puntajes se encuentran por debajo de este valor y la otra mitad por encima de 17. En cuanto los datos que más veces aparecen en la distribución son la nota de 17 y que significa que la distribución es unimodal.

Respecto a las medidas de variabilidad, se observa que el conjunto de las observaciones es variado, porque la desviación estándar de las notas del diagnóstico inicial, varía en promedio en 1.203 puntos de la escala vigesimal respecto a la media aritmética. Con un coeficiente de variabilidad de 0.071 que es menor que el parámetro lo que significa que los datos no son muy variados. Asimismo, se observa que las notas se encuentran entre el valor mínimo de 15.000 puntos y un máximo de 19.000 puntos.

Por lo tanto, de los resultados se puede concluir que el nivel de aprendizaje de polígono regular en estudiantes de segundo grado de la Institución Educativa "Francisca Diez Canseco de Castilla" de Huancavelica, se encuentra en el nivel de logro previsto con un promedio de 17.05 como consecuencia de la aplicación de la robótica educativa.

**Comparación de resultados de los documentos de diagnóstico inicial y final en el grupo de observación.** 

# *Tabla 5.*

*En forma general, de estos puntajes se puede ver que el dato del documento de diagnóstico final tiene una mejor calidad de resultados en comparación a los datos del documento de diagnóstico inicial tal como se puede apreciar en la siguiente tabla y gráfico en la que se compara los resultados de ambos.* 

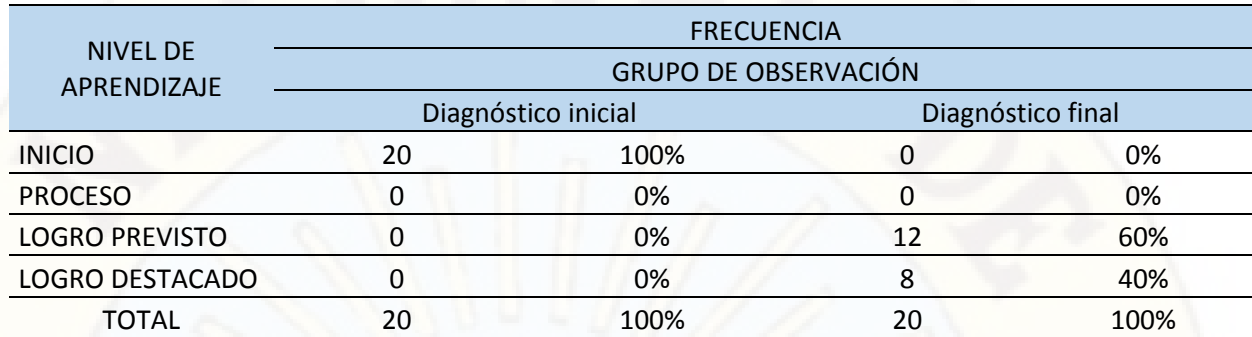

Fuente: Aplicación del diagnóstico inicial y final

En la tabla 5 informa, que en el diagnóstico inicial el 100% de estudiantes están en un nivel de inicio, pero en el diagnostico final podemos apreciar que el 60% de estudiantes se encuentra el logro previsto, lo que indica, alta diferencia entre el total de estudiantes en los niveles propuestos, así como podemos observar en la figura 5.

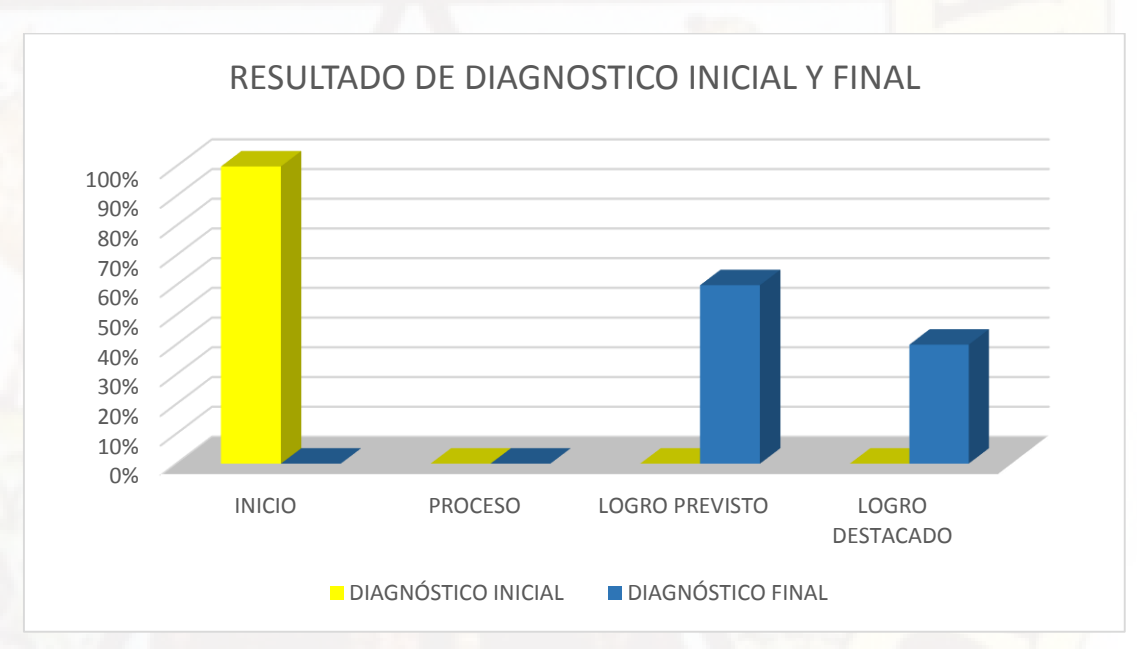

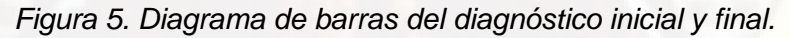

*Fuente: Elaboración propia* 

# **Prueba de hipótesis**

Mi muestra fue de 20 estudiantes de la cual fueron evaluados al inicio de la investigación mediante el documento de diagnóstico Inicial, luego de aplicar la robótica educativa a la muestra se evaluó mediante el documento de diagnóstico final sobre polígono regular, por lo que tenemos dos grupos de muestras en la cual observamos la diferencia de la del aprendizaje de polígono regular entre la prueba de entrada y salida de forma ascendencia, para el cual se empleó la prueba de diferencia de rangos de Wilcoxon debido a que la diferencia de pruebas no cumple la normalidad. Para tal efecto se formula las siguientes hipótesis estadísticas:

H0: La robótica educativa no influye positivamente en el aprendizaje de los polígonos regulares en estudiantes de segundo grado de la Institución Educativa Emblemática "Francisca Diez Canseco de Castilla" de Huancavelica.

# (Esto es: diagnóstico inicial=diagnostico final)

Ha: La robótica educativa influye positivamente en el aprendizaje de los polígonos regulares en estudiantes de segundo grado de la Institución Educativa Emblemática "Francisca Diez Canseco de Castilla" de Huancavelica.

# (Esto es: diagnóstico inicial < diagnostico final)

# Nivel de significancia al  $(\alpha = 5\%)$

El nivel de significancia es el valor de probabilidad al 5%; es decir; el p-valor < 0,05. Si el valor de probabilidad (p-valor) es mayor a 0,05 se acepta la hipótesis nula y se rechaza la hipótesis alterna. Pero si el valor de probabilidad (p-valor) es menor o igual a 0,05 se acepta la hipótesis alterna y se rechaza la hipótesis nula por lo tanto con el nivel de significancia asumida en este caso es del 5%, cuyo resultado se presenta en la siguiente tabla.

# **ESTADÍSTICO DE PRUEBA**

# *Tabla 6*.

*Prueba de Wilcoxon sobre la influencia de la robótica educativa en el aprendizaje de polígonos regulares en estudiantes de segundo grado de la institución educativa "Francisca Diez Canseco de Castilla" de Huancavelica.*

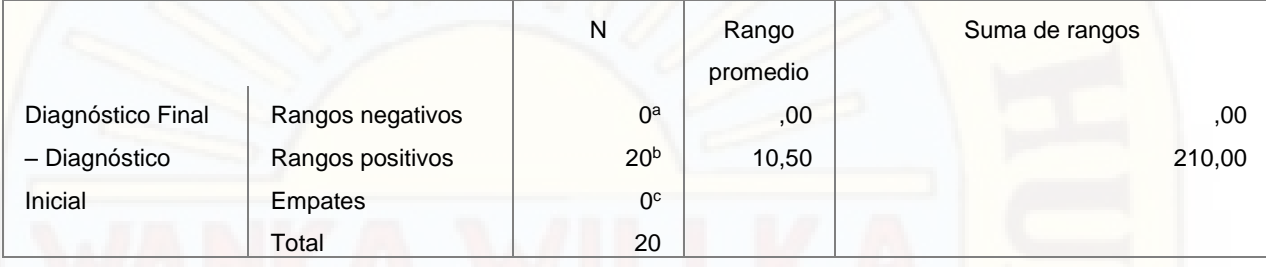

a. DIAGNÓSTICO\_FINAL < DIAGNÓSTICO\_INICIAL

b. DIAGNÓSTICO\_FINAL > DIAGNÓSTICO\_INICIAL

c. DIAGNOSTICO\_FINAL = DIAGNOSTICO\_INICIAL

Fuente: Diagnóstico inicial y diagnostico final.

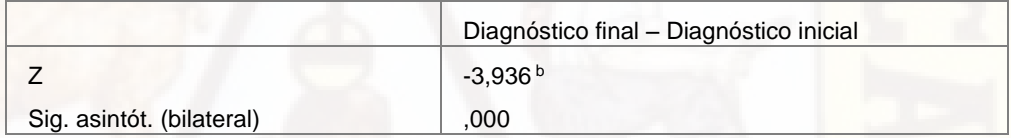

a. Prueba de los rangos con signo de Wilcoxon

b. Basado en los rangos negativos

Fuente: Diagnóstico inicial y diagnostico final.

De las tablas precedente se observa que el valor de la estadística de prueba

de Z tiene un valor de -3,936 con un valor probabilístico asociado a ella de 0,000. Comparando este valor con el nivel de significancia asumida de 0,05; se determina que es menor (0,000 < 0,05), por lo que se rechaza la hipótesis nula (Ho) y se acepta la hipótesis alternativa (Ha).

Con este resultado se concluye que "el promedio del diagnóstico final es significativamente mayor que el promedio del aprendizaje del diagnóstico inicial de polígonos regulares al finalizar la investigación", con el cual se confirma la hipótesis de investigación de la robótica educativa influye positivamente en el aprendizaje de los polígonos regulares en estudiantes de segundo grado de la Institución Educativa Emblemática "Francisca Diez Canseco de Castilla" de Huancavelica.

# **4.2. DISCUSIÓN**

A partir de los hallazgos encontrados, aceptamos la hipótesis alterna, investigación tuvo como propósito determinar la influencia de la robótica en el aprendizaje de los polígonos regulares.

A continuación, se estarán discutiendo los principales hallazgos de este estudio.

Los resultados obtenidos en esta investigación, muestran que después de haberse aplicado la robótica educativa el aprendizaje de los polígonos regulares ha influido significativamente en los estudiantes. Datos similares lo han dado Pinto, et al. (2010) en su artículo: *Uso de la robótica educativa como herramienta en los procesos de enseñanza,* donde menciona que es posible apoyar los procesos de enseñanza y aprendizaje de la comunidad académica, con herramientas tecnológicas, que a partir de la robótica educativa arriba una evidente potencia en los ambientes para el aprendizaje que responde a los requerimientos de sociedades contemporáneas que reclaman nuevos métodos de enseñanza.

Cabe mencionar que en los estudiantes del grupo de observación se encontró diferencias significativas en el proceso del aprendizaje, esto hace evidenciar que la variable independiente influye significativamente en el aprendizaje de los polígonos regulares. La enseñanza de los polígonos regulares se relaciona con la robótica educativa. Mediante el establecimiento de estas relaciones se logró dar sentido a los elementos y características de los polígonos regulares, donde los estudiantes fueron guiados a determinar a través de la programación y uso de la robótica educativa. Similar diferencia reporta Moreno, et al. (2012), en su trabajo de investigación: *"La robótica educativa, una herramienta para la enseñanza-aprendizaje de las ciencias y las tecnologías"* donde se demostró que la robótica se puede convertir en una herramienta excelente para comprender conceptos abstractos y complejos en

asignaturas del área de las ciencias y las tecnologías orientada principalmente a asignaturas complejas como la matemática, física e informática, entre otras.

Los resultados de la investigación muestran que el uso de la robótica como herramienta educativa es de gran utilidad en el aprendizaje de los estudiantes, así mismo, Márquez y Ruiz (2014) en su artículo "*Robótica educativa aplicada a la enseñanza básica secundaria*", donde se concluyó que los robots pueden ser visualizados como una herramienta pedagógica de gran utilidad en la formación académica de niños y niñas.

De la misma manera podemos relacionar los resultados de la investigación con lo expuesto por Escobar y Barona (2015) que en su artículo "*La robótica como medio de enseñanza para el logro del aprendizaje de los niños en educación básica,*" donde menciona que el robot lego Mindstorms puede ser utilizado como herramienta para prender geometría plana en la educación básica primaria y como los niños pueden desarrollar las primeras disciplinas científicas, habilidades cognitivas y críticas para fomentar rápidamente su motivación y asimilación de conceptos adquiridos en la enseñanza realizada en el montaje, manipulación, diseño, construcción y programación del robot, preparando también a los niños para el futuro informático en el que están inmersos.

De la misma manera los resultados nos muestran que el uso de la robótica educativa mejora desarrolla habilidades en el estudiante, datos similares lo dice, Castillo, 2014 en su trabajo de investigación "*Robótica educativa: espacios interactivos para el desarrollo del conocimiento y habilidades de los niños y jóvenes de instituciones educativas*" que llega a la conclusión que los espacios interactivos creaados mediante la robótica educativa, permite a los alumnos a comprender que tiene que "aprender a aprender" el cual los lleva por caminos y desafíos en busca del conocimiento y habilidades diversas.

Por consiguiente y respecto a lo mencionado anteriormente se observó que los resultados obtenidos en la diferencia de los promedios de los resultados de los documentos de diagnóstico. El aprendizaje de polígono regular después de haberse

aplicado la robótica educativa, arrojó mejores resultados con una diferencia de promedios de (8.500 – 17.050) de 8.550, esto significa que al aplicar la robótica educativa influye positivamente en el aprendizaje de polígonos regulares.

# **CONCLUSIONES**

- 1. La robótica educativa influye positivamente en el aprendizaje de polígonos regulares en estudiantes del segundo grado de la Institución Educativa "Francisca Diez Canseco de Castilla" de Huancavelica; ya que el valor probabilístico (significancia) es de 0,000, comparando este valor con el nivel de significación asumida de 0.05.
- 2. La robótica educativa como herramienta para el aprendizaje de polígono regular, permitió que la mayoría de estudiantes están en el nivel de logro destacado, Cuando el estudiante evidencia el logro de los aprendizajes previstos, demostrando incluso un manejo solvente y muy satisfactorio en todas las tareas propuestas.
- 3. La robótica educativa como herramienta contribuye favorablemente en el aprendizaje significativo en estudiantes de segundo grado de la Institución Educativa Emblemática "Francisca Diez Canseco de Castilla" de Huancavelica.

# **SUGERENCIAS**

Desarrollar actividades de sensibilización en los estudiantes de la Institución Educativa Emblemática "Francisca Diez Canseco de Castilla" de Huancavelica con el objetivo de que puedan seguir investigando sobre las nuevas tecnologías que facilitan el aprendizaje de las matemáticas.

Implementar la capacitación de los docentes Institución Educativa Emblemática "Francisca Diez Canseco de Castilla" de Huancavelica con la finalidad de que puedan aprender a manejar los nuevos recursos que da el estado para el aprendizaje en distintas áreas de enseñanza en educación básica regular.

Implementar con nuevos Kits de robótica, ya que los que la Institución Educativa Emblemática "Francisca Diez Canseco de Castilla" de Huancavelica tiene son de la anterior década y tienen muchas deficiencias.

Motivar a los docentes y directores de la Institución Educativa Emblemática "Francisca Diez Canseco de Castilla" de Huancavelica para que puedan dar las facilidades respectivas de aplicar los instrumentos de investigación con el objeto de apoyar los diferentes trabajos de investigación que se realizan, porque los resultados de las mismas serán de gran ayuda para la mejora de la ansiada calidad educativa, de manera que el mencionado trabajo es un aporte y pueda servir para otras investigaciones respecto a las variables estudiadas.

Por otro lado, de estos resultados se desprende información que puede ser de utilidad para futuros investigaciones y para las distintas instituciones educativas a nivel de educación básica regular en términos enseñanza, de tal modo se pueda promover el mejoramiento de la calidad de aprendizaje de los estudiantes.

# **BIBLIOGRAFÍA**

- Badilla, S. E., & Chacon, M. A. (2004). *construccionismo: objetos para pensar, entidades públias y micromundos*. Revista Electrónica "Actualidades investigativas en Educación", 1409-4703.
- Barrera, N. (2014). *Uso de la robótica educativa como estrategia didactica en la enseñanza*. Praxis & Saber, 215-234.
- Castillo, R. O. (2014). *Robótica educativa: espacios interactivos para el desarrollo del conocimiento y habilidades de los niños y jovenes de instituciones educativas .* Puno: Universidad Nacional del Antiplano.
- ECE. (2016). *¿Cuanto aprenden nuestros estudiantes? resultados de la ECE 2016.* Huancavelica: Ministerio de Educación.
- ECE. (2016). *Resultaos de la evaluación censal de estudiantes.* Lima: Ministerio de Educación.
- Echegaray, J. (2001). *Geometría: ángulos, polígonos y circunferencias.* Lima: Bruño.
- Ernesto, Á. f. (2003). *Las Nuevas Tecnologías de la Información y la comunicación como herremientas necesarias en la formación profesional de los estudiantes universitarios*. Eticanet, 2.
- Escobar, B., & Barona, A. (2015). *La robótica como medio de enseñanza para el logro del aprendizaje de los niños en educación básica*. Universidad Libre Seccional Cali, 29-31.

Florina, G. (2012). *¿Cómo hacer una rúbrica?*

Hernández, Fernández, & Baptista. (1998). *Metodología de la investigación.* Horsford, R. (1998). *Método de la investigación cientifica.*

Ivorra Castillo, C. (06 de julio de 2017). *Geometría*. Obtenido de El saber 21: https://www.elsaber21.com/geometria-carlos-ivorra-castillo

Marquez, & Ruiz. (2014). *Robótica educativa aplicada a la enseñanza básica secundaria.* Revista cientifica de opinión y divulgación, 1-12.

Mikropoulos, T., & Bellou, J. (2013). *Educational robotics as Mindtools.* Loannina : The University of Ioannina .

Ministerio de Educación. (2012). *Diseño Curricular Nacional.* Lima: Ministerio de Educación.

Ministerio de Educación. (2013). *El mapa de progreso de geometría.* Lima: Centro de Producción Editorial e Imprenta de la Universidad Nacional Mayor de San Marcos.

Ministerio de Educación. (2013). *Mapas de progreso de apredizaje.* Lima: MINEDU.

Ministerio de Educación. (2015). *Rutas del aprendizaje-Ciencia y ambiente 3° y 4° grado de educación primaria.* Lima: Ministerio de Educación.

Ministerio de Educación. (2017). *El Perú en prueba PISA 2015 informe nacional de resultados.* Lima.

Ministerio de Educación de Guatemala. (2013). *Manuel de robótica educativa en el aula.* Guatemala: Ministerio de Educacion de Guatemala.

Moreno, Muñoz, Serracin, Quintero, Pittí, & Quiel. (2012). La robótica educativa, una herramienta para la enseñanza-aprendizaje de las ciencias y las tecnologías. *Redalyc*, 74-90.

OCDE. (2010). *El programa PISA de la OCDE, ¿Qué es? y ¿Para qué sirve?* Paris: PISATAM.

- Pañuela, C. A. (2015). *Construcción de polígonos regulares con regla y compás para desarrollar el pensamiento geométrico en estudiantes de grado séptimo*.
- Perú Educa. (30 de Agosto de 2016). *Perú Educa*. Obtenido de Perú Educa: http://www.perueduca.pe/seymour-papert
- Pinto Salamanca, M. L., Barrera Lombana, N., & Perez Holguin, W. J. (2010). *Uso de la robótica educativa como herramienta en los procesos de enseñanza*. *GIRA*, 15-23.
- Pitti, K. (1 de octubre de 2012). *diarium*. Obtenido de https://diarium.usal.es/kathia\_pitti/2012/10/01/la-robotica-en-laeducacion/
- Quintanilla Condor, C. (2013). *La mediación de Squeak Etoys en el desarrollo del concepto de fracción: una experiencia construccionista en una escuela de Galicia.* Santiago de compostela.

Real Academia Española. (20 de 01 de 2018). *EnclaveRAE*. Obtenido de http://dle.rae.es/srv/search?m=30&w=definir

Rodriguez, C. A. (2011). *construcción de polígonos regulares y cálculo de áreas de superficies planas utilizando el programa geogebra: una estrategia metodológica para la construcción de aprendizajes significativos en estudiantes de grado séptimo.* Colombia: Universidad Nacional de Colombia.

Ruben, E. (2003). *El rendimiento académico: concepto, investigación y desarrollo*. *Redalyc*, versión electronica 1696-4713.

- Ruiz, V. E. (2017). *EDUCATRÓNICA: Innovación en el aprendizaje de las ciencias y la tecnología.* Ciudad de Mexico: UNAM.
- Sanchez, M. M. (2004). *Implementación de estrategías de robótica pedagógiga en instituciones educativas.* Eduteka.

Sierra, B. R. (1998). *Tecnicas de investigación social.* Madrid.

Solorzano, V., & Marina, C. (2009). *Construccionismo. Referente* 

*sociotecnopedagógico para la era digita*l. *Innovación Educativa*, 45-50.

Stager, G. (2007). *Stager.* Obtenido de Stager:

http://stager.org/articles/8bigideas.pdf

Velásquez, A. (1999). *Metodología de la investigación cientifica.* Lima: San Marcos.

# ANEXOS

# **Diagnóstico Inicial Diagnóstico Final**

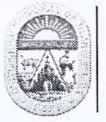

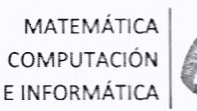

# **DIAGNOSTICO INICIAL**

Apellidos y Nombres: Carcia Victoria, Maria Institución Educativa: "Francisca Diez Canseco de Castilla" Grado: Segundo

1. Defina los siguientes términos:

Vértice:

Lado: Parte de un polizono X

Angulo interior: la el angulo que esta dentro

Angulo exterior: Co el arregulor que esta apuera

 $2.$ Del siguiente polígono regular identifique los vértices, lados y ángulos interiores.

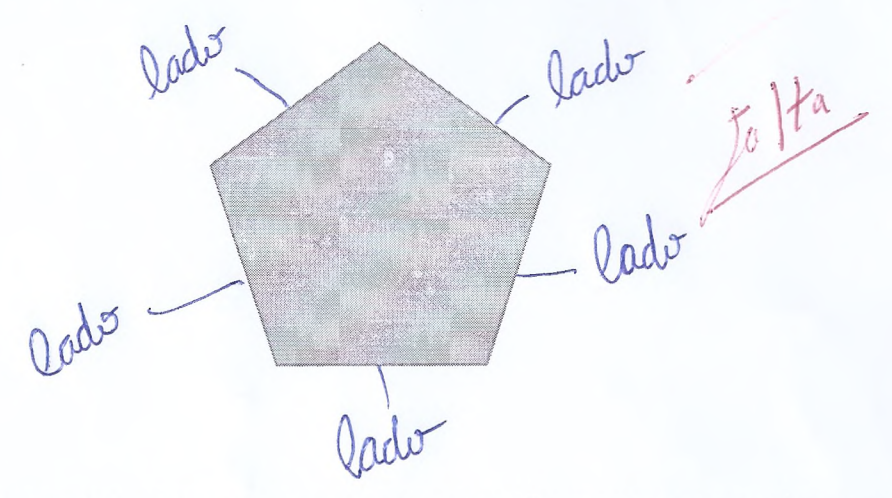

3. ¿Cuáles son los pasos para representar gráficamente un pentágono con el software lego MINDSTORM EV3?

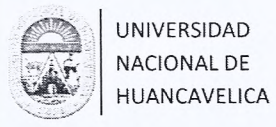

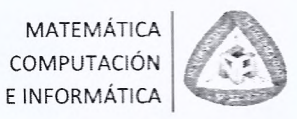

Construye un hexágono, traza dos diagonales y señale dos lados  $4.$ consecutivos.

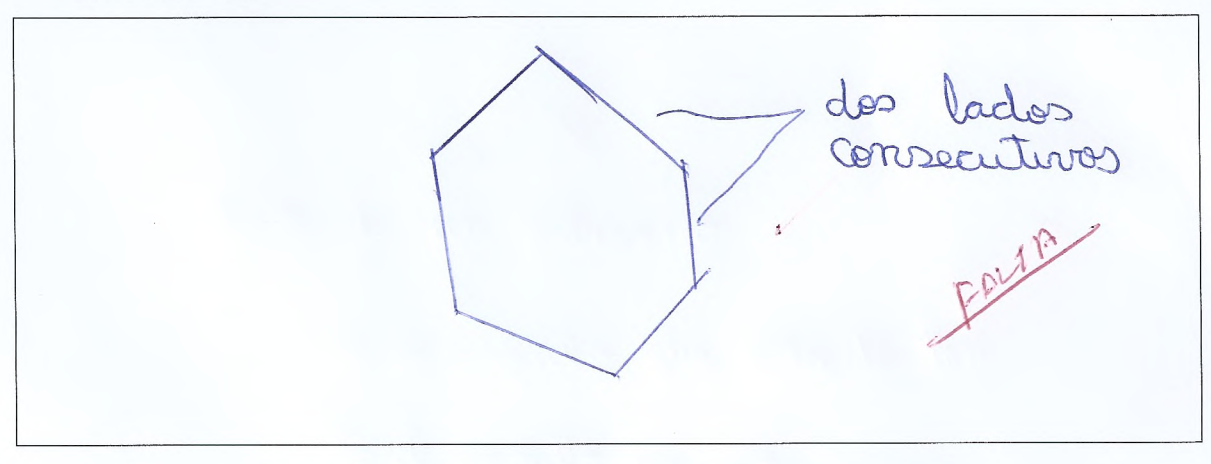

#### 5. Complete la siguiente tabla

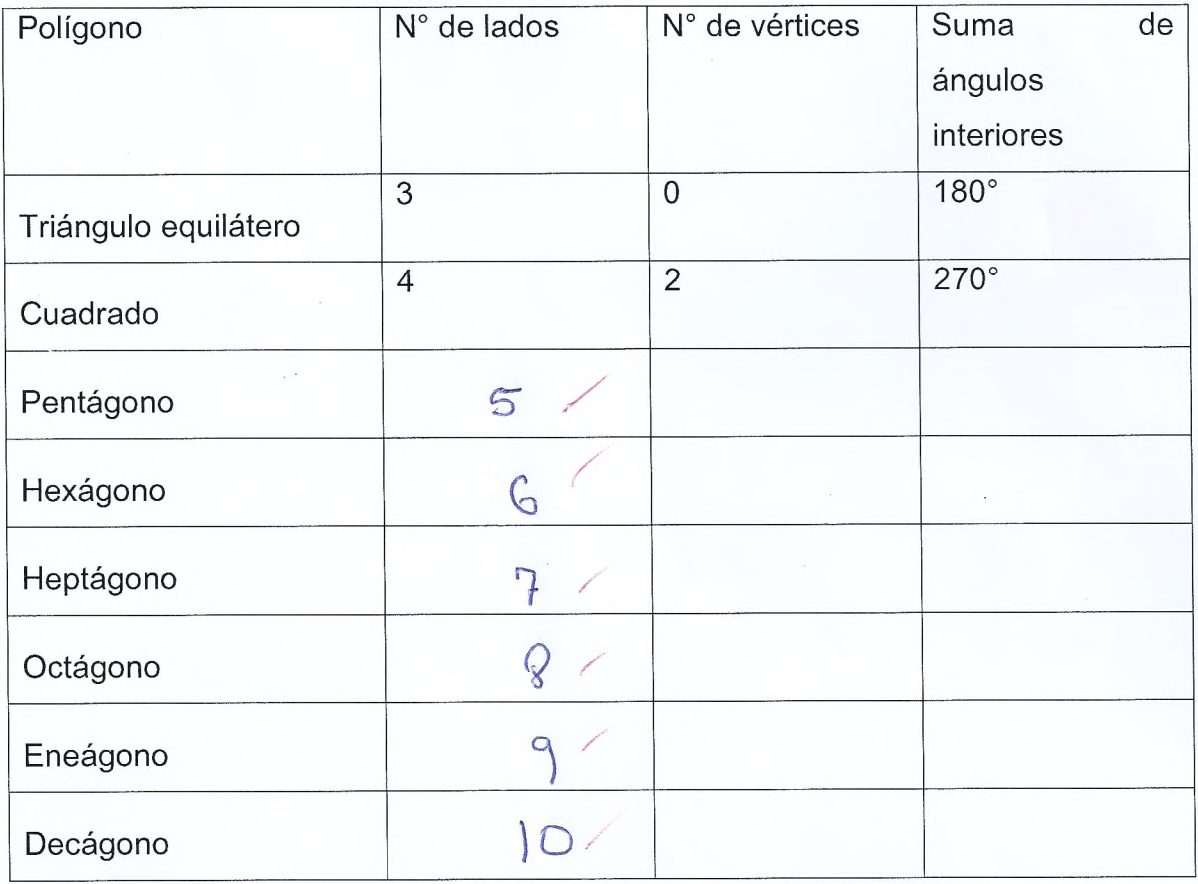

COMPUTACIÓN NACIONAL DE HUANCAVELICA E INFORMÁTICA **DIAGNOTISCO FINAL** Apellidos y Nombres: Sinche Partan Karol Patricia Institución Educativa: "Francisca Diez Canseco de Castilla" Grado: Segundo 1. Define los siguientes términos: vértice: Encuentre de des angules de elementes que forman Lado: Segmento o recta que esta entre dos pontes Angulointerior: angulo formado por dos lados que esta

Angulo exterior: Es el angulo sormado por un lado & la protongacion de un lado adycionte.

 $2.$ Del siguiente polígono regular identifique los vértices, lados y ángulos interiores.

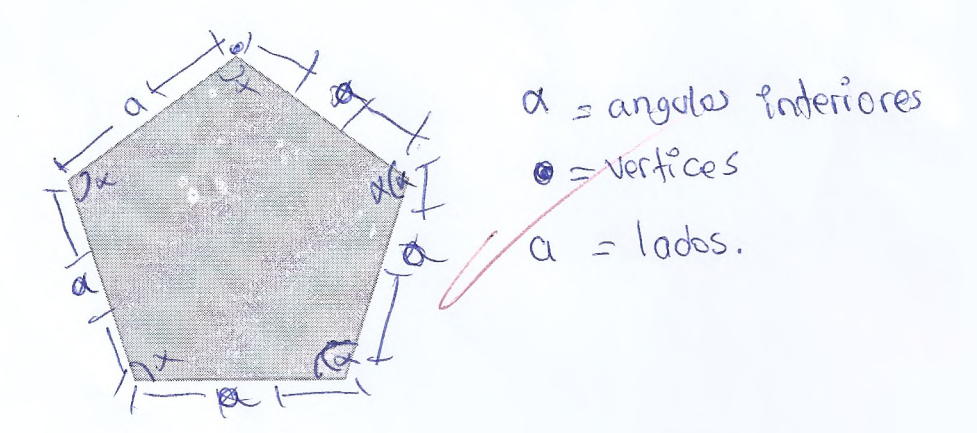

MATEMÁTICA

3. ¿Cuáles son los pasos para representar gráficamente un pentágono con el software lego MINDSTORM EV3?

- IT al software

UNIVERSIDAD

- -Dar boton intér
- llemar boton de angulo y reiniciar
- Caminar por 5 se gundos
- Sirar 108° grados
- Repetis la acción por 5 veces.

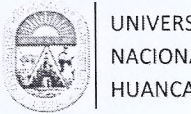

UNIVERSIDAD NACIONAL DE HUANCAVELICA

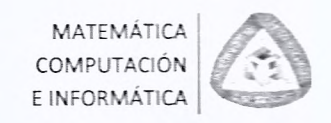

Construye un octágono y traza dos diagonales e identifica dos lados  $4.$ internos consecutivos.

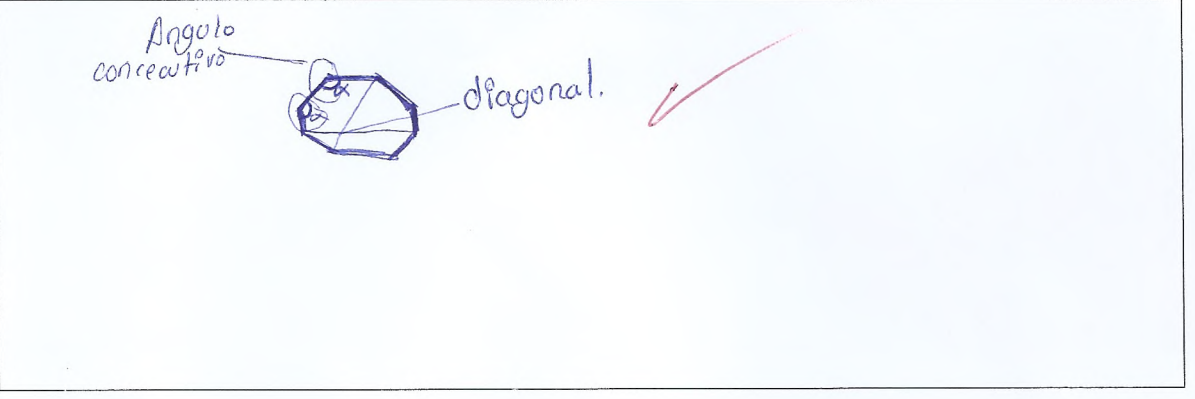

#### Complete la siguiente tabla 5.

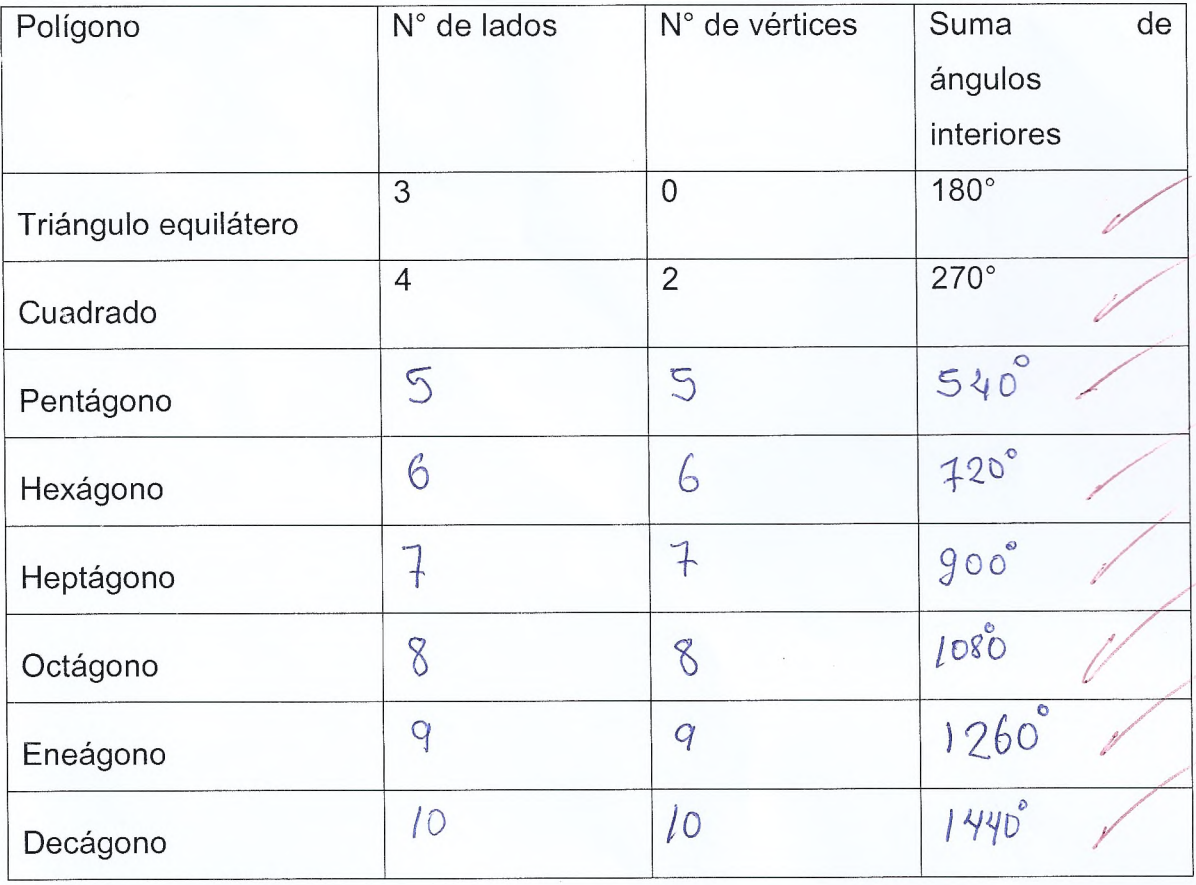

Utilizando el software MINDSTORM EV3 programe al prototipo (robot 6. construido en clase) para que construya un cuadrado.

# **RUBRICA PARA EVALUAR DIAGNÓSTICO INICIAL / DIAGNÓSTICO FINAL**

# **RUBRICA PARA EVALUAR DIAGNÓSTICO INICIAL Y FINAL**

Apellidos y Nombres:

……………………….................................................................................

Institución Educativa: **"FRANCISCA DIEZ CANSECO DE CASTILLA"** Grado: **SEGUNDO.** 

**INSTRUCCIONES: Marca con un aspa (X) en el recuadro correspondiente de acuerdo al desempeño del estudiante.** 

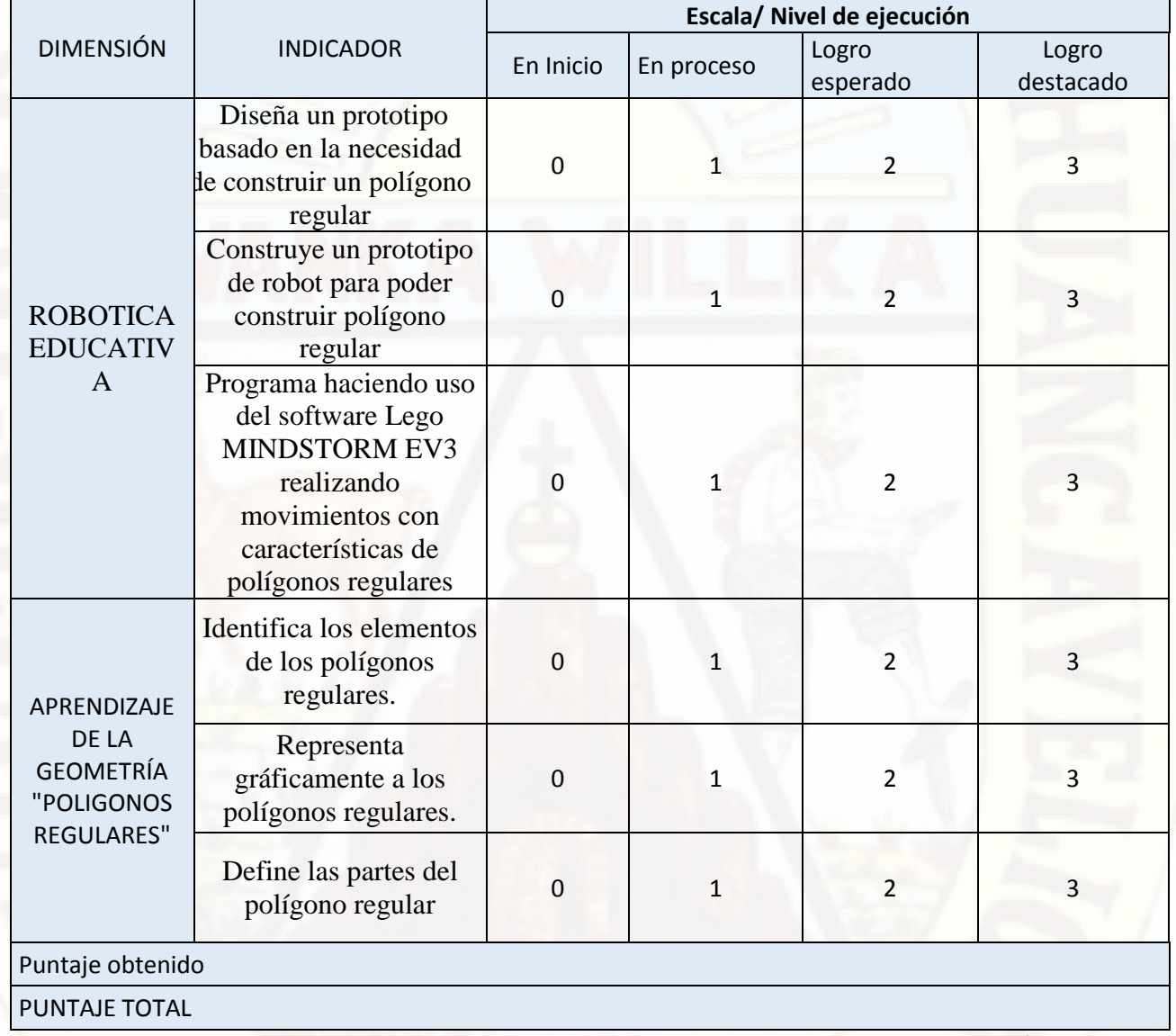

Para el puntaje total aplicar la siguiente formula: PUNTAJE TOTAL= (PUNTAJE OBTENIDO X 10) / 9

EN INICIO. 0 a 10 puntos: Cuando el estudiante está empezando a desarrollar los aprendizajes previstos o evidencia dificultades para el desarrollo de estos y necesita mayor tiempo de acompañamiento e intervención del docente de acuerdo con su ritmo y estilo de aprendizaje.

EN PROCESO. 11 a 13 puntos: Cuando el estudiante está en camino de lograr los aprendizajes previstos, para lo cual requiere acompañamiento durante un tiempo razonable para lograrlo.

LOGRO ESPERADO. 14 a 17 puntos: Cuando el estudiante evidencia el logro de los aprendizajes previstos en el tiempo programado.

LOGRO DESTACADO. 18 a 20 puntos: Cuando el estudiante evidencia el logro de los aprendizajes previstos, demostrando incluso un manejo solvente y muy satisfactorio en todas las tareas propuestas.

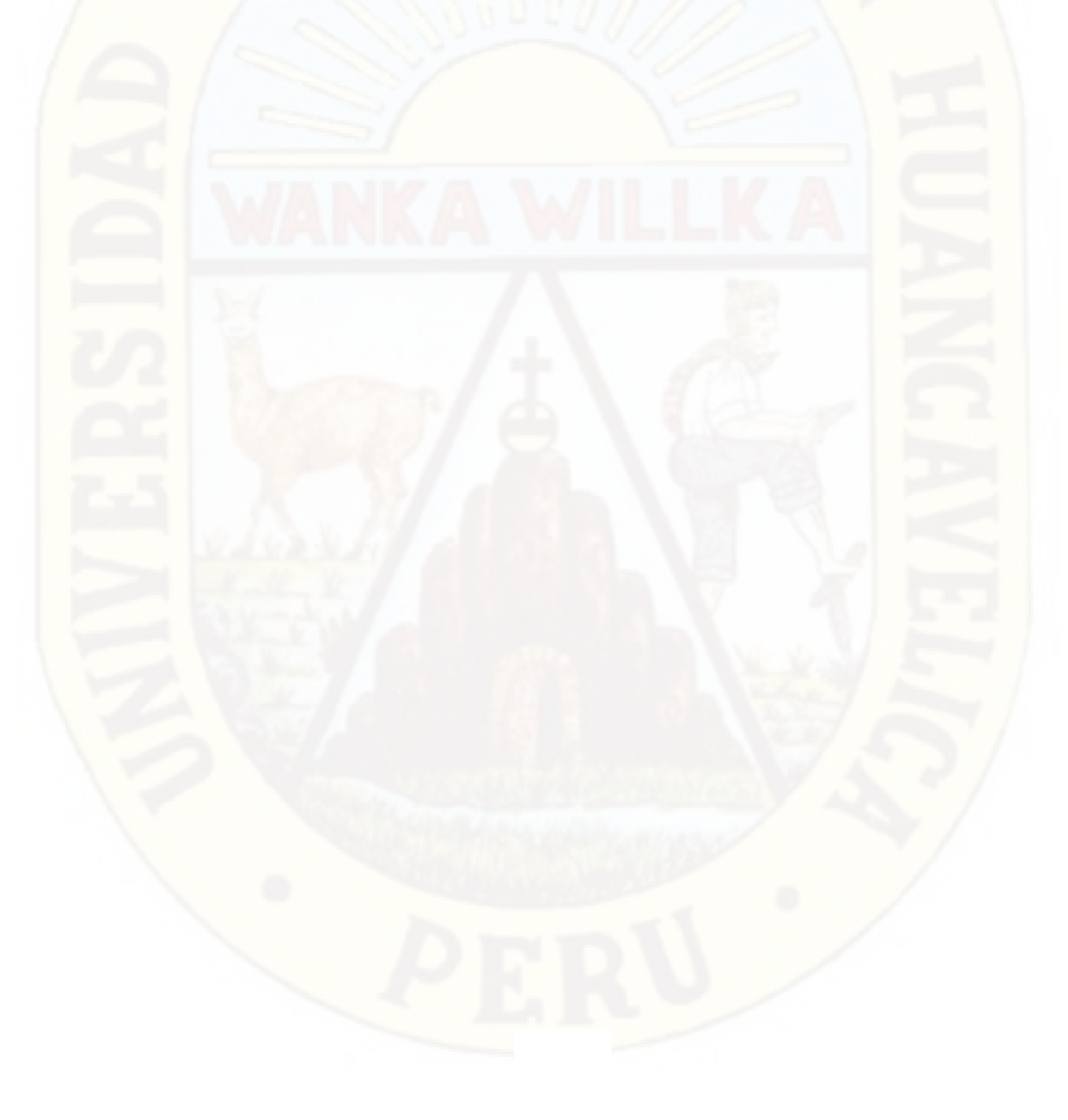

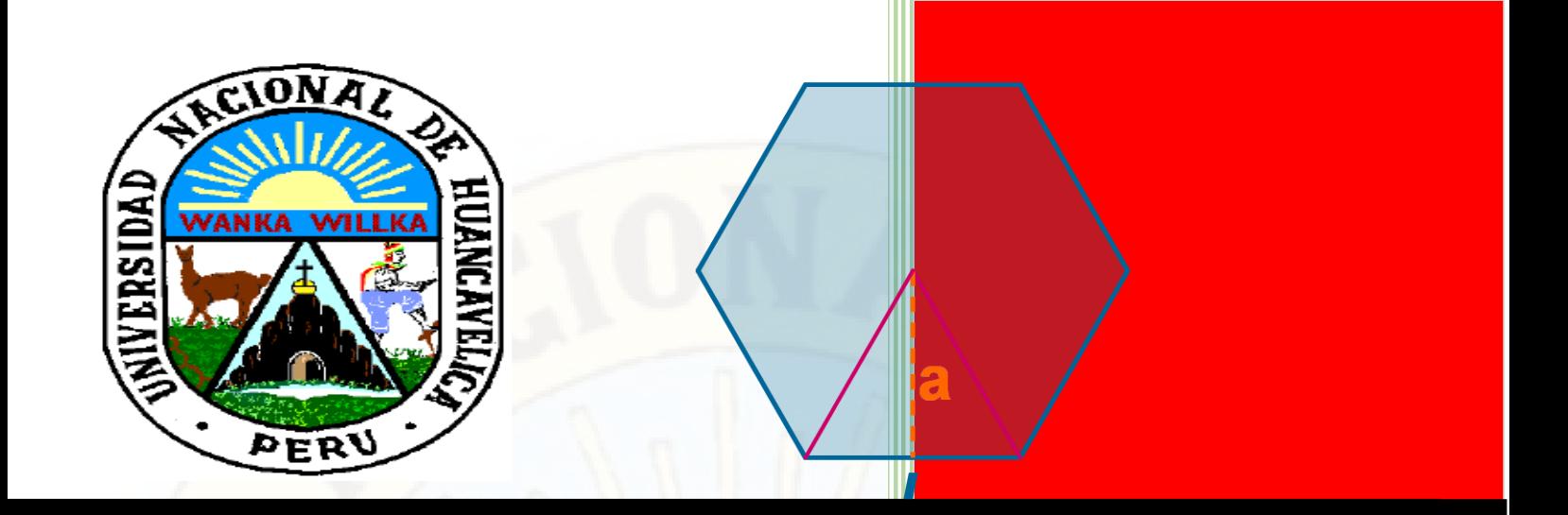

**El papel del profesor es crear las condiciones para la invención, en lugar de proporcionar un conocimiento ya hecho.** 

**Guillermo David Morales Valencia**

# **Módulo de Robótica Educativa con Mindstorm EV3**

# **ALCANCE**

Este módulo se sitúa dentro de la ejecución del Proyecto "La robótica educativa para el aprendizaje de la geometría en estudiantes de educación básica regular" con el objetivo de brindar a las estudiantes de la Institución Educativa Emblemática "Francisca Diez Canseco de Castilla" una herramienta esencial y necesaria para el aprendizaje de la geometría a través de la robótica.

# **MODULO 01 RECONOCIMIENTO**

# 1.1. **Propósito**

Desarrollar en los estudiantes conciencia e interés sobre la importancia del uso de la robótica en educación y en el proceso de aprendizaje.

Interpretar los conceptos básicos de robótica educativa y su posible aplicación en los diferentes entornos de la vida diaria, iniciando la estimulación y utilización de herramientas para experimentar con la robótica educativa.

Facilitar escenarios de aprendizaje para la experimentación e identificación de conceptos básicos, en un entorno de robótica educativa.

# 1.2. **Descripción**

Es importante que en cada uno de los procesos de aprendizaje se fundamenten las bases que ayudarán a interiorizar el tema en estudio. De la misma forma, la realización de actividades que lleven al desarrollo práctico de los contenidos tiene gran relevancia para la comprensión de los mismos.

Es por esto que en este módulo se pretende apoyar a los estudiantes en el aprendizaje de temas que los lleven a indagar más sobre la importancia de la integración de los recursos tecnológicos en los procesos educativos. Así se estará ayudando a la sensibilización sobre el uso de las herramientas tecnológicas en las actividades del proceso de enseñanza y de aprendizaje en los centros escolares.

Así mismo en este módulo se introduce la nomenclatura básica de robótica educativa, algunos elementos constitutivos de los dispositivos software y hardware que se estarán utilizando en todo el proceso.

# 1.3. **Resumen de Actividades**

Actividad 1: Identificando componentes básicos del kit Mindstorms EV3

Actividad 2: Explorando el funcionamiento del bloque EV3

# **Robótica Educativa**

La Robótica Educativa es una corriente utilizada actualmente en el nivel básico de educación en varios países alrededor del mundo. Permite que el estudiante pueda utilizar sus conocimientos de una forma nueva y divertida, mediante el uso de la tecnología, promoviendo la interiorización de los aprendizajes e introduciendo nuevos conceptos que complementarán y facilitarán su formación.

La incorporación de robótica educativa y el uso de Tecnologías en el Aula, buscan proveer ambientes de aprendizaje interdisciplinarios donde los estudiantes adquieran habilidades para estructurar investigaciones y resolver problemas concretos; forjar personas con capacidad para desarrollar nuevas habilidades, nuevos conceptos y dar respuesta eficiente a los entornos cambiantes del mundo actual. Un ambiente de aprendizaje así es una experiencia que contribuye al desarrollo de la creatividad y el pensamiento de sus estudiantes.

La robótica en el ámbito educativo se vuelve objeto de estudio en sí misma. Como recurso pedagógico, se define como medio para estimular el estudio e investigación; para la construcción e invención de y con materiales varios; y para la aprehensión de conceptos de las "ciencias" y "tecnologías" que convergen en ella. Algunos objetivos de la Robótica como recurso pedagógico son:

 El desarrollo del pensamiento lógico: Rodríguez Barreto (2012), afirma que el pensamiento lógico evoluciona como una secuencia de capacidades evidenciadas cuando el niño manifiesta independencia al llevar a cabo varias funciones especiales como son las de clasificación, simulación, explicación y relación.

- En el contexto de construcción: desarrollando la inteligencia práctica y el pensamiento creativo.
- En el contexto de programación: formalizando procesos de acción y retroalimentación.

 El desarrollo del conocimiento: específicamente al introducir conceptos como: mecánica, electricidad, física en general, matemática, geometría aplicada, y programación.

La adopción de criterios de diseño y evaluación de las construcciones.

 La valoración de sí mismos como constructores e inventores en este contexto. La comprensión y valoración del aporte de la tecnología en el mundo a través de un acercamiento práctico y personal.

# **Lego Mindstorms EV3**

Con el kit de armado se pueden ensamblar varios prototipos de diversas funciones. Lego Mindstorms facilita construir un modelo de sistema integrado con partes electromecánicas manipuladas por computador, al incluir sensores, motores, engranajes, piezas de unión, ruedas y un controlador programable y configurable. Usted será libre de usar su imaginación para modificar o crear nuevas estructuras que realicen la tarea planteada, sin necesidad de preocuparse por soldar, taladrar, pegar, atornillar o usar equipo adicional al kit.

El kit se puede trabajar con diferentes lenguajes de programación, como java utilizando LeJOS, C utilizando EV3, Lego Mindstorms EV3, entre otros. La simplicidad de uso del kit Lego Mindstorms se extiende también al contexto de la manipulación, pues el ambiente de los softwares y la forma de programar en ellos incluye una interfaz gráfica y reduce la necesidad de un conocimiento técnico de java, C, o del lenguaje que se esté usando.

#### **El Hardware**

Son todos los dispositivos y componentes físicos que realizan las tareas de entrada y salida de información. También se le conoce como la parte dura o física del kit de Robótica (lo que se puede ver y tocar). El Kit de Robótica tiene el siguiente hardware: dispositivos de entrada (Sensor de Táctil, sensor Ultrasónico, sensor fotosensible, sensor acústico, sensor color, sensor brújula) y de salida (Servomotor, Lámpara, Display, etc.); el controlador (o Ladrillo), y las piezas de construcción (estructurales, de conexión, de movimiento, accesorios).

#### **El Software**

Está formado por las instrucciones y datos que permiten aprovechar todos los recursos que la tarjeta controladora del EV3 tiene, de manera que pueda resolver los problemas partiendo de la manipulación de los canales de entrada y salida. La tarjeta controladora del EV3 en sí, es sólo un conglomerado de componentes electrónicos; el software es lo que le da *"vida"*, haciendo que sus componentes funcionen de forma ordenada. En síntesis, es lo *intangible* del sistema.

Haciendo una analogía con el cuerpo humano, el hardware sería toda la estructura física (piel, huesos, órganos, todo lo que se puede tocar), y el software sería los pensamientos, las ideas, las creencias.

En la página web oficial de Lego Mindstorms se puede encontrar toda la documentación detallada del Kit, así como manuales de construcción y programación que pueden sirven para familiarizarse con las características de esta herramienta. Para conocer todos los recursos que ofrece este sitio, se recomienda visitarlo en el siguiente enlace: [http://mindstorms.lego.com/enus/default.aspx.](http://mindstorms.lego.com/en-us/default.aspx) 

Ahora nos centraremos en conocer las partes de este kit y su función.

# **Actividad 01: Identificando componentes del lego Mindstorms EV3**

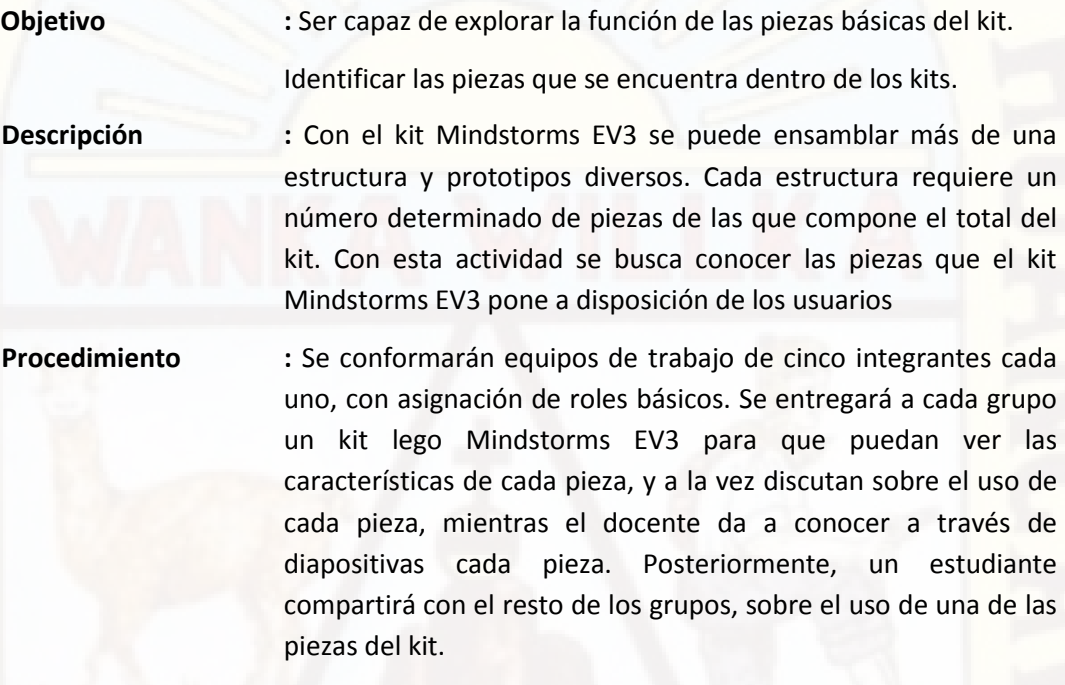

**Duración : 30 minutos** 

# **MOTORES EV3**

# **Motor grande**

El Motor grande es un motor "inteligente" potente. Tiene un Sensor de rotación incorporado con resolución de 1 grado para un control preciso. El Motor grande se ha optimizado para ser la base motriz de sus robots.

Al utilizar el bloque de programación Mover la dirección o Mover tanque en el Software de EV3, los Motores grandes coordinarán la acción simultáneamente.

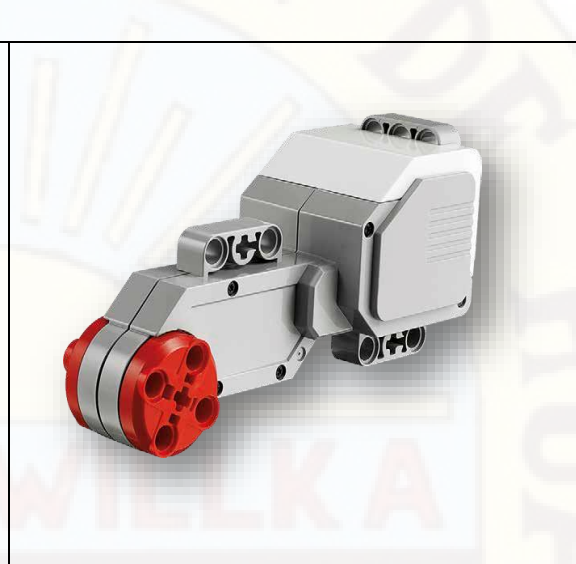

# **Motor mediano**

El Motor mediano también incluye un Sensor de rotación incorporado (con resolución de 1 grado), pero es más pequeño y más liviano que el Motor grande. Esto significa que puede responder más rápidamente que el Motor grande.

El Motor mediano puede programarse para encenderse o apagarse, controlar su nivel de energía o para funcionar durante una cantidad de tiempo o de rotaciones especificada.

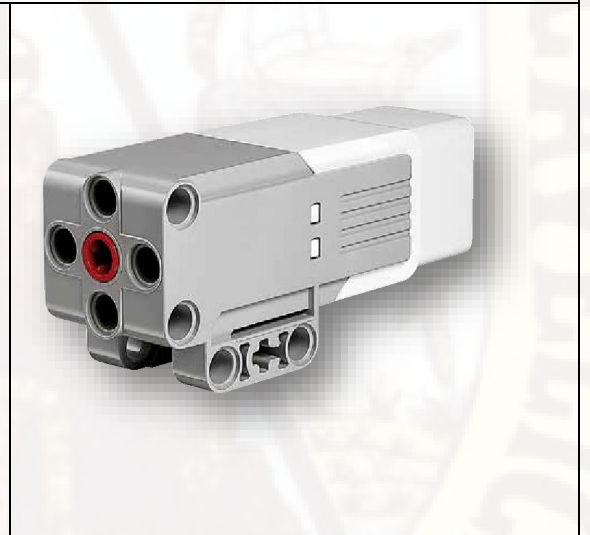

# **SENSORES EV3**

# **Sensor de color**

El Sensor de color es un sensor digital que puede detectar el color o la intensidad de la luz que ingresa por la pequeña ventana de la cara del sensor. Este sensor puede utilizarse en tres modos diferentes: Modo color, Modo intensidad de la luz reflejada y Modo intensidad de la luz ambiental.

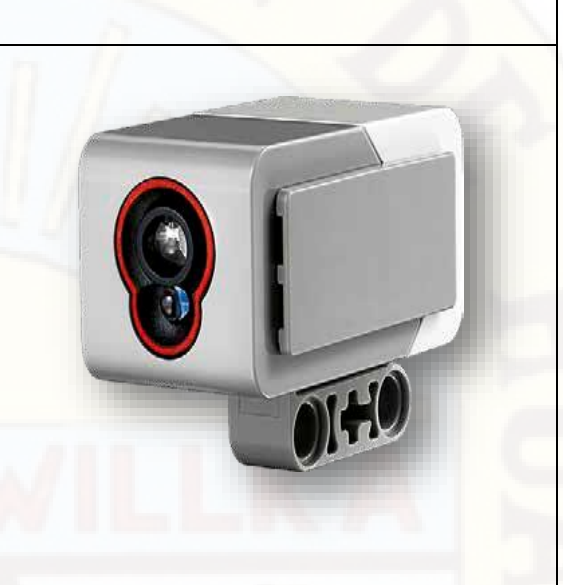

# **Sensor táctil**

El Sensor táctil es un sensor analógico que puede detectar el momento en el que se presiona y se lanza el botón rojo del sensor.

Esto significa que el Sensor táctil puede programarse para actuar según tres condiciones: presionado, lanzado o en contacto (tanto presionado como lanzado).

Con la información del Sensor táctil, se puede programar un robot para ver el mundo como lo haría una persona no vidente, es decir, extendiendo un brazo y respondiendo cuando toca algo (presionado).

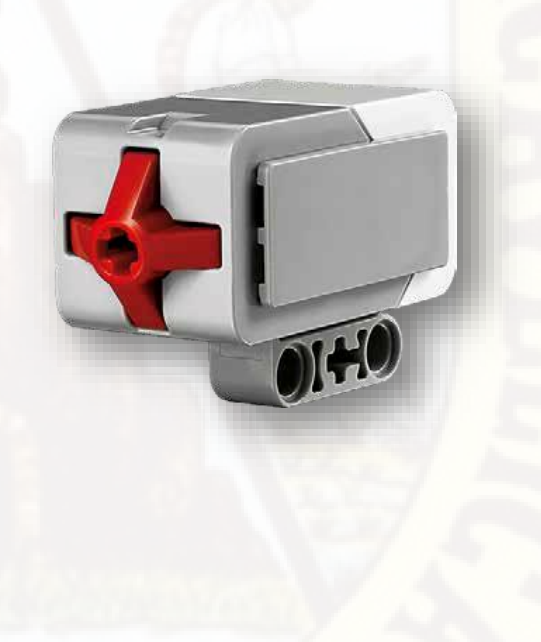

**Sensor ultrasónico**

El sensor digital de ultrasonidos genera ondas de sonido de alta frecuencia y lee los retardos de sus ecos para detectar y medir la distancia de objetos. También puede enviar ondas de sonido individuales para trabajar como sonar o para escuchar una onda de sonido que desencadena el inicio de un programa. Los estudiantes pueden diseñar un sistema de monitorización de tráfico y medir, por ejemplo, distancias entre vehículos. Los estudiantes descubrirán cómo se utiliza la tecnología en artículos de uso diario tales como puertas automáticas, vehículos y sistemas de fabricación.

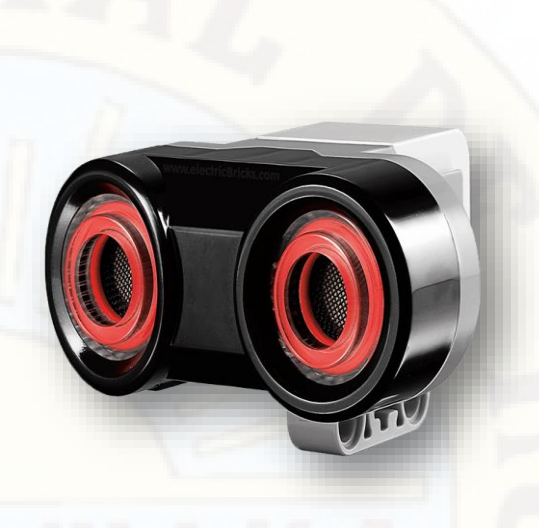

## **Gyro Sensor**

El sensor giróscopo digital de EV3 mide el movimiento y los cambios en la rotación del robot. Los estudiantes pueden medir ángulos, crear robots en equilibrio y explorar la tecnología que está detrás de una variedad de herramientas del mundo real como son Segway, los sistemas de navegación y dispositivos de juego.

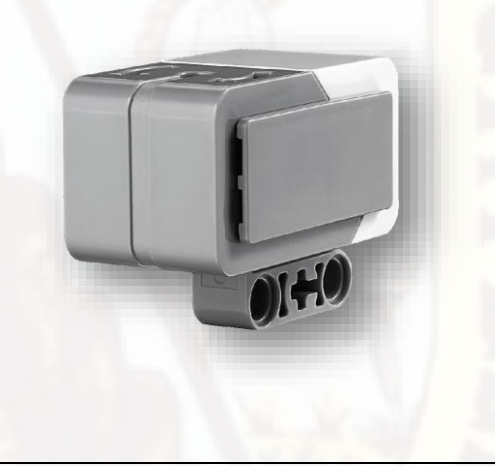

Además de los motores y los sensores el kit presenta diversas piezas que se utiliza en la construcción o armado del prototipo de robot educativo, que permiten su aprendizaje y movimiento del robot, a continuación, detallo la cantidad y los nombres de cada pieza:

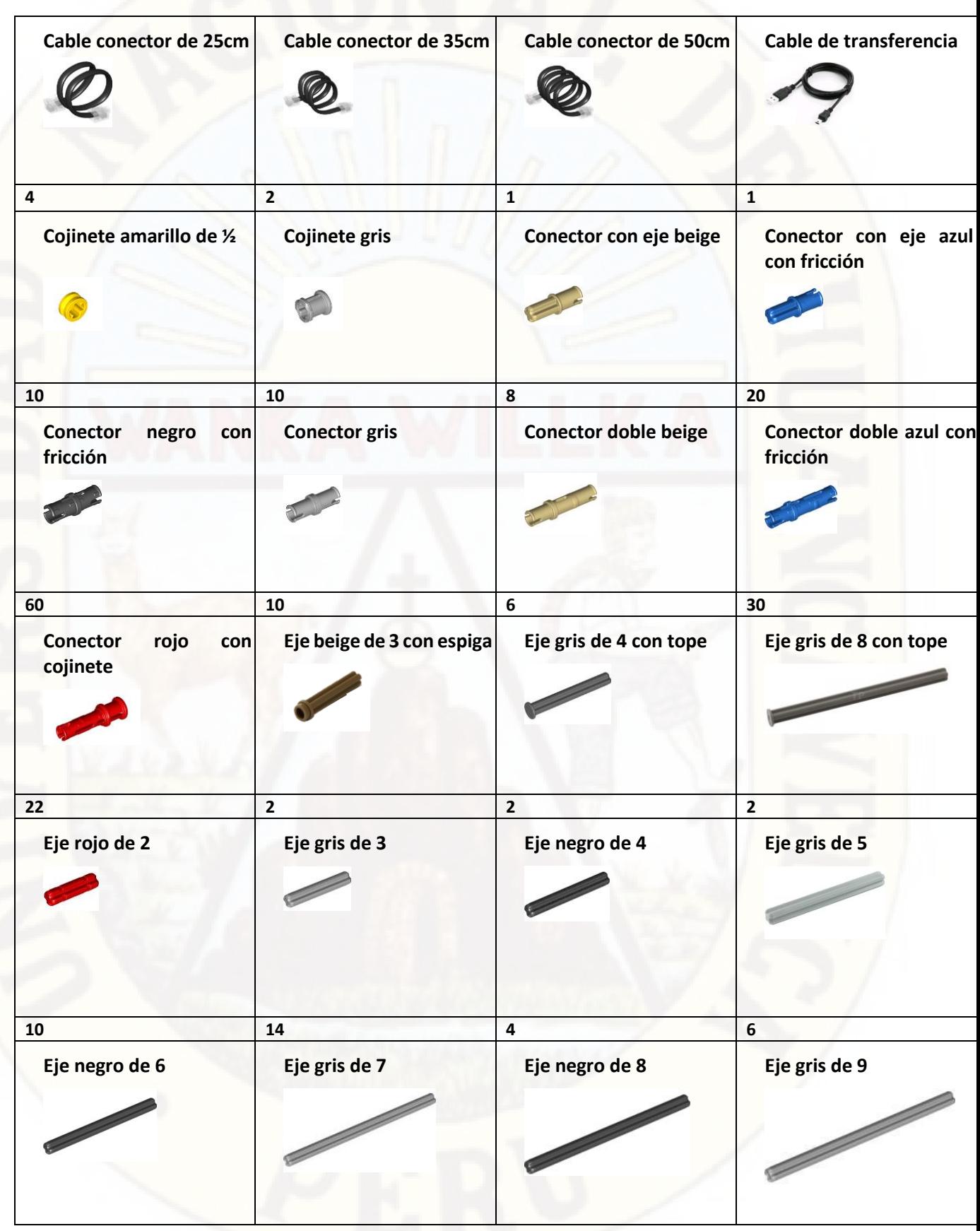

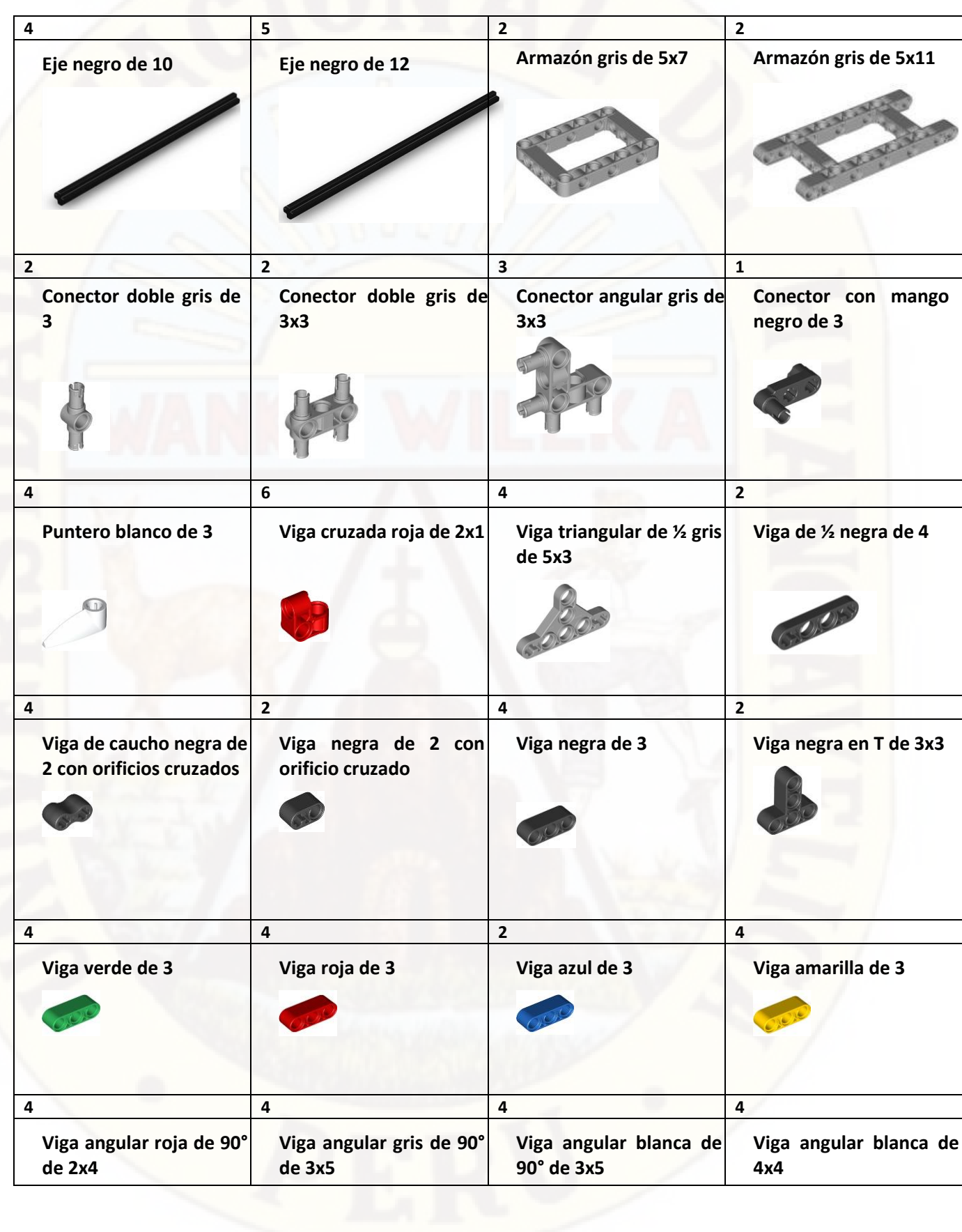
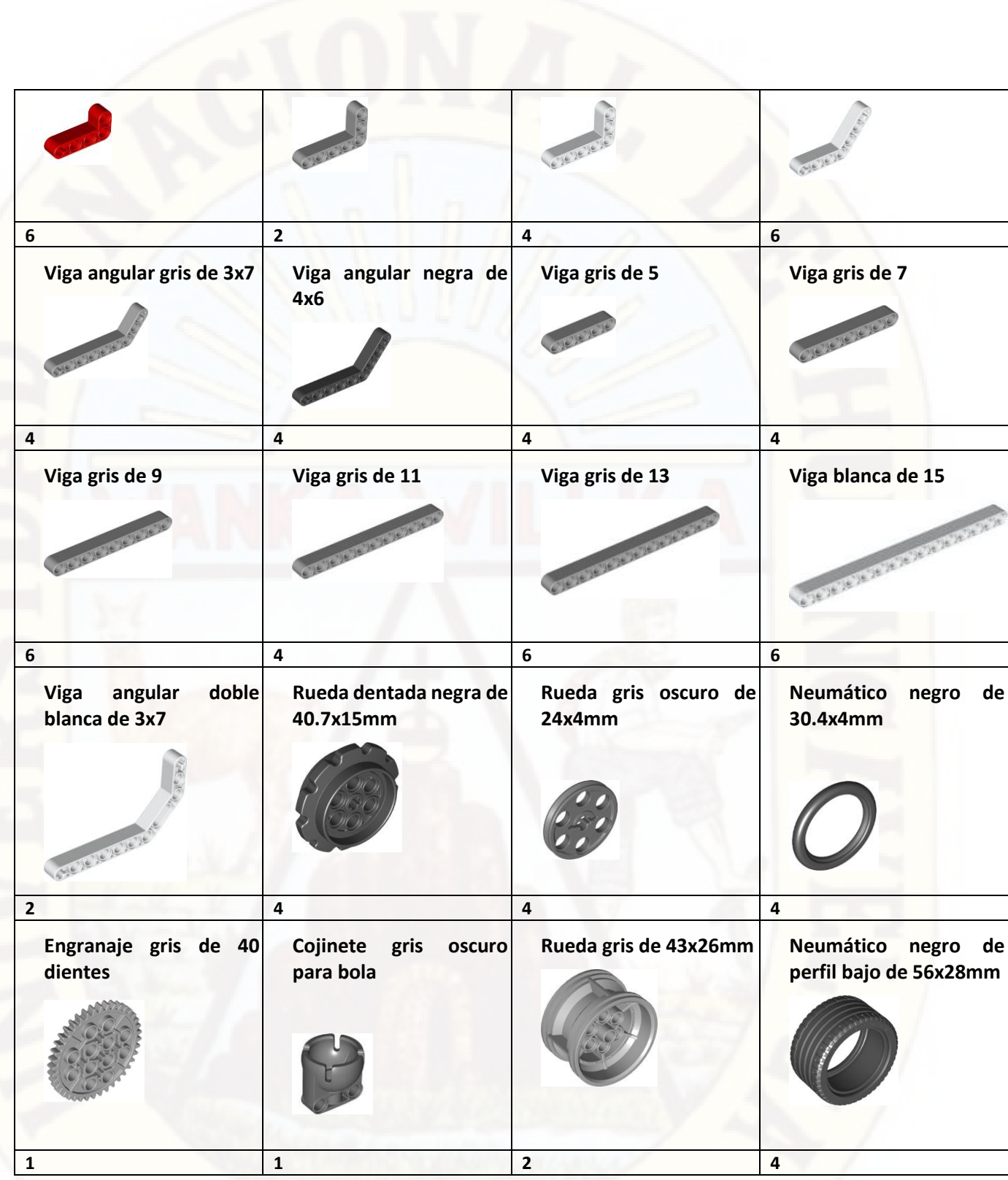

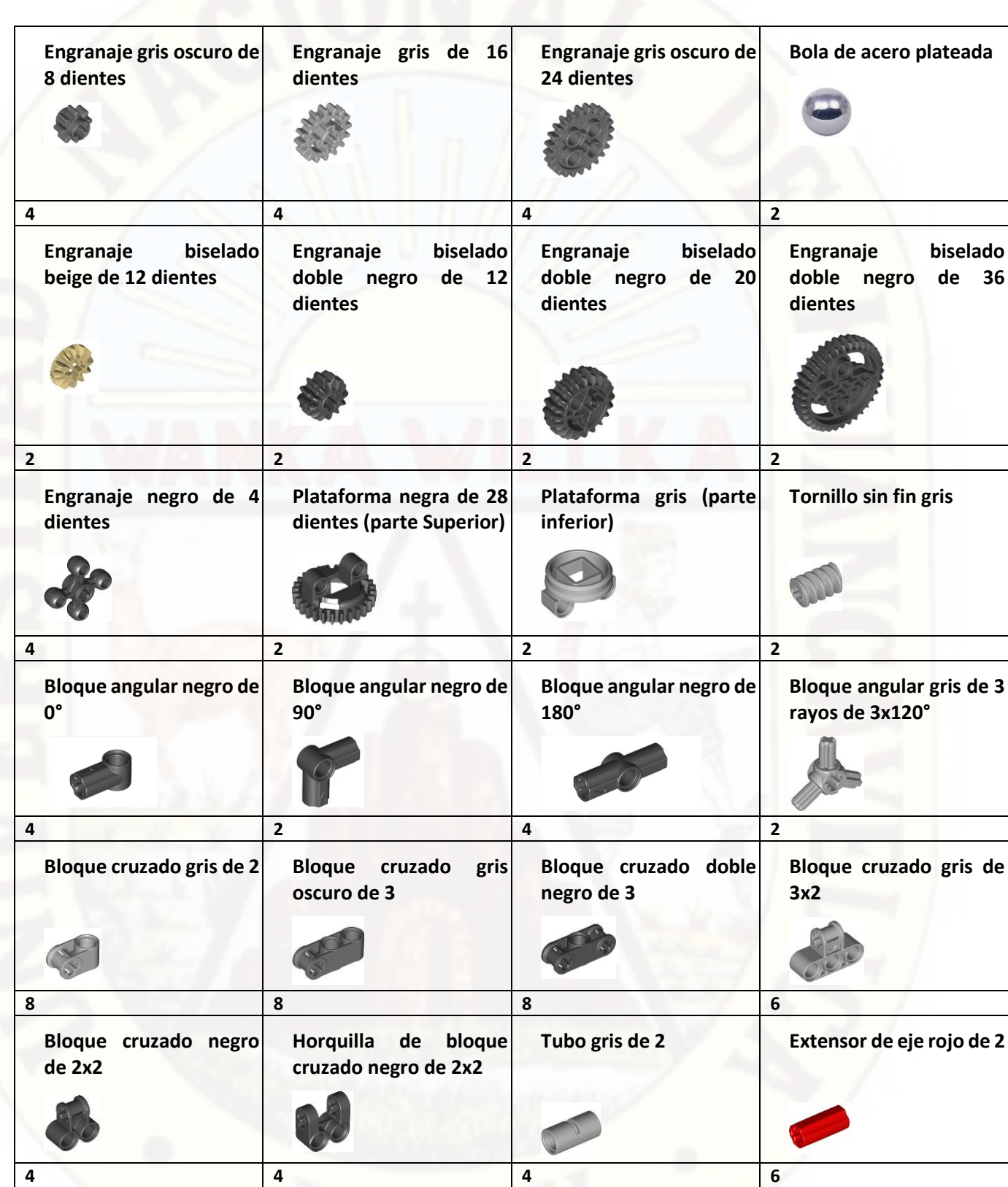

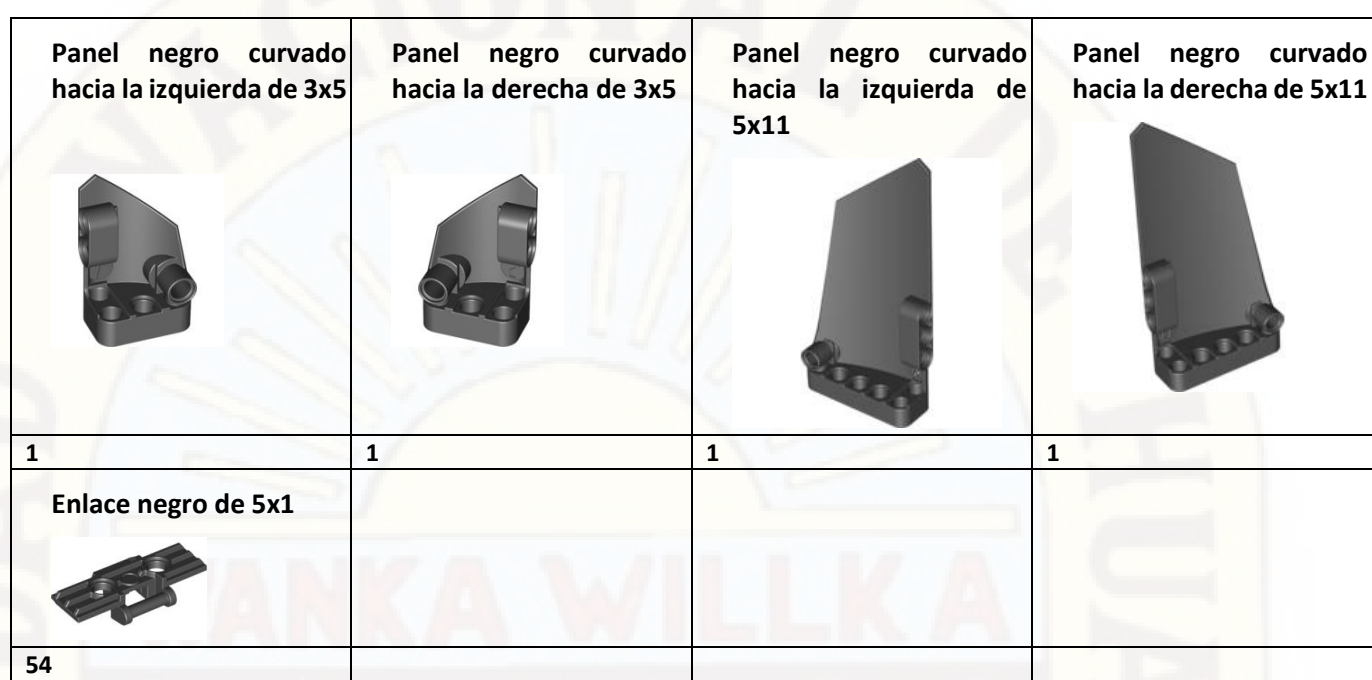

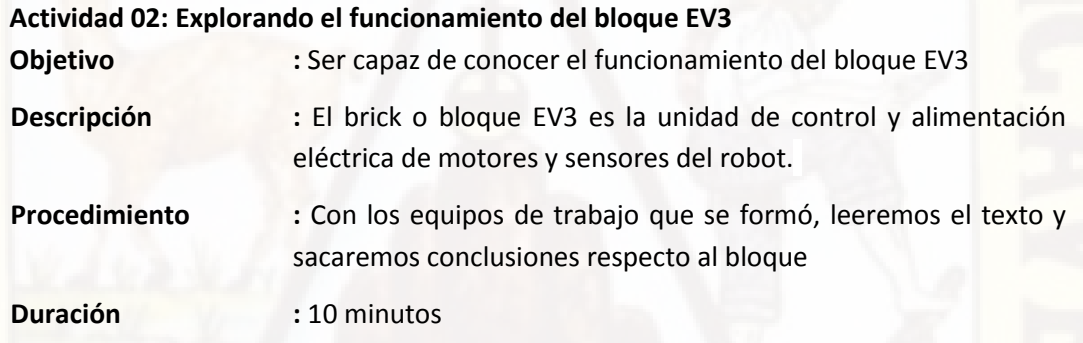

#### **Bloque Mindstorms EV3**

La Pantalla le muestra lo que sucede en el interior del Bloque EV3 y le permite utilizar la interfaz del Bloque EV3. También permite agregar texto y respuestas numéricas o gráficas a la programación o a los experimentos. Por ejemplo, puede que quiera programar la Pantalla para que muestre una cara feliz (o una cara triste) como respuesta de comparación o para mostrar un número que sea el resultado de un cálculo matemático (para obtener más información sobre el uso del Bloque Pantalla consulte la Ayuda del Software de EV3).

Los botones del Bloque EV3 le permiten explorar el interior de la interfaz del Bloque EV3. También pueden utilizarse como activadores de programación. Por ejemplo, puede programar un robot para que eleve los brazos cuando se presiona el botón Arriba o para que baje los brazos cuando se presiona el botón Abajo (para obtener más información, consulte Uso de los botones del Bloque EV3 de la Ayuda del Software de EV3).

lconos de estado de la Conexión de red inalámbrica (de izquierda a derecha):

#### \$

Bluetooth activado pero sin conexión o no visible para otros<br>dispositivos Bluetooth

#### ≱ং

Bluetooth activado y visible para otros dispositivos Bluetooth

#### \$>

-<br>Bluetooth activado y el Bloque EV3 conectado a otro dispositivo Bluetooth

#### ≴⇔

red

-- - -<br>Bluetooth activado y visible y<br>Bloque EV3 conectado a otro dispositivo Bluetooth

#### 带 .<br>Wi-Fi activada pero sin conexión a una red

零型 Wi-Fi activada y conectada a una

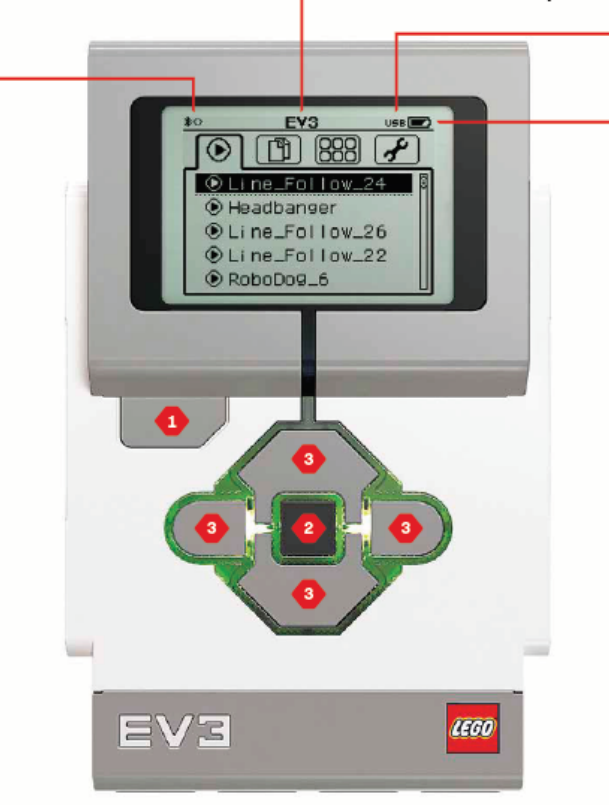

Nombre del Bloque EV3

#### **USB** Conexión USB establecida con otro dispositivo.

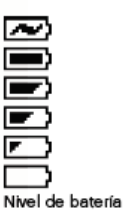

#### Botones del Bloque EV3 1. Atrás

Este botón se utiliza para revertir acciones, cancelar un programa en ejecución y apagar el Bloque EV3.

#### 2. Centro

Al presionar el botón Centro, se responde "Aceptar" a varias<br>preguntas: cerrar, seleccionar ajustes deseados o seleccionar bloques en el Programa para el Bloque EV3. Puede, por<br>ejemplo, presionar este botón<br>para seleccionar una casilla de .<br>verificación.

**Partes del bloque EV3** 

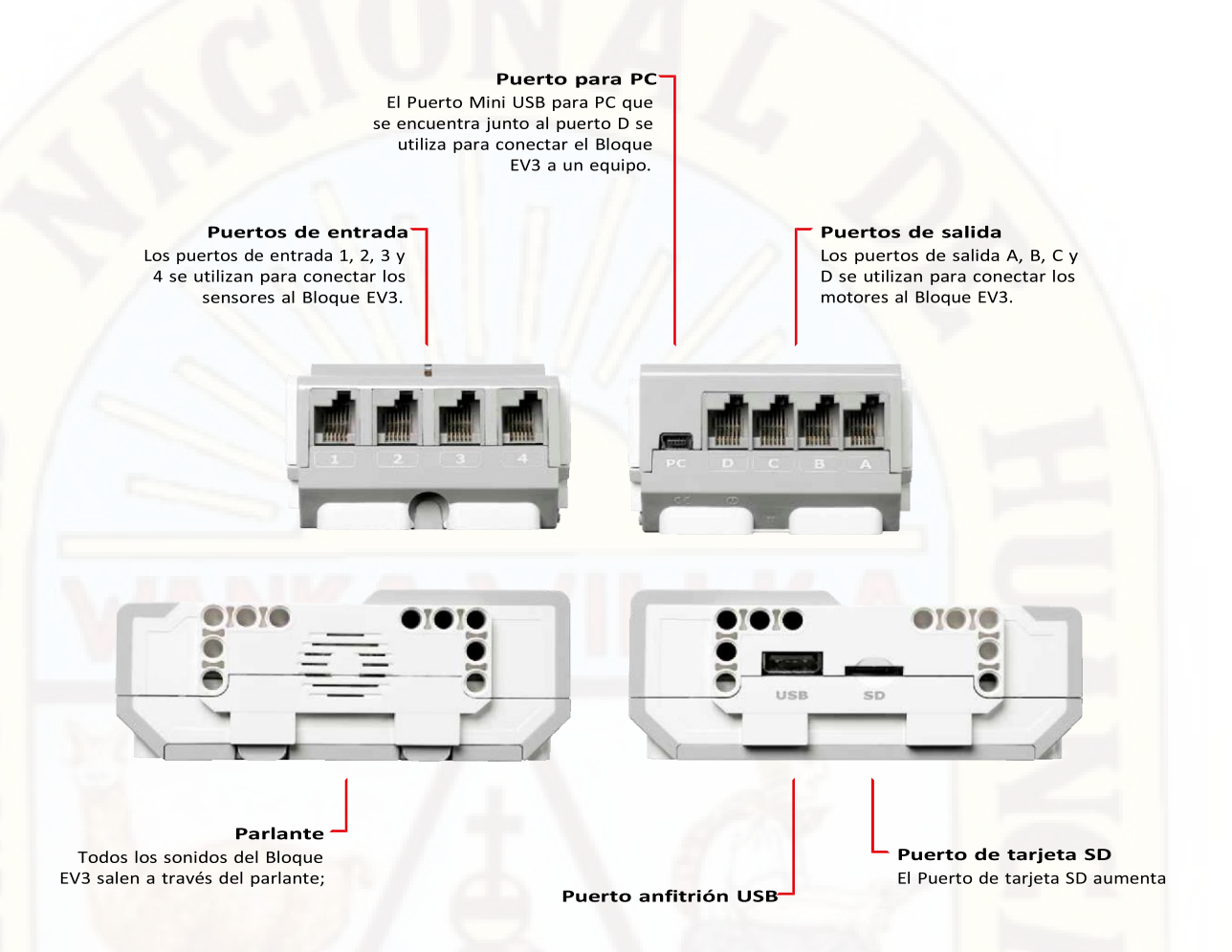

Esta unidad consta de 2 partes diferenciadas:

**Pantalla**. Muestra información de lo que sucede en el interior del bloque. También puede mostrar textos, números o gráficas si así se programa.

**Botones**. Permiten explorar la interfaz del bloque EV3, ejecutar el programa almacenado en el bloque o incluso ejecutar la acción prevista para cada botón del bloque en el programa implementado.

Las características técnicas más destacadas del bloque EV3 son:

- Sistema operativo LINUX
- Procesador ARM9 de 300 Mhz
- Memoria RAM: 64 MB
- Memoria Flash: 16 MB
- Resolución de pantalla: 178x128 en blanco y negro
- Comunicación USB 2.0
- Tarjeta microSD hasta 32 GB máx.
- Puertos conectores RJ12 de los sensores y motores
- Alimentación de 6 pilas alcalinas AA o batería ion Litio recargable.

# **MODULO 02: CONSTRUYENDO MI ROBOT**

# 2.1. **Propósito**

Los estudiantes diseñaran y armaran un prototipo de robot que pueda realizar movimientos rectos y pueda girar.

## 2.2. **Descripción**

Es importante que en cada uno de los procesos de aprendizaje se fundamenten las bases que ayudarán a interiorizar el tema en estudio. De la misma forma, la realización de actividades que lleven al desarrollo práctico de los contenidos tiene gran relevancia para la comprensión de los mismos.

Es por esto que en este módulo se pretende realizar el diseño y la construcción de un prototipo con las piezas del lego Mindstorms EV3, dicho prototipo debe realizar giros.

# 2.3. **Resumen de Actividades**

Actividad 1: Diseñando.

Actividad 2: Construyendo.

Actividad 1: Diseñando y construyendo mi prototipo

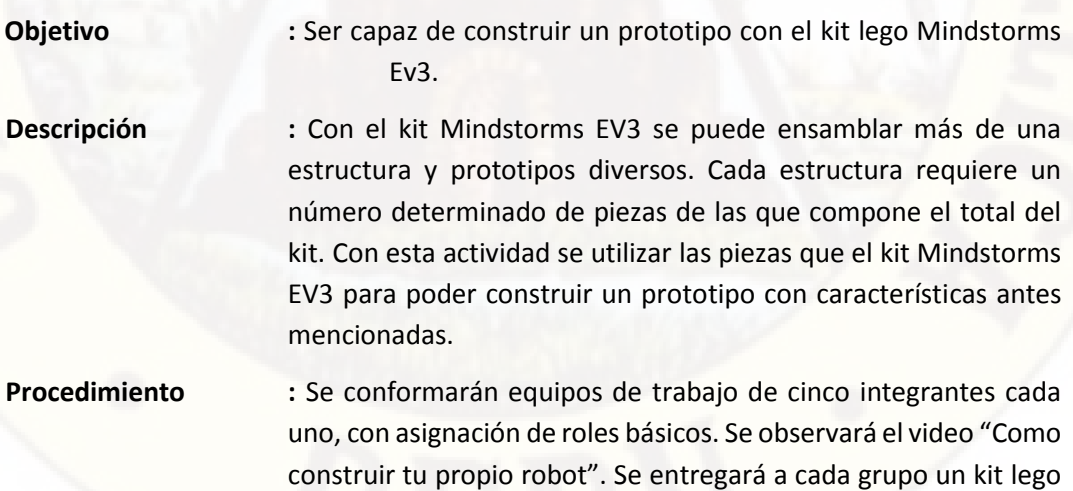

Mindstorms EV3 para que puedan construir un prototipo

mientras el docente da a conocer a través de diapositivas algunas ideas o modelos ya hechos.

**Duración : 60 minutos** 

Se inicia la actividad observando el video "Como construir tu propio robot" recuperado de *[https://www.youtube.com/watch?v=2mGzMWxLDzE.](https://www.youtube.com/watch?v=2mGzMWxLDzE)* 

Se muestra ideas básicas para la construcción de un prototipo.

Mi primer prototipo: El prototipo tiene 4 partes fundamentales, el bloque EV3, 2 ruedas y el cuerpo, a continuación, mostraremos paso por paso la construcción de dicho modelo robótico:

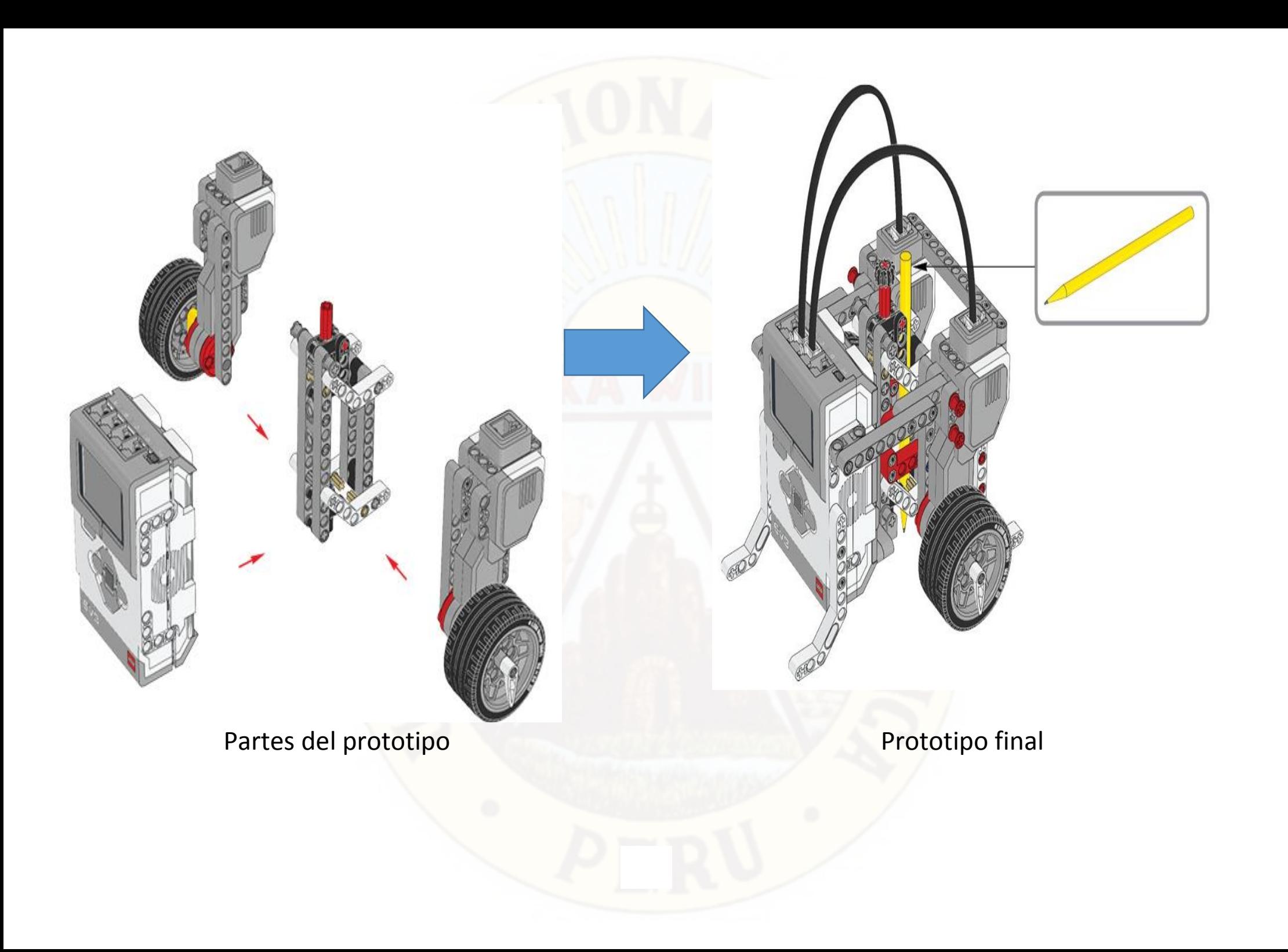

Pasos para armar un prototipo (Opcional)- CUERPO

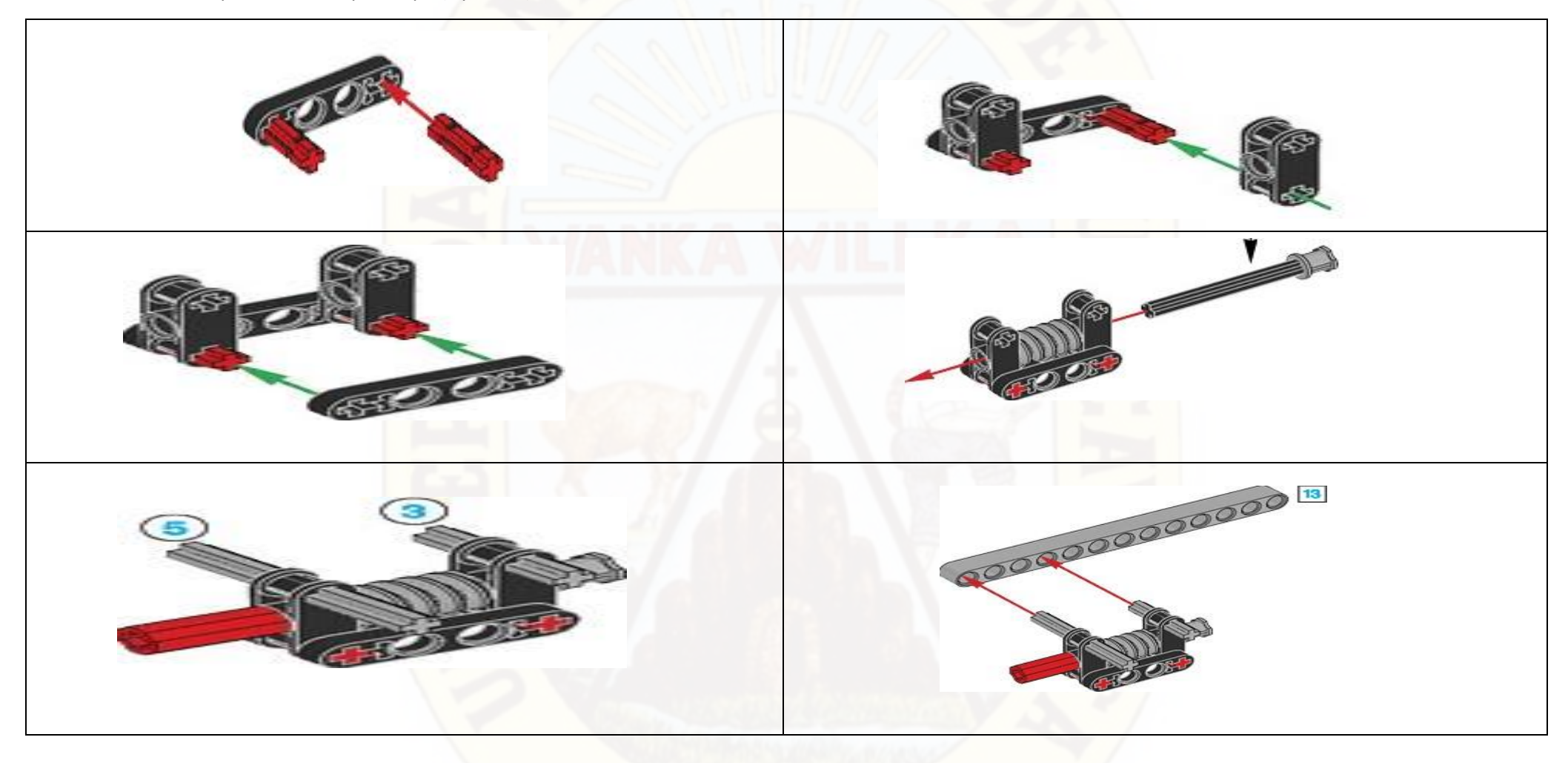

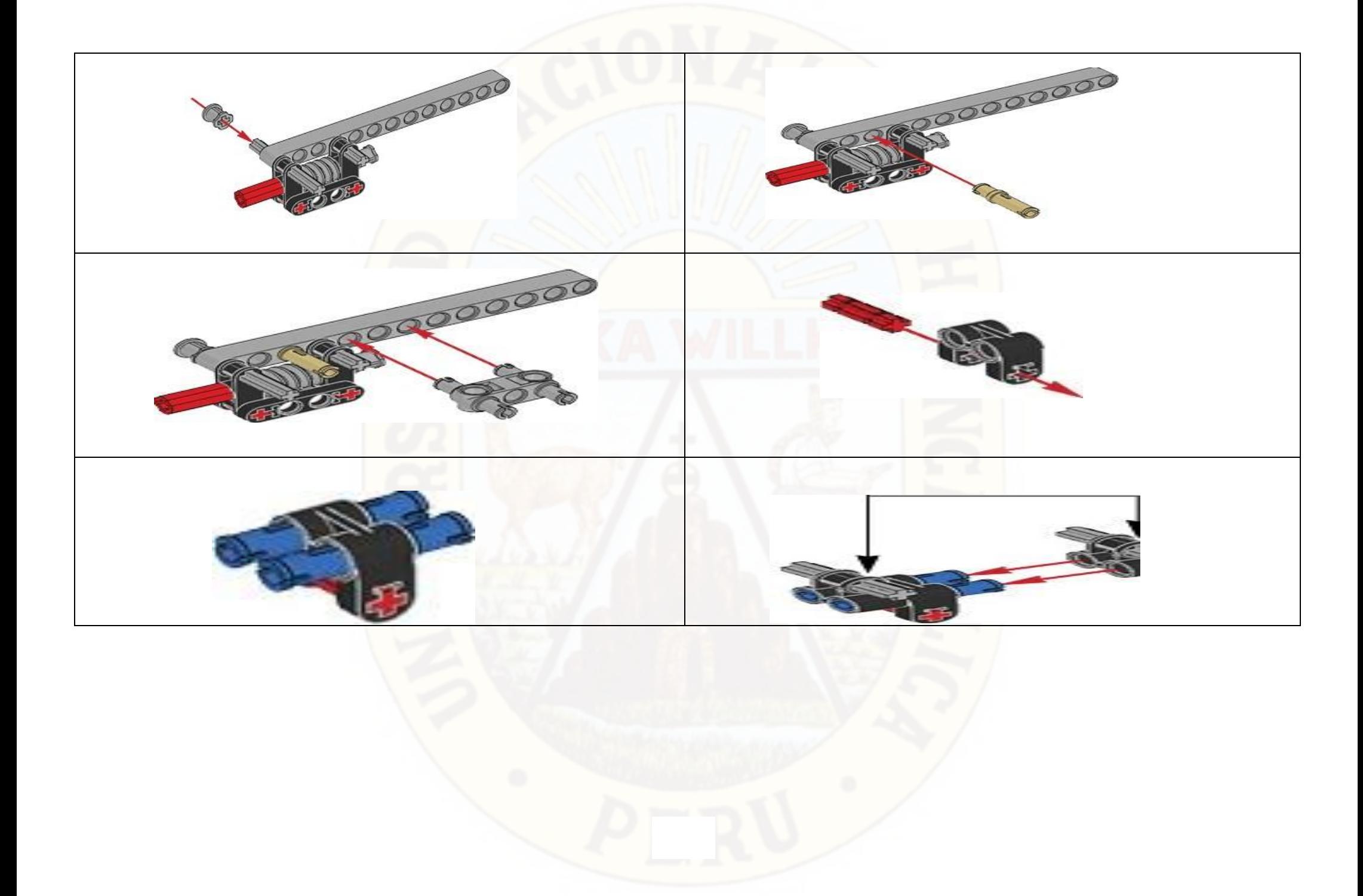

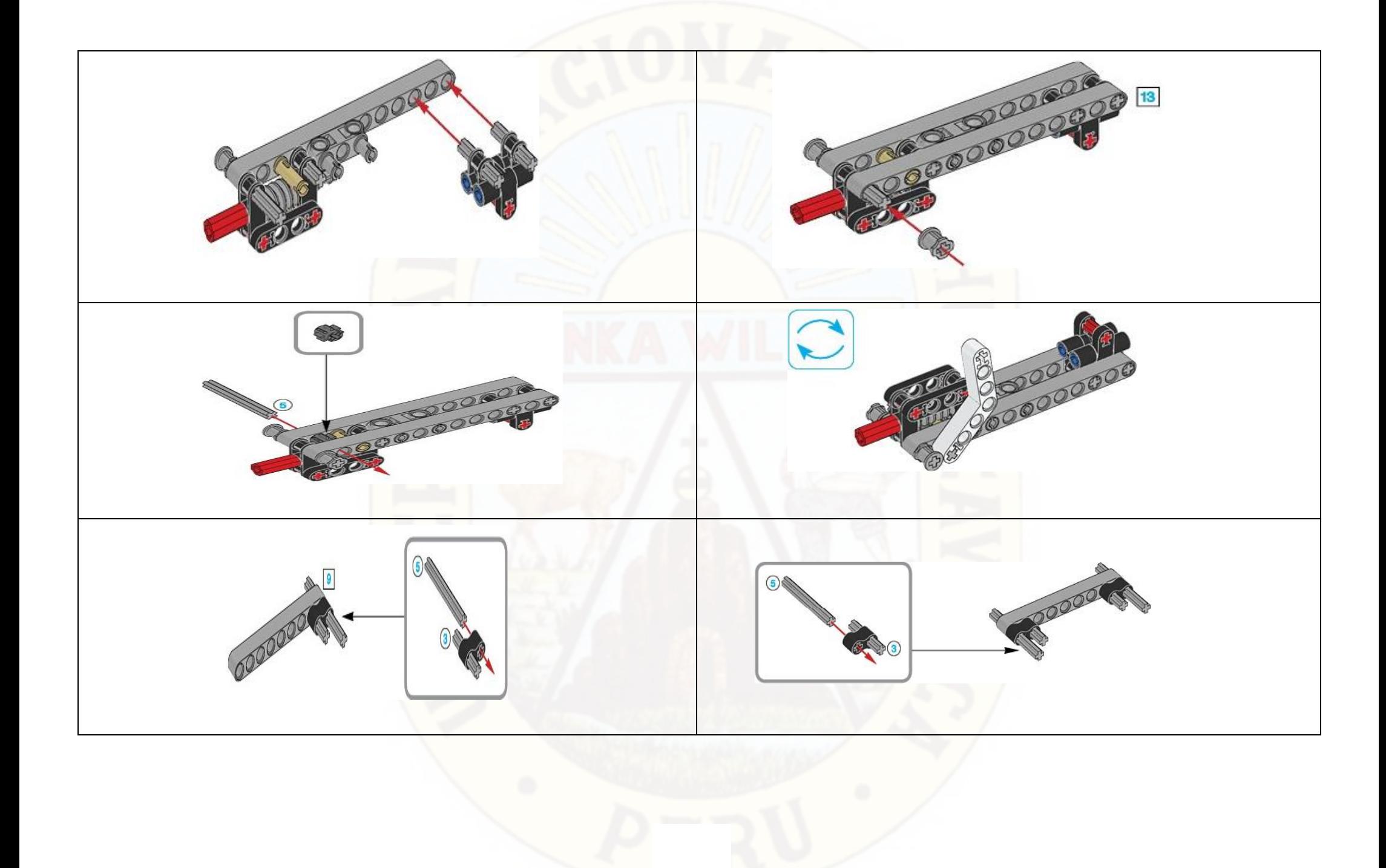

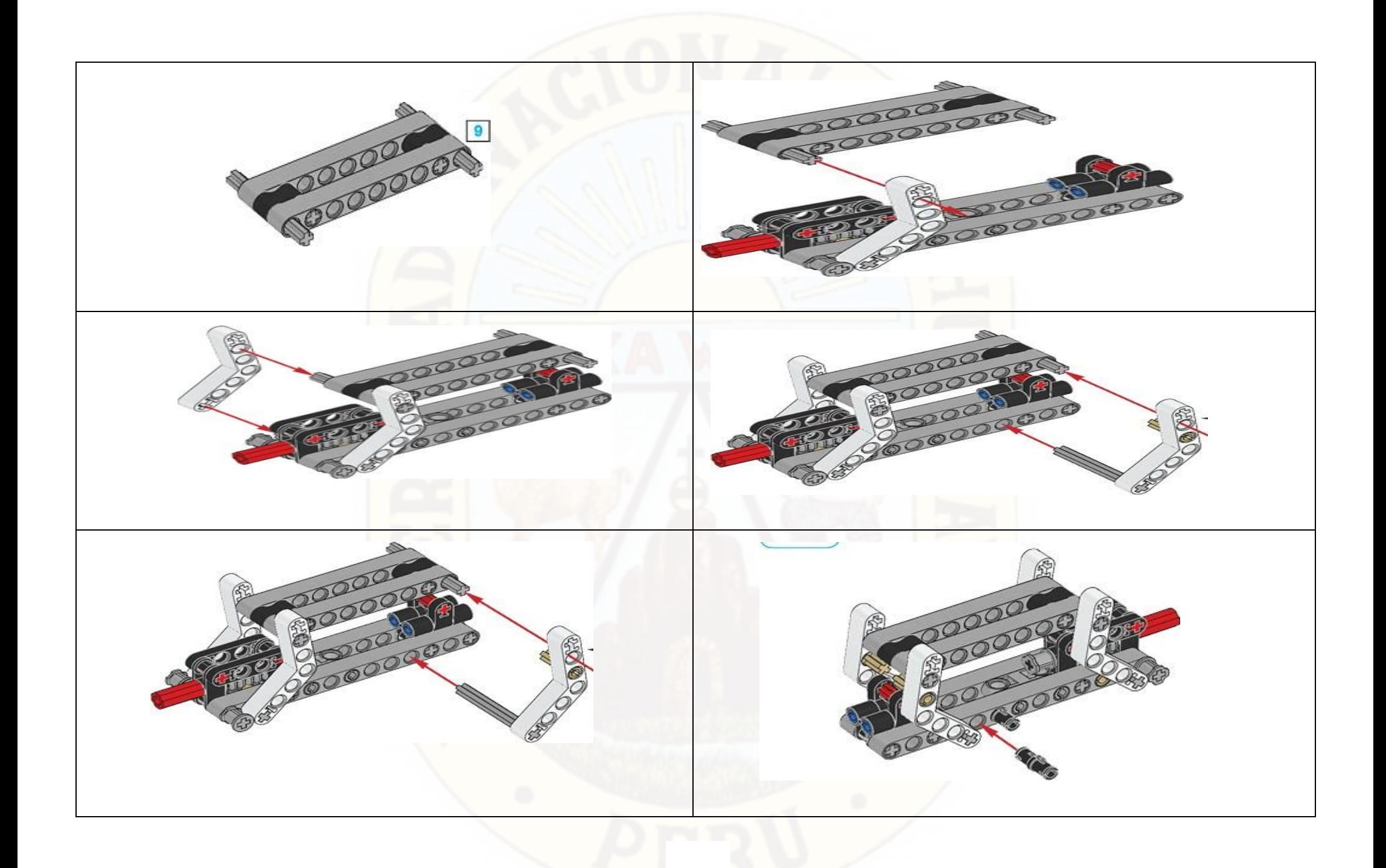

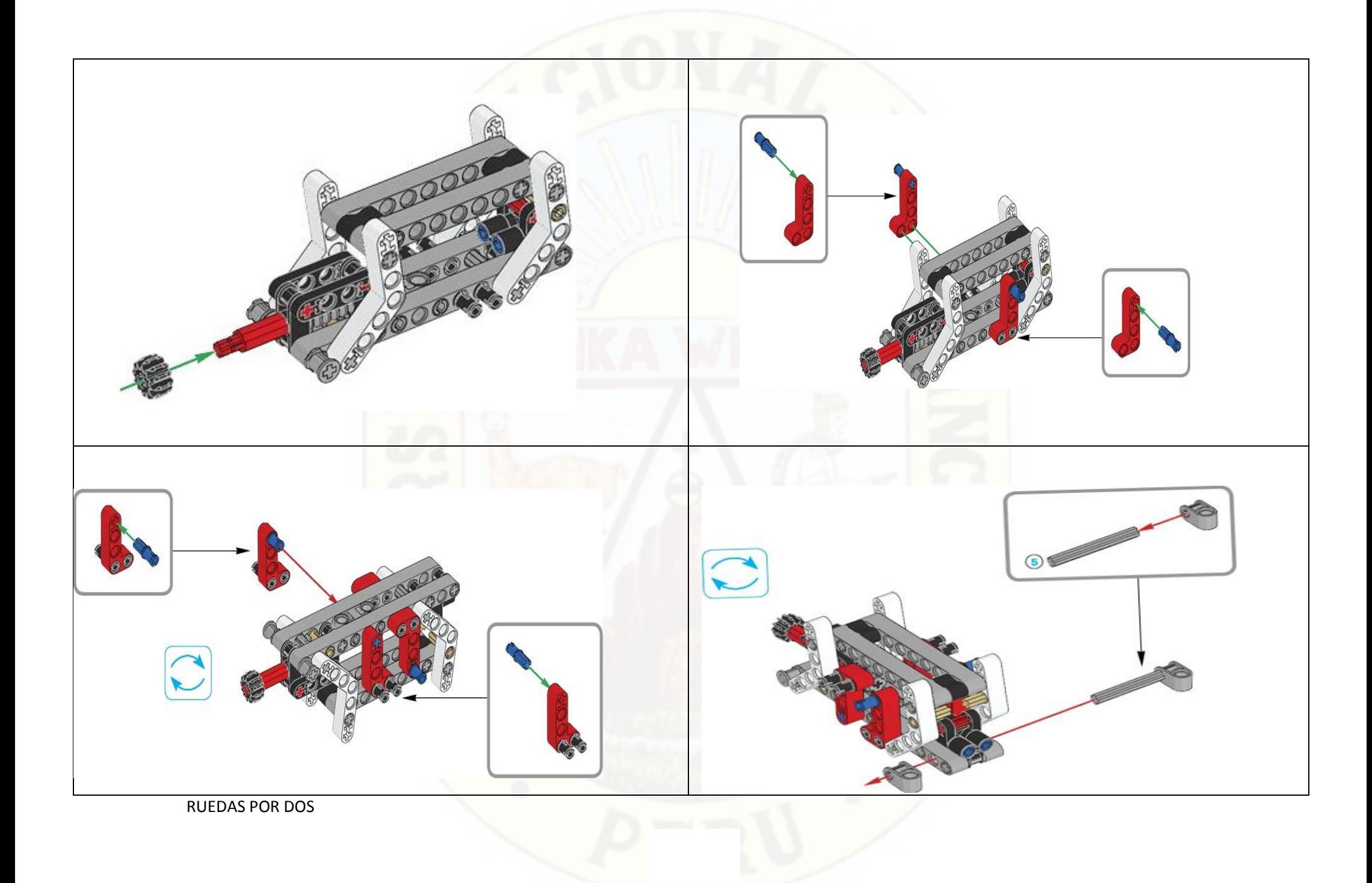

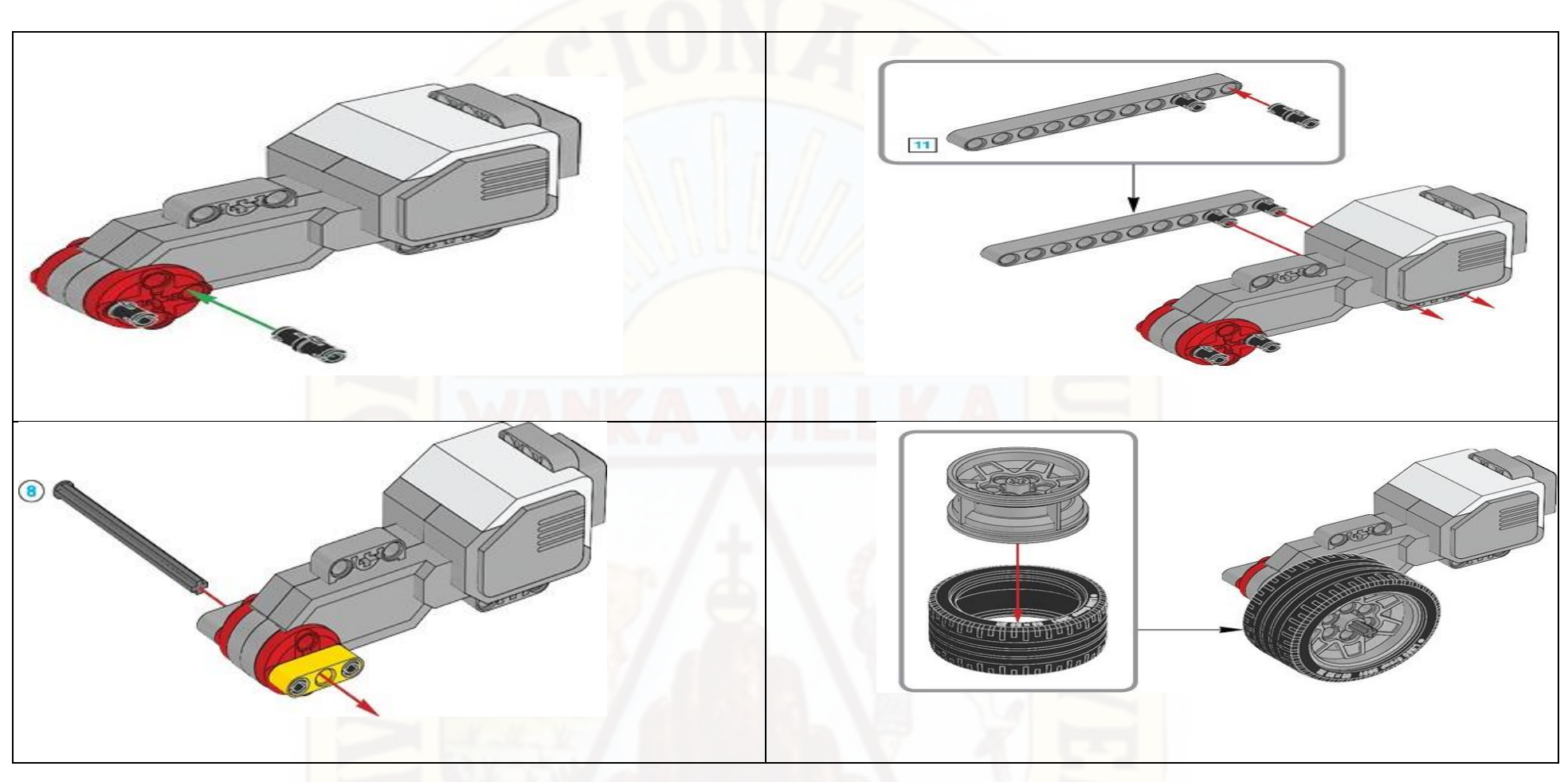

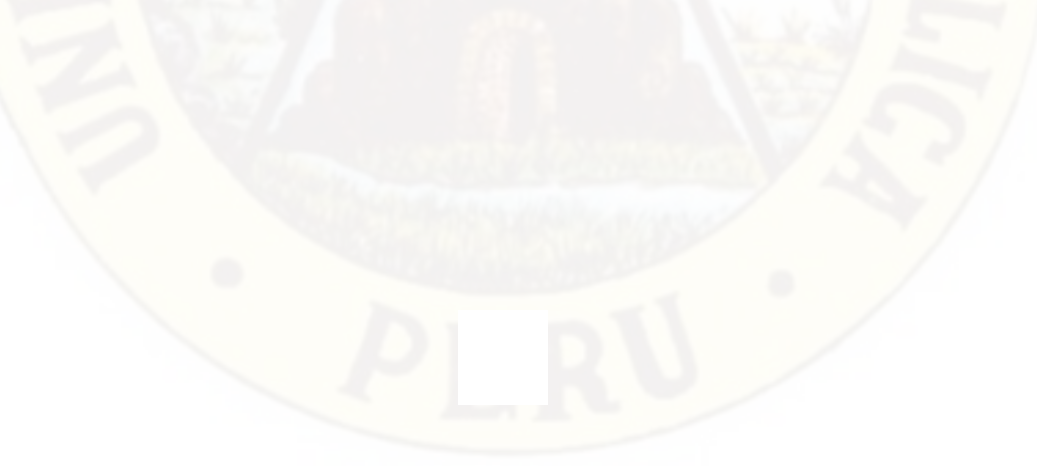

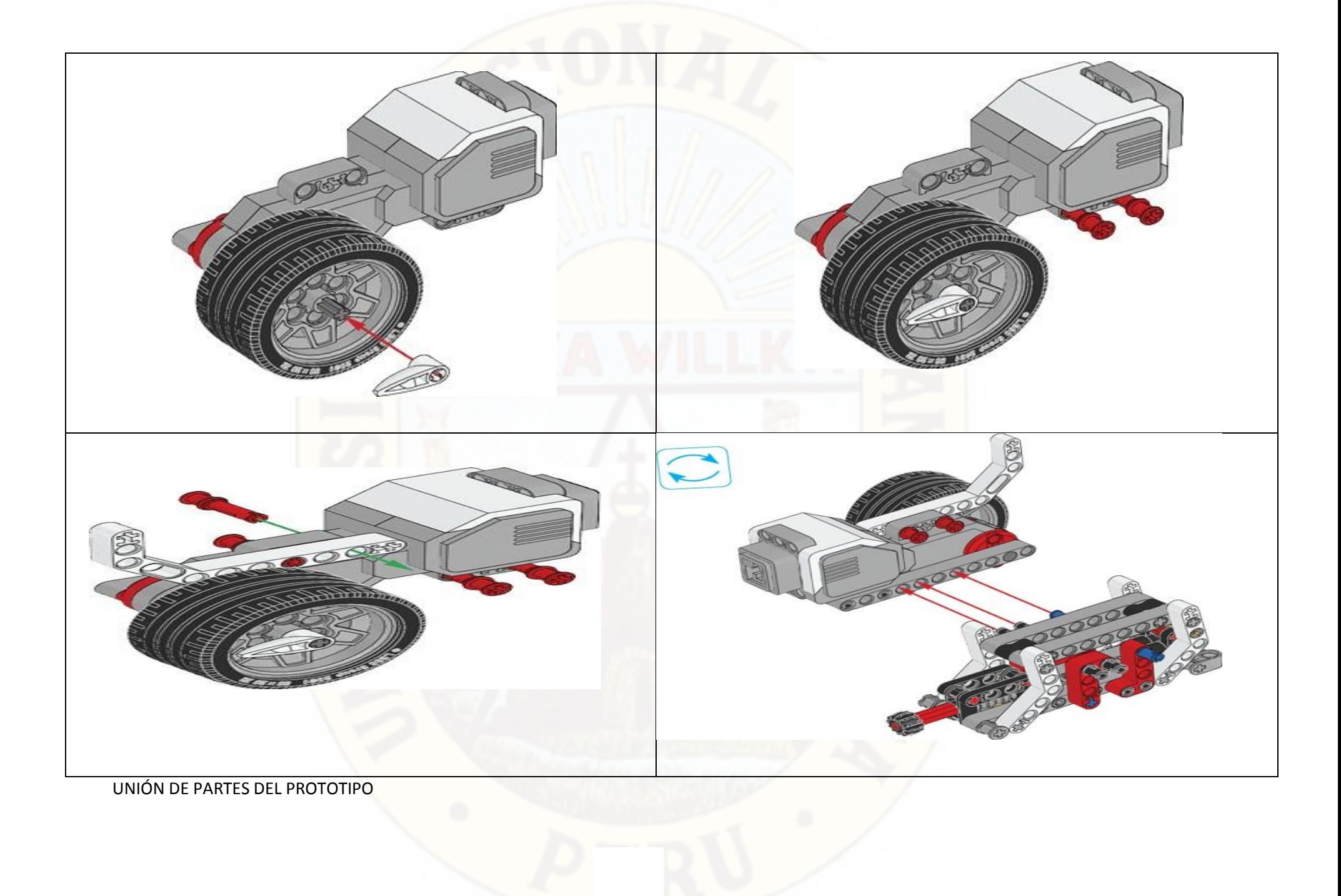

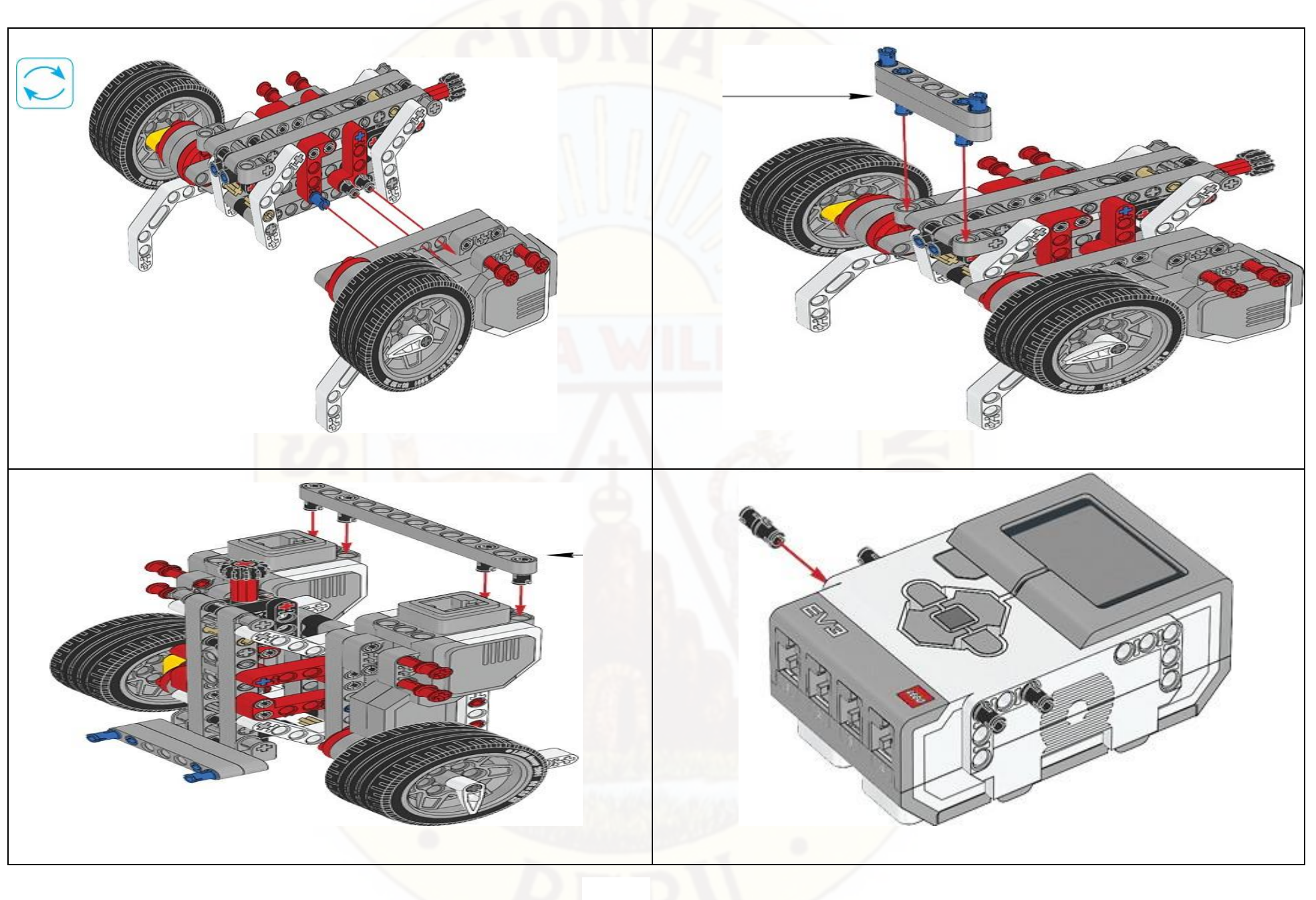

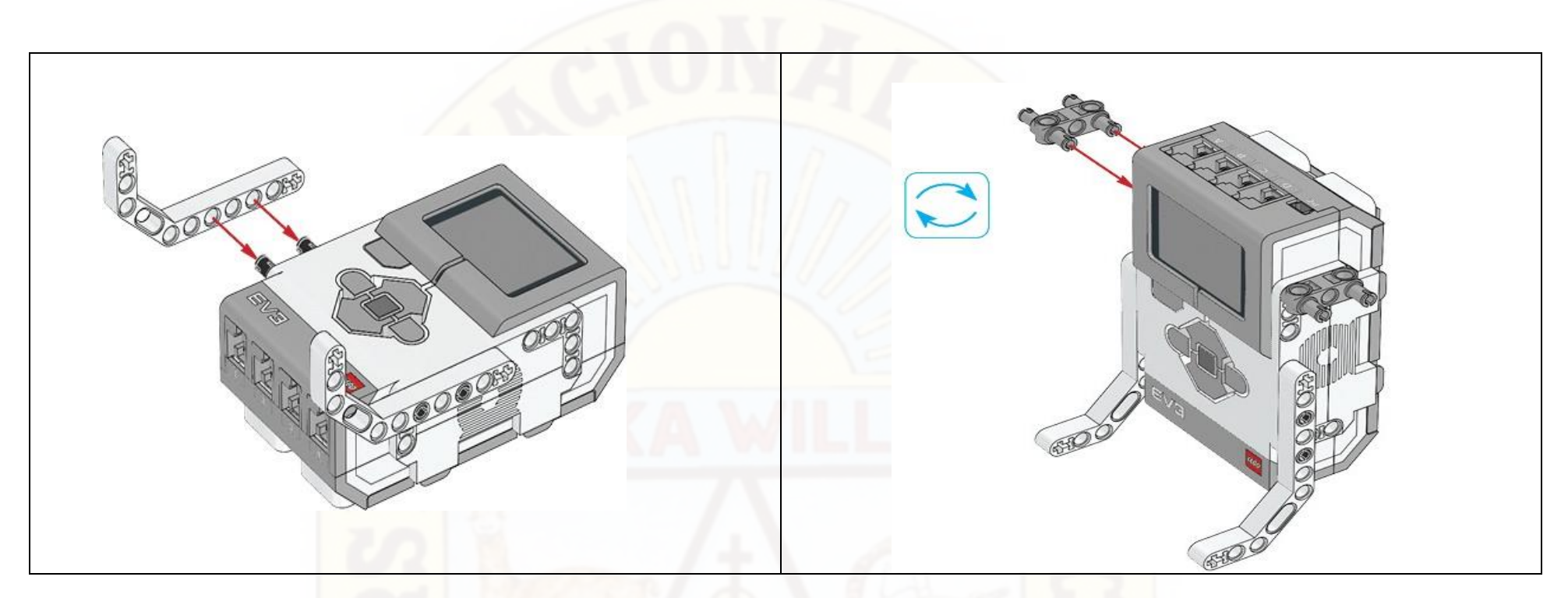

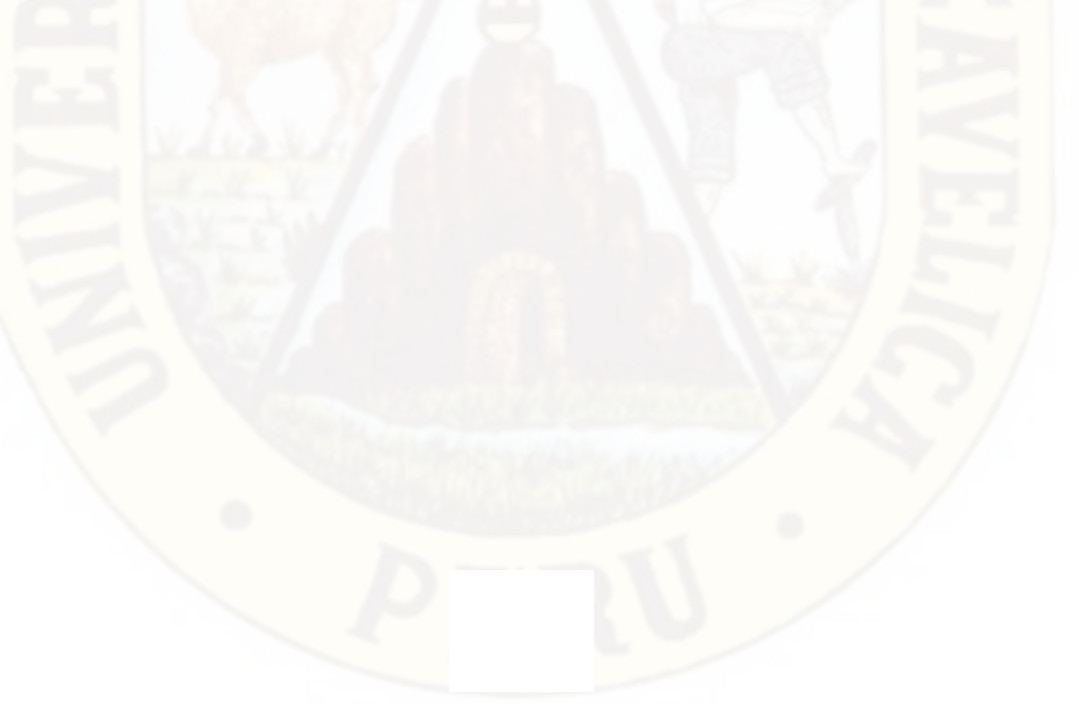

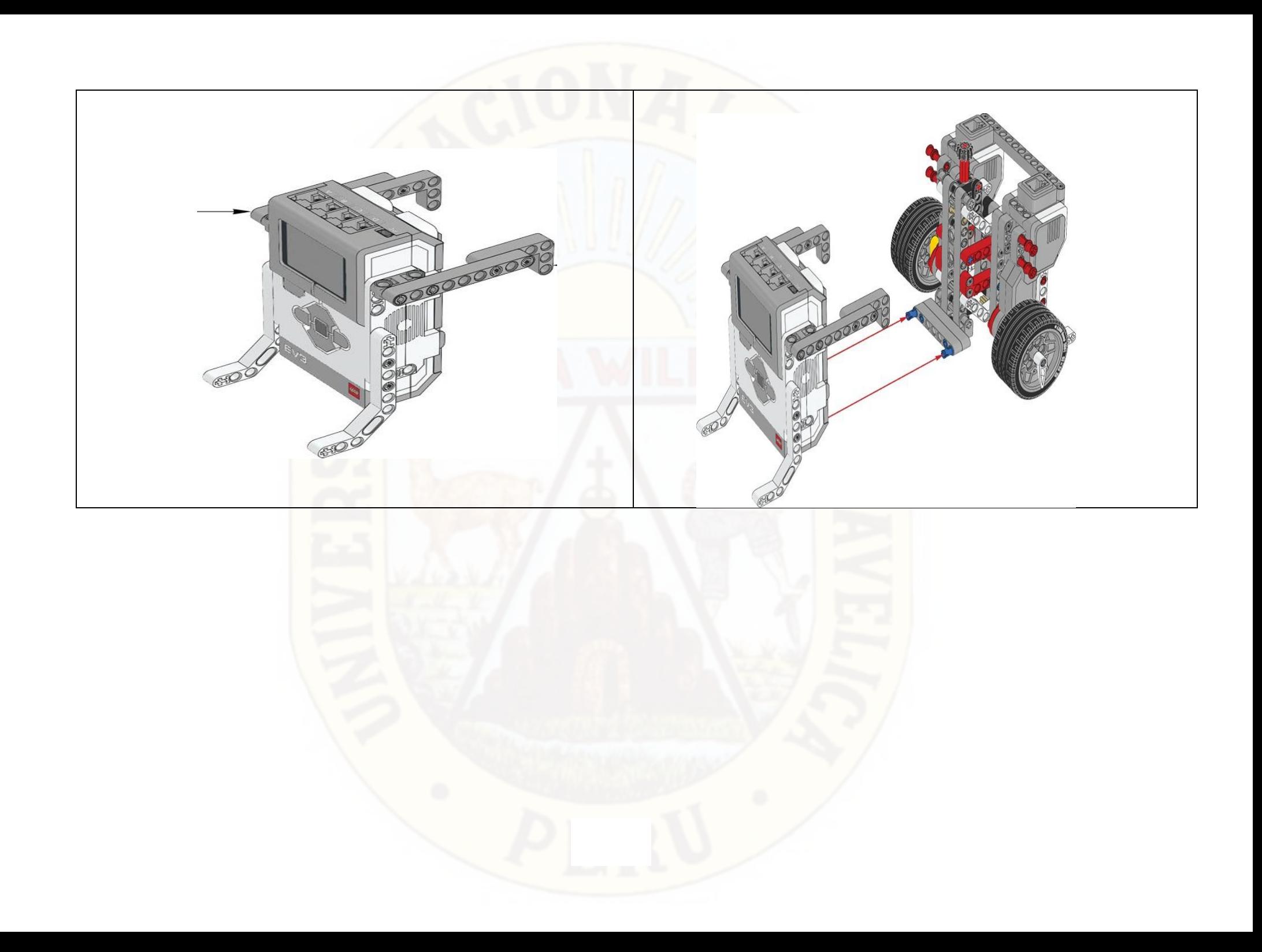

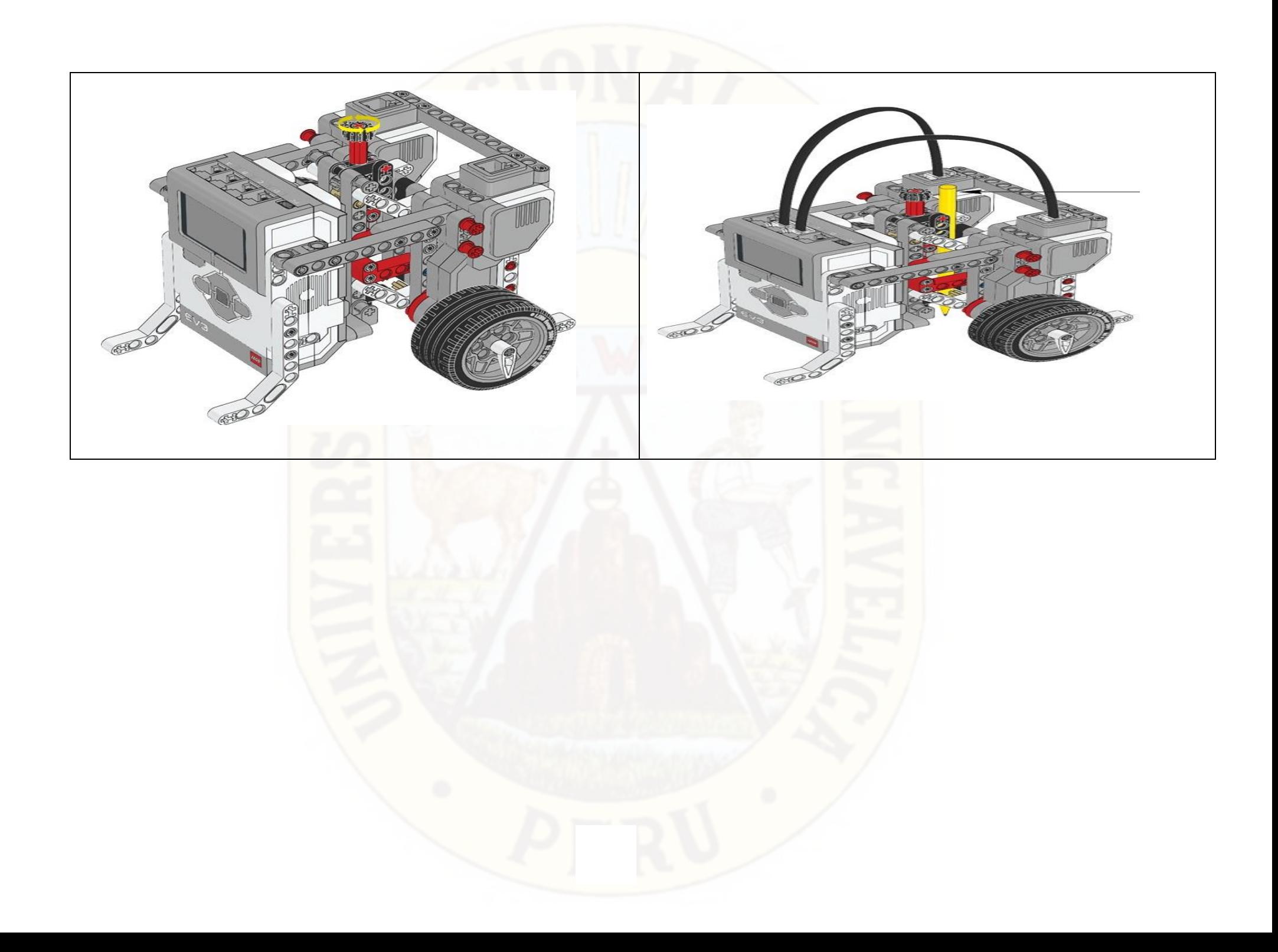

# **MODULO 03: PROGRAMACIÓN MI ROBOT A TRAVÉS DEL SOFTWARE MINDSTORMS EV3.**

# 3.1. **Propósito**

Los estudiantes aprenderán los fundamentos básicos para poder programar el prototipo construido y poder realizar desplazamiento en forma de polígono regular.

#### 3.2. **Descripción**

Es importante que en cada uno de los procesos de aprendizaje se fundamenten las bases que ayudarán a interiorizar el tema en estudio. De la misma forma, la realización de actividades que lleven al desarrollo práctico de los contenidos tiene gran relevancia para la comprensión de los mismos.

Es por esto que en este módulo se pretende dar a conocer sobre la programación en el software Mindstorms EV3.

# 3.3. **Resumen de Actividades**

Actividad 1: Construyendo un cuadrado

Actividad 2: Identificando partes de un polígono regular.

#### **Lego Mindstorms EV3**

Es un software diseñado por la empresa Lego, El código para EV3 es un entorno de programación visual que permite coger, soltar y apilar comandos y trozos de código. Pese a ello, existen numerosos sistemas alternativos. Existen numerosos sistemas alternativos para la programación de EV3 de una forma más avanzada y potente.

Para programar Lego EV3 se necesita un computador personal con procesador Core ix con el sistema operativo Windows XP o posterior con puertos USB o bluetooth. Es posible programar el EV3 desde otros sistemas operativos como Linux.

Como se ha dicho el software es diseñado por Lego por lo que no es necesario decir que existió un proceso previo a la construcción del dicho software.

Si bien construir robots es divertido, el alma de la robótica es darles vida: hacer que se muevan y realicen tareas. Verá que el Software de LEGO®MINDSTORMS®EV3 es una interfaz de programación fácil de usar, intuitiva y basada en icono.

#### **Instalación del Software**

Una vez que haya confirmado que su equipo cumple los requisitos mínimos del sistema, está listo para instalar el software. Cierre cualquier otro programa y, luego, haga doble clic en el archivo de instalación en la carpeta de la aplicación del Software de EV3. La instalación comenzará ahora.

#### **Página de inicio**

Cada vez que abre el Software de EV3, ingresará automáticamente a la Página de inicio. La Página de inicio facilita la localización y el trabajo con el software y le permite acceder a todo lo que necesita.

En la Página de inicio encontrará las opciones y los recursos siguientes:

- 1. Pestaña Página de inicio: este botón siempre lo hace regresar a la Página de inicio.
- 2. Agregar proyecto: aquí puede agregar un proyecto nuevo para comenzar a programar su propio robot.
- 3. Misiones del Robot: aquí puede comenzar a construir y programar los modelos animados principales.
- 4. Abrir reciente: obtenga un acceso fácil a los proyectos en los que ha estado trabajando más recientemente.
- 5. Inicio rápido: recursos adicionales como breves videos de introducción, la Guía de uso de EV3 y la Ayuda del Software.
- 6. Novedades: breves historias y novedades de LEGO.com/mindstorms (requiere conexión a Internet).
- 7. Más robots: obtenga acceso a la construcción y programación de más modelos (requiere conexión a Internet).

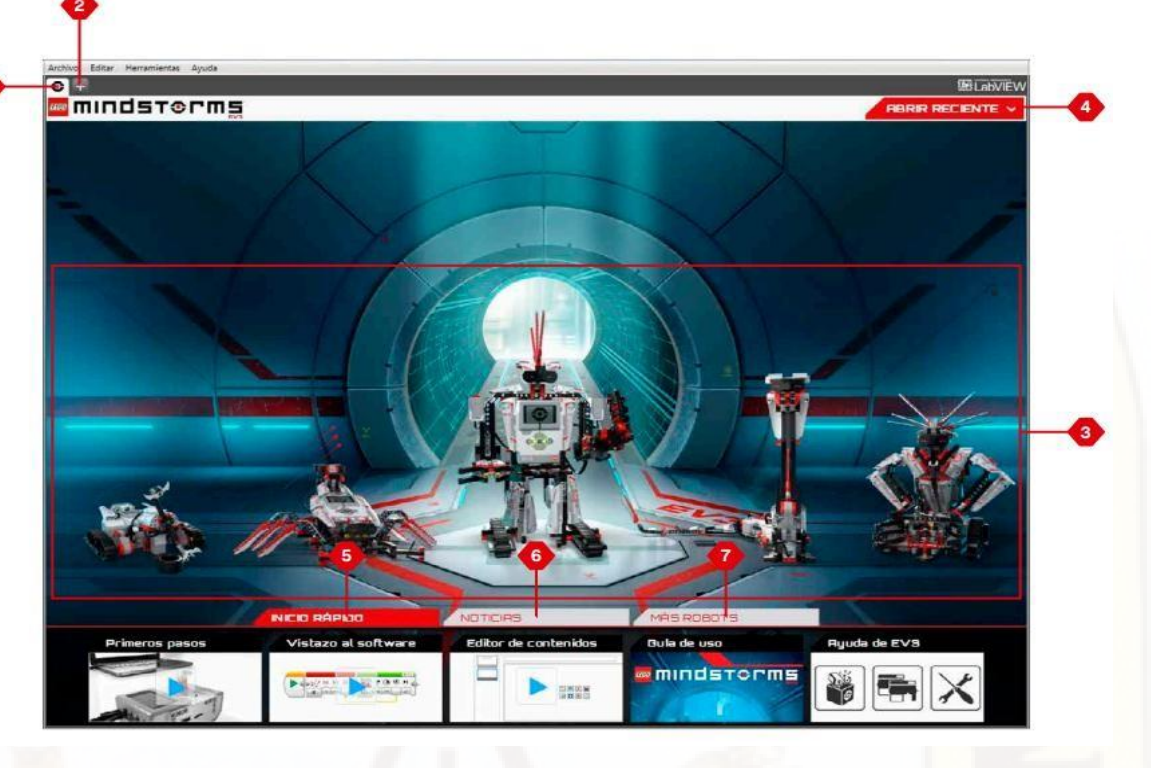

### **Propiedades y estructura del Software**

Al abrir un nuevo programa, este creará automáticamente un archivo de carpeta del proyecto. Todos los programas, las imágenes, los sonidos, los videos, las instrucciones y otros recursos que se utilizan dentro de un proyecto se almacenarán automáticamente en esta carpeta del proyecto. Esto facilita el almacenamiento de su proyecto y su uso compartido con otras personas. Cada proyecto aparecerá como una pestaña en la parte superior de la pantalla. Debajo, verá pestañas para los programas que corresponden al proyecto seleccionado. Para agregar un nuevo proyecto o programa, haga clic en el botón + que se encuentra a la derecha de las otras pestañas. Para cerrar la pestaña, haga clic en una X.

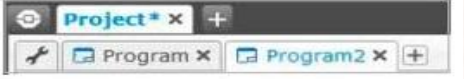

Pestañas Proyecto y Programa

Las propiedades del proyecto que se muestran incluyen:

- 1. Descripción del proyecto: asigne un nombre a su proyecto, descríbalo e inserte las imágenes y videos que desee que aparezcan en la Página de inicio en la vista previa del proyecto.
- 2. Vista general del contenido del proyecto: aquí encontrará todos los recursos incluidos en el proyecto, por ejemplo, programas, imágenes, sonidos y Mis Bloques.
- 3. Modo Daisy Chain: esta casilla de verificación activa el Modo Daisy Chain, para que pueda programar hasta cuatro Bloques EV3 conectados.
- 4. Compartir: aquí puedes compartir de manera fácil su proyecto en LEGO.com/Mindstorms (requiere conexión a Internet).

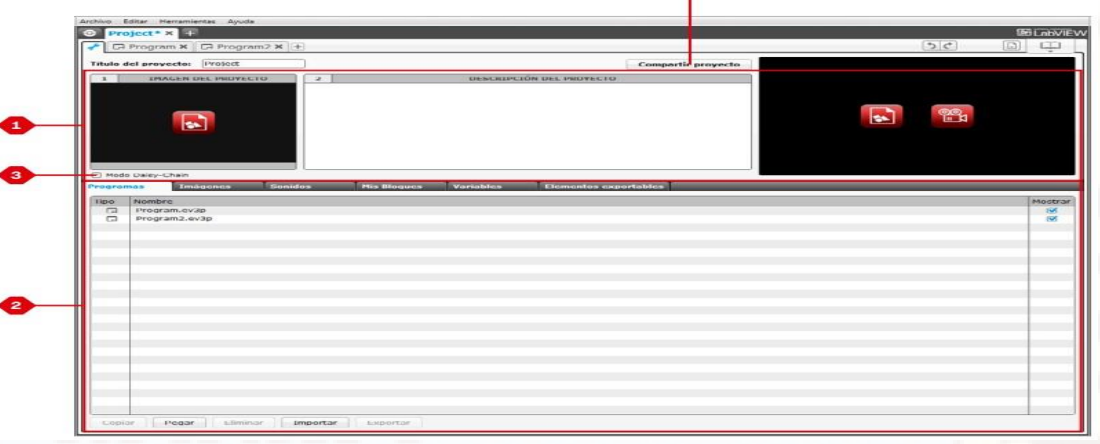

#### **Programación**

Programe su robot en la interfaz de programación intuitiva basada en iconos. Arrastre y suelte las acciones que desee en la ventana de programación y ajústelas para que se adapten al comportamiento de su robot.

La interfaz de programación de EV3 consta de las siguientes áreas principales:

- 1. Área de documento de programación: diseñe su programa aquí.
- 2. Paletas de programación: busque los bloques de construcción para su programa aquí.
- 3. Página de Hardware: establezca y administre su comunicación con el Bloque EV3 aquí y vea qué sensores y motores están conectados y dónde están conectados. Aquí también descarga los programas al Bloque EV3.
- 4. Editor de contenidos: un cuaderno de ejercicios digital integrado al software. Vea instrucciones o documente su proyecto mediante texto, imágenes y videos.
- 5. Barra de herramientas de programación: busque aquí las herramientas básicas para trabajar con su programa.

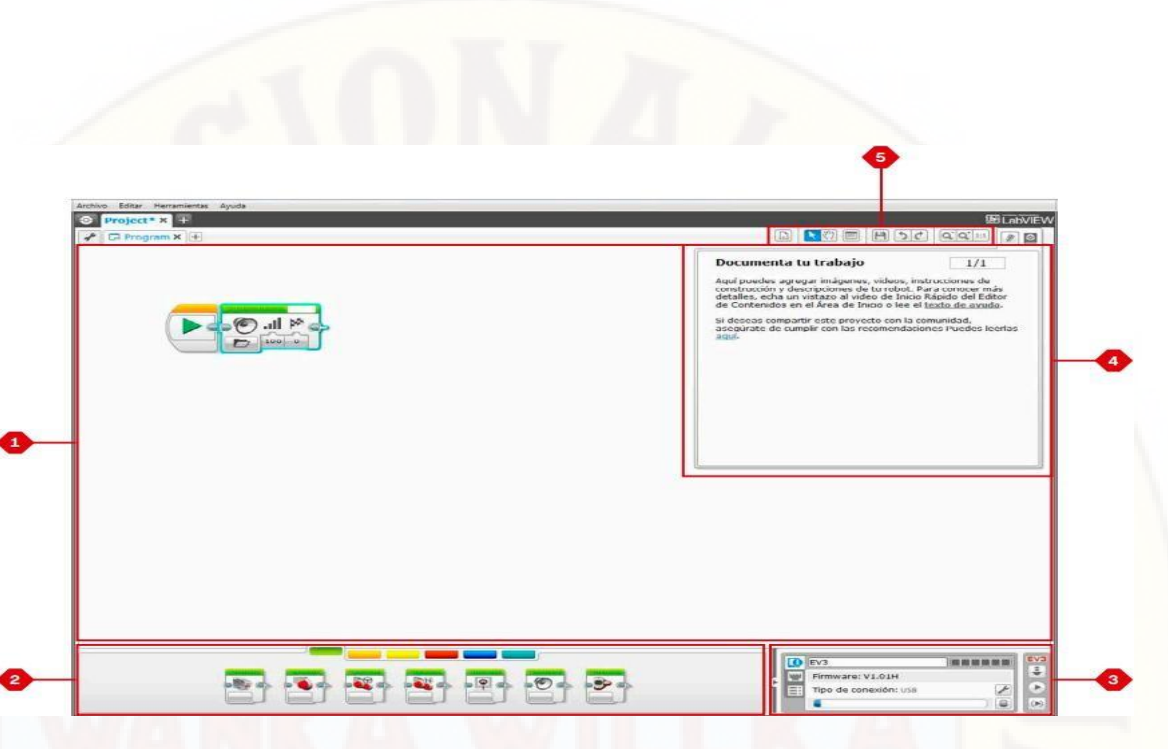

# **Paletas y bloques de programación**

 Todos los bloques de programación que se utilizan para controlar su robot se encuentran en Paletas de programación en la parte inferior de la Interfaz de programación, debajo del Área de documento de programación. Los Bloques de programación se dividen en categorías, según su tipo y naturaleza, lo que facilita la búsqueda del bloque que necesita.

Bloques de acción (En orden de izquierda a derecha)

Motor mediano, Motor Grande, Mover la Dirección, Mover tanque, Pantalla, Sonido, Luz de estado del Bloque EV3.

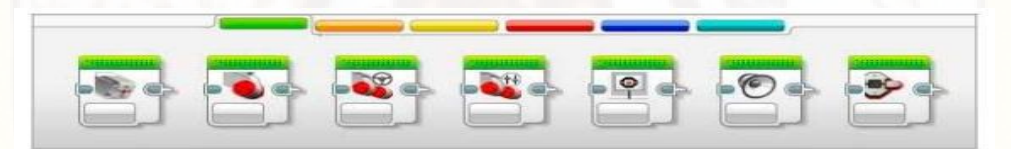

 Bloques de flujo (En orden de izquierda a derecha) Iniciar, Esperar, Bucle, Interruptor, Interrupción del Bucle.

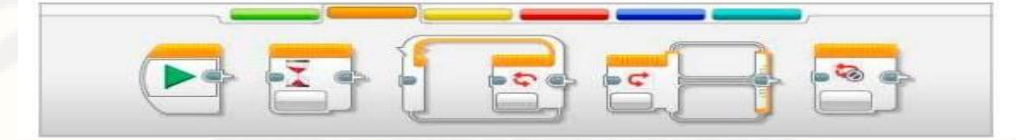

Bloques de sensores (En orden de izquierda a derecha)

Botones del Bloque EV3, Sensor de color, Sensor infrarrojo, Rotación del motor, Temporizador, Sensor táctil.

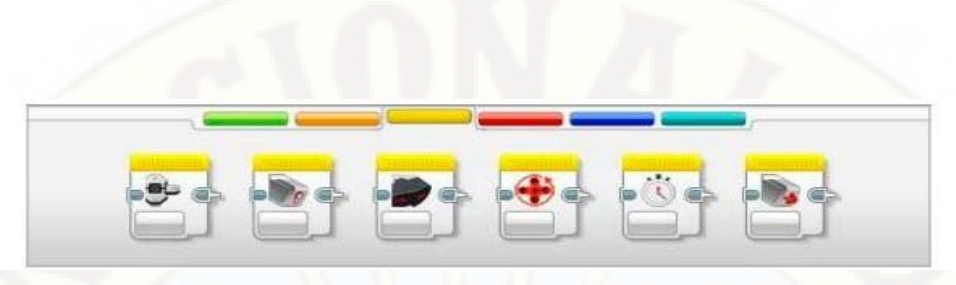

Bloques de datos (En orden de izquierda a derecha)

Variable, Constante, Operaciones secuenciales, Operaciones lógicas, Matemática, Redondear, Comparar, Alcance, Texto, Aleatorio.

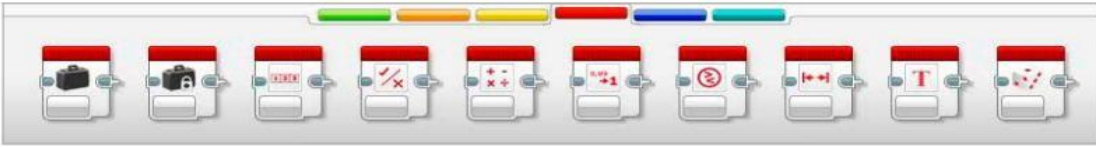

Bloques avanzados (En orden de izquierda a derecha)

Acceso al archivo, Mandar mensaje, Conexión Bluetooth, Mantener activo, Valor del sensor sin procesar. Motor sin regular, Invertir el motor, Detener programa

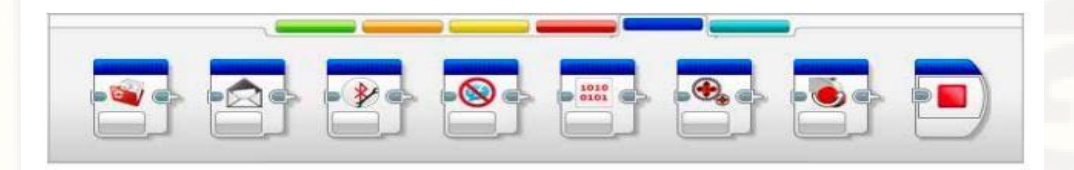

### Mis Bloques

Si utiliza repetidamente el mismo segmento de un programa en muchos programas, es un buen momento para crear Mi Bloque.

Una vez que ha creado Mi Bloque, simplemente puede insertar ese bloque en programas futuros dentro del mismo proyecto.

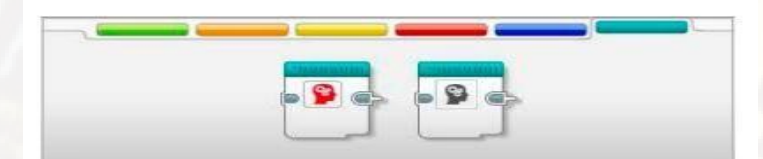

#### **Página de Hardware**

Información del Bloque EV3

La pestaña Información del Bloque EV3 muestra información importante del Bloque EV3 que está conectado actualmente, como el nombre, el nivel de la batería, la versión del firmware, el tipo de conexión y la barra de memoria del Bloque EV3. Además, les proporciona acceso a las herramientas Explorador de memoria y Configuración de red inalámbrica.

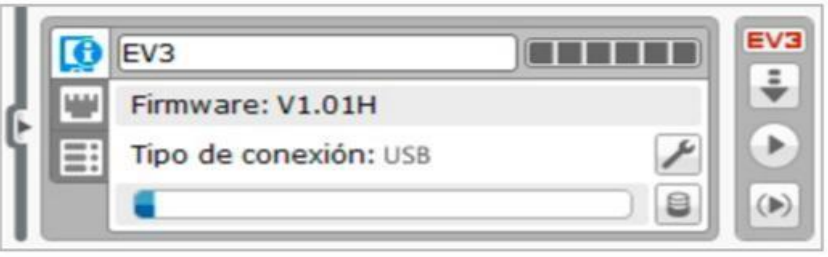

#### **Vista del puerto La pestaña**

Vista del puerto muestra información acerca de los sensores y motores conectados al Bloque EV3. Cuando el Bloque EV3 está conectado al equipo, esta información se identifica automáticamente y podrá ver los valores en tiempo real. Aún puede configurar manualmente la pestaña Vista del puerto, si el Bloque EV3 no está conectado. Seleccione un puerto, luego, seleccione el sensor o motor adecuado en la lista.

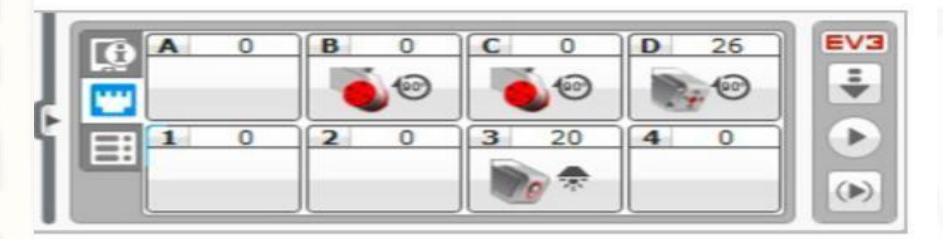

Pestaña Vista del puerto

#### **Bloques EV3 disponibles**

La pestaña Bloques disponibles muestra los Bloques EV3 que se encuentran disponibles actualmente para conectarse. Puede elegir qué Bloque EV3 al que desea conectarse y el tipo de comunicación. Además, puede desconectar una conexión existente del Bloque EV3.

Puede encontrar más información acerca de cómo utilizar la Página de Hardware en la Ayuda del Software de EV3.

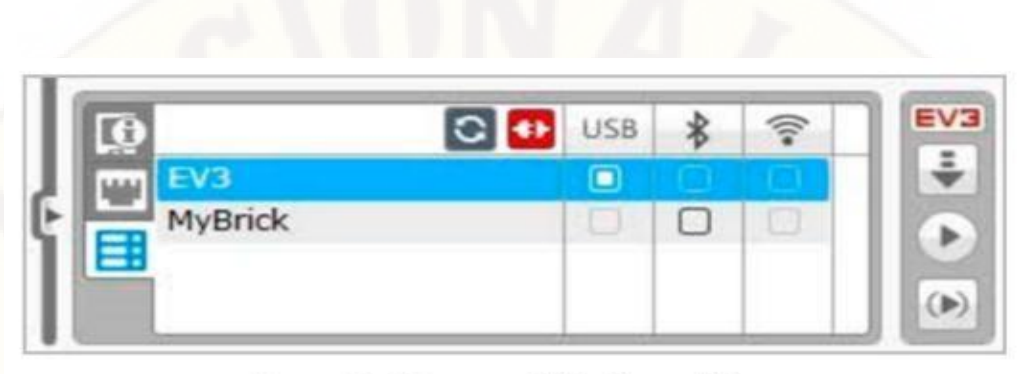

# Pestaña Bloques EV3 disponibles

Actividad 1: Construyendo un cuadrado.

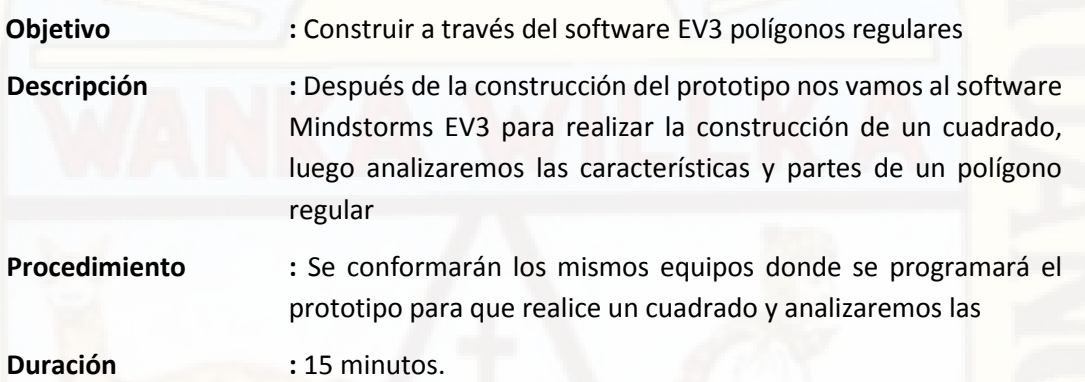

¿Qué movimientos debe hacer nuestro prototipo par que construya un cuadrado?

Para dibujar un cuadrado el robot tiene que avanzar una cierta distancia, girar 90 grados, repitiéndose cuatro veces. ¡Qué fácil!

Los estudiantes programaran de la siguiente manera:

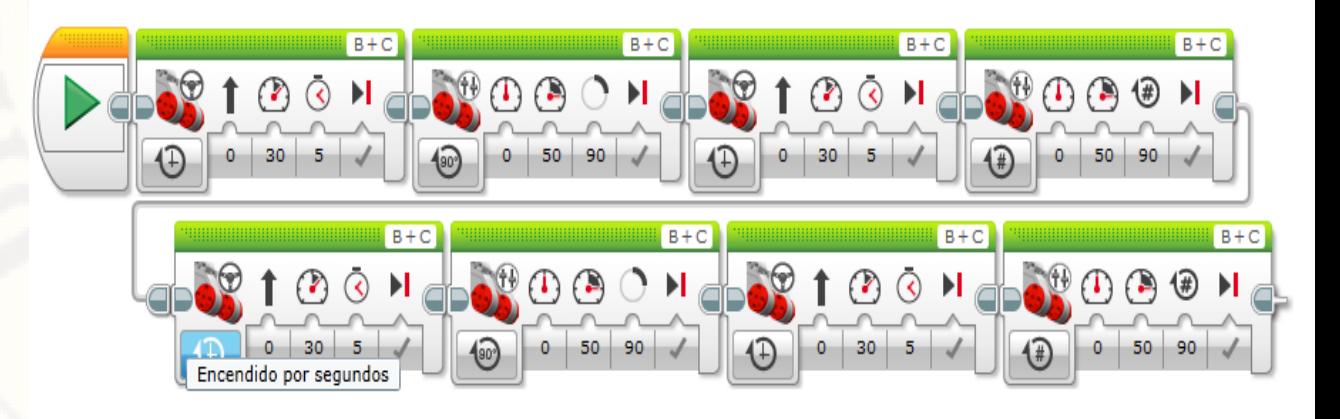

Todos los grupos programan al prototipo y empiezan a construir un cuadrado.

El docente pregunta: ¿Qué partes tiene un cuadrado?, ¿Qué características tiene un cuadrado? Y ¿Hay otros polígonos que tienen características similares?

Los estudiantes responden y el docente explica sobre polígonos regulares, mencionando las características descritas por los estudiantes.

Actividad 2: Identificando partes de un polígono regular.

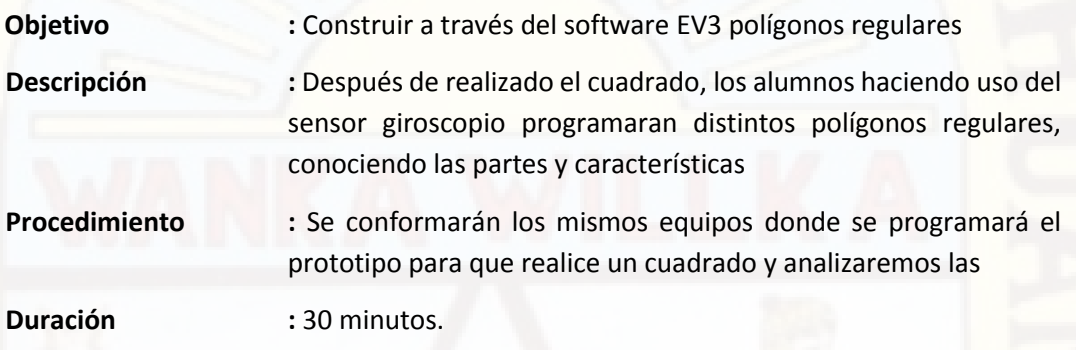

Los estudiantes programaran con los siguientes botones para construir polígonos más exactos, mientras el docente estará permanentemente guiando y absolviendo las preguntas y dudas por parte de los estudiantes.

#### Bucle

 Hará que la secuencia de bloques dentro de él se repita. Puede elegir repetir los bloques de forma ilimitada, una cantidad de veces específica o hasta que una comprobación de un sensor u otra condición sea Verdadera.

 Ejercicio: Hacer que el robot se impulse en una secuencia alternante entre avanzar en línea recta y girar, una y otra vez, hasta que se detenga el programa.

#### Gyrosensor

El Girosensor detecta movimiento rotacional. Si rota el

Girosensor en la dirección de laS flechas en el caso del sensor, este puede detectar la

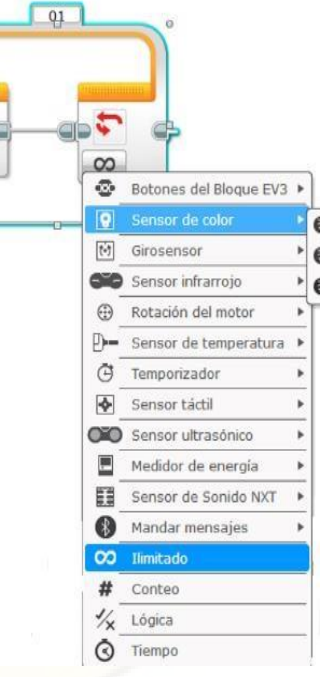

razón de rotación en grados por segundo. Puede utilizar esta cuando el robot está cayéndose.

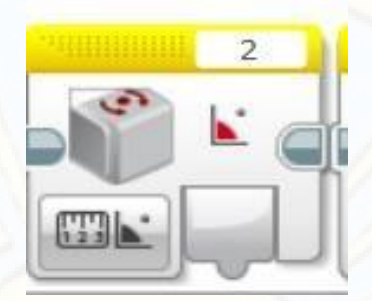

Mientras realizan los distintos polígonos regulares el docente está permanentemente guiando y explicando.

# **Fotos de la ejecución del proyecto**

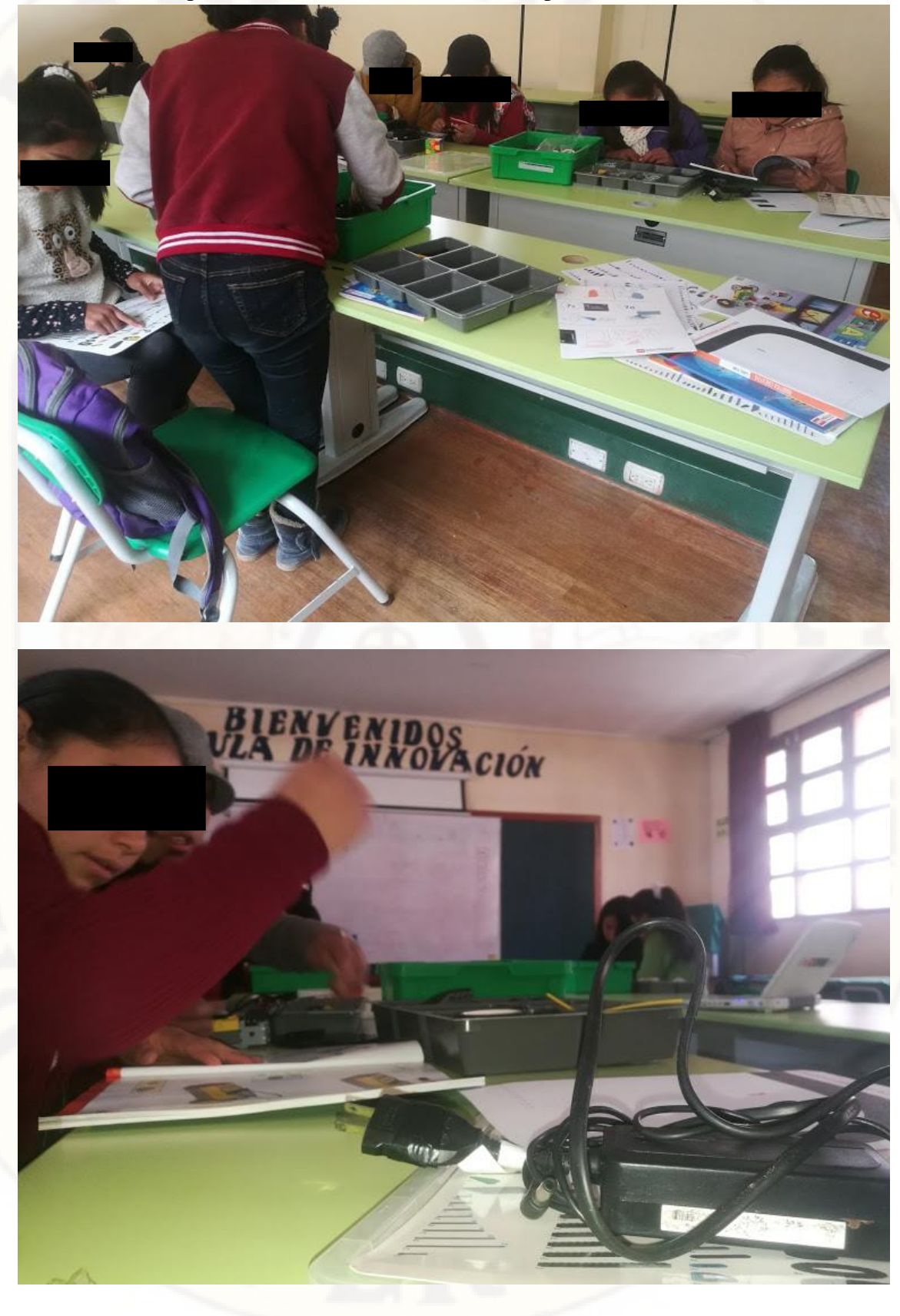

Grupos de estudiantes reconociendo las piezas del robot

Grupo 1 de Estudiantes armando el prototipo

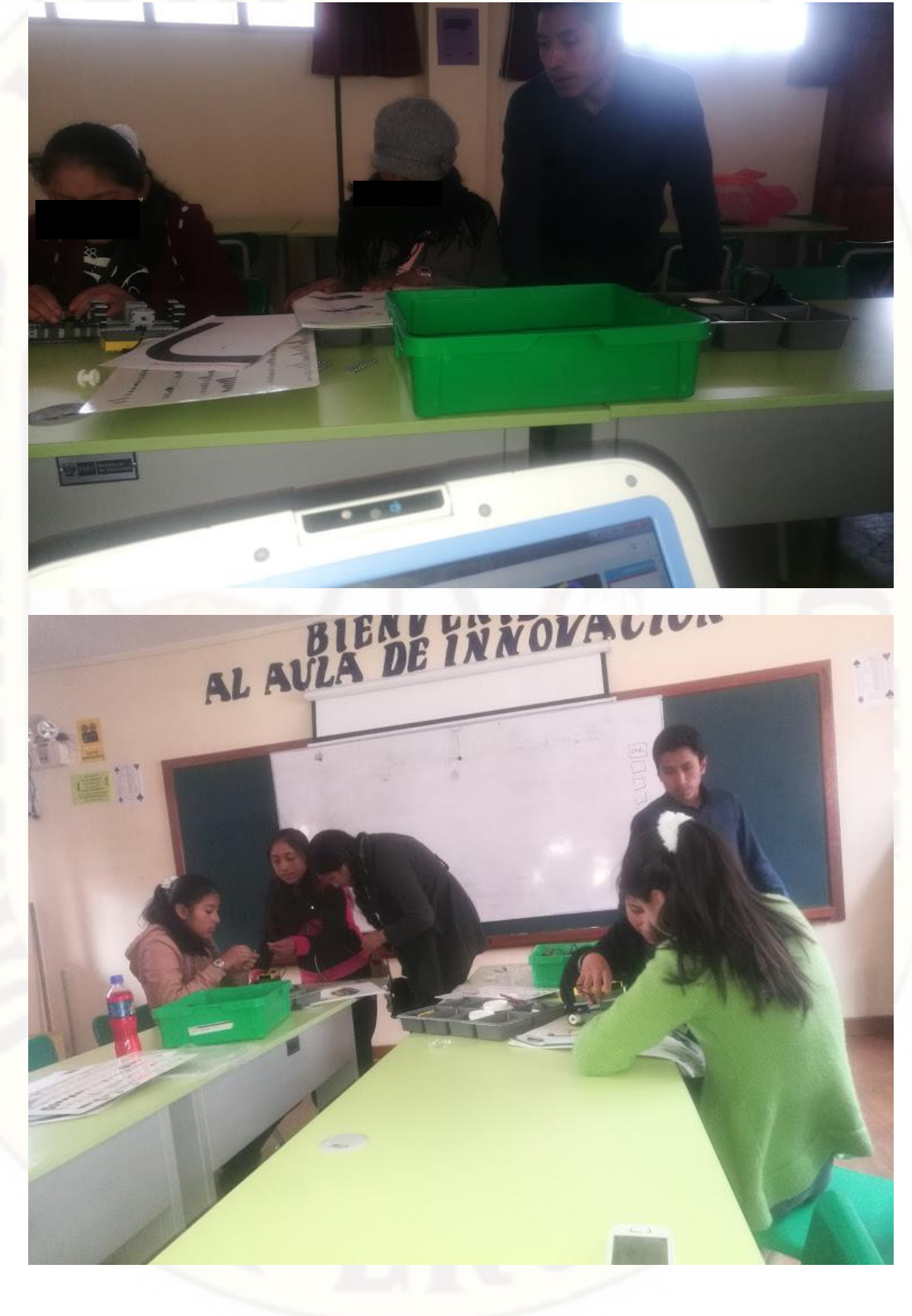

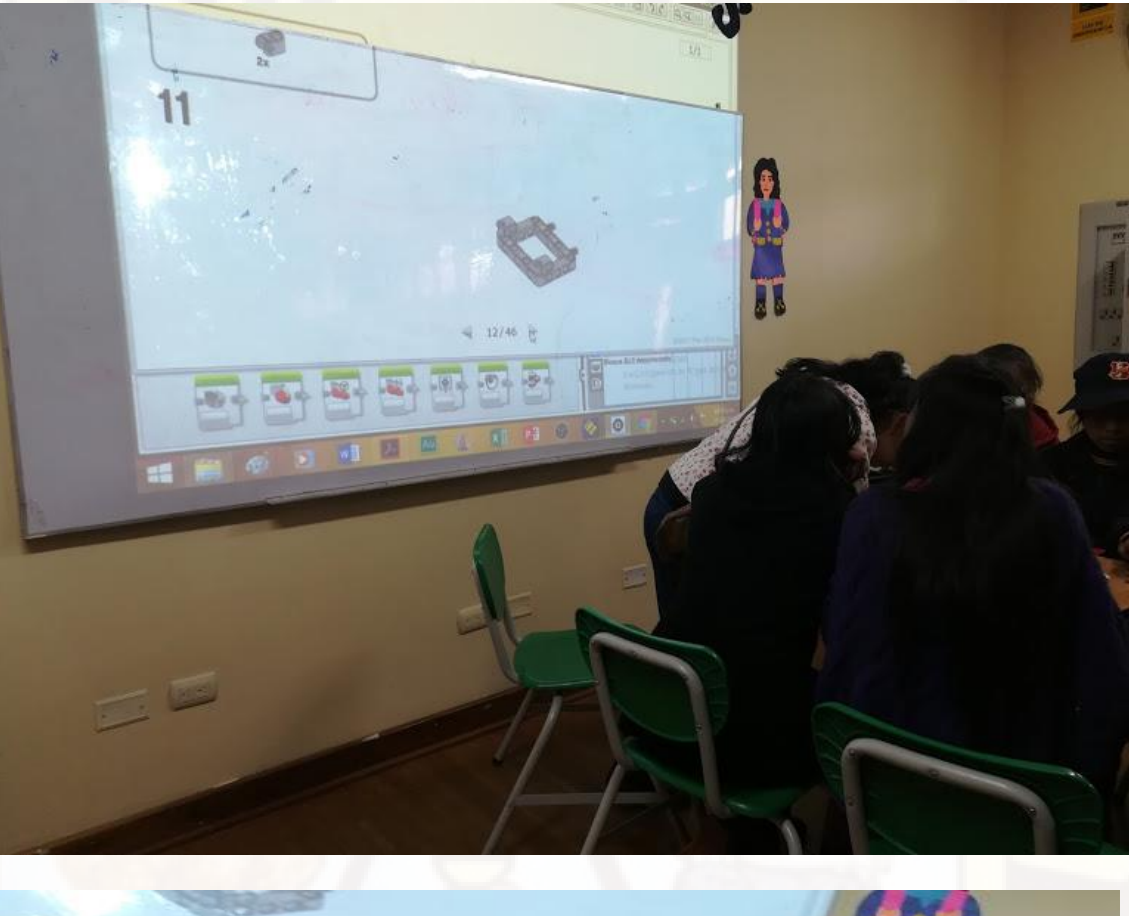

Grupo 2 de estudiantes armando el prototipo

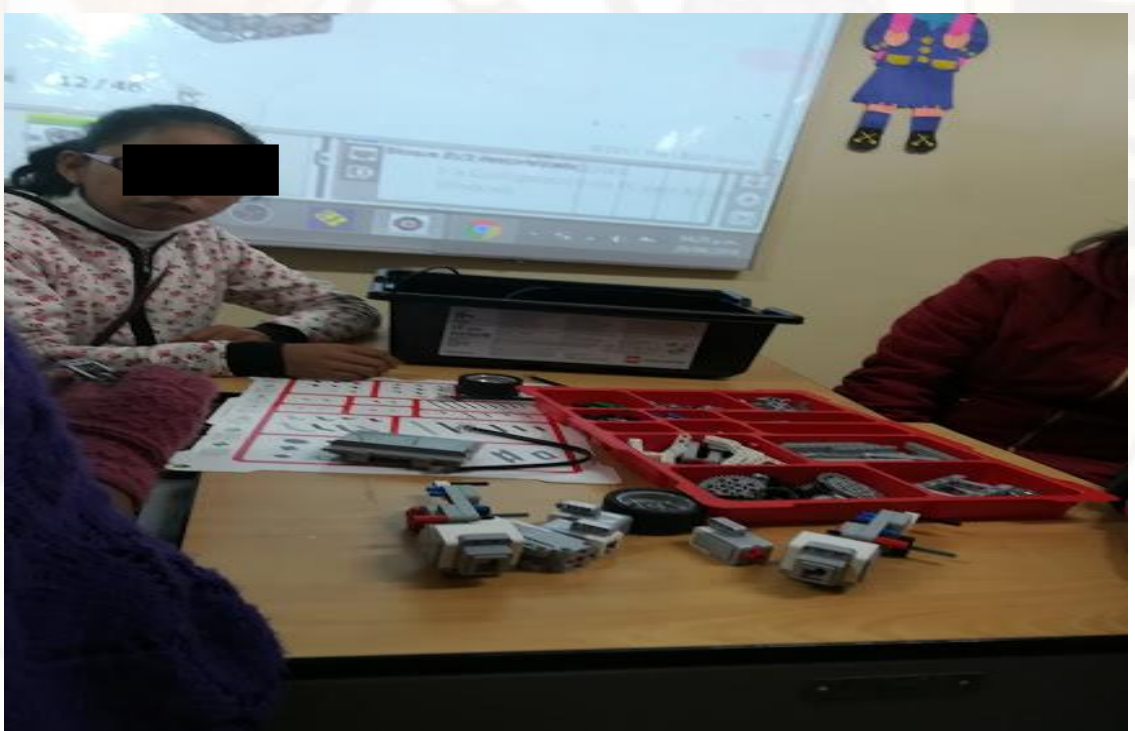

LINY,

 $\sim$ 

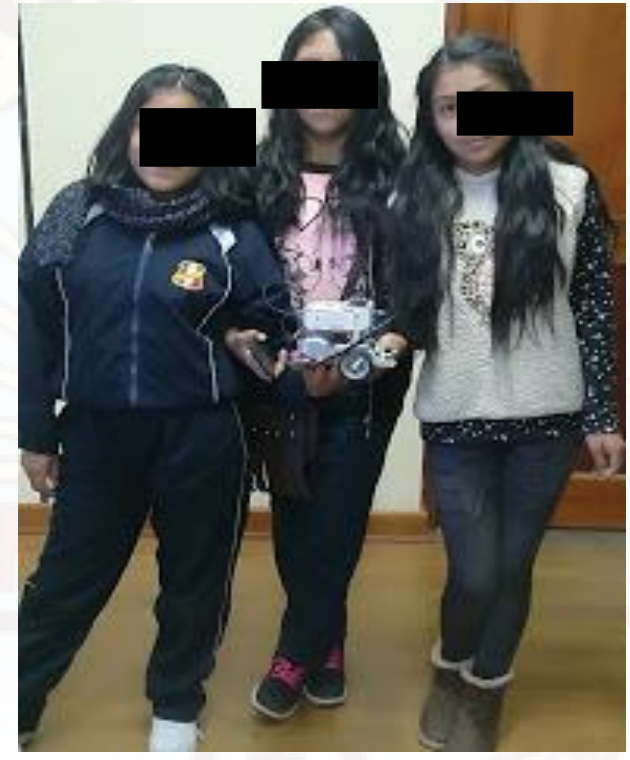

Primer grupo de estudiantes terminando de armar el prototipo

Realizando la programación con etoys.

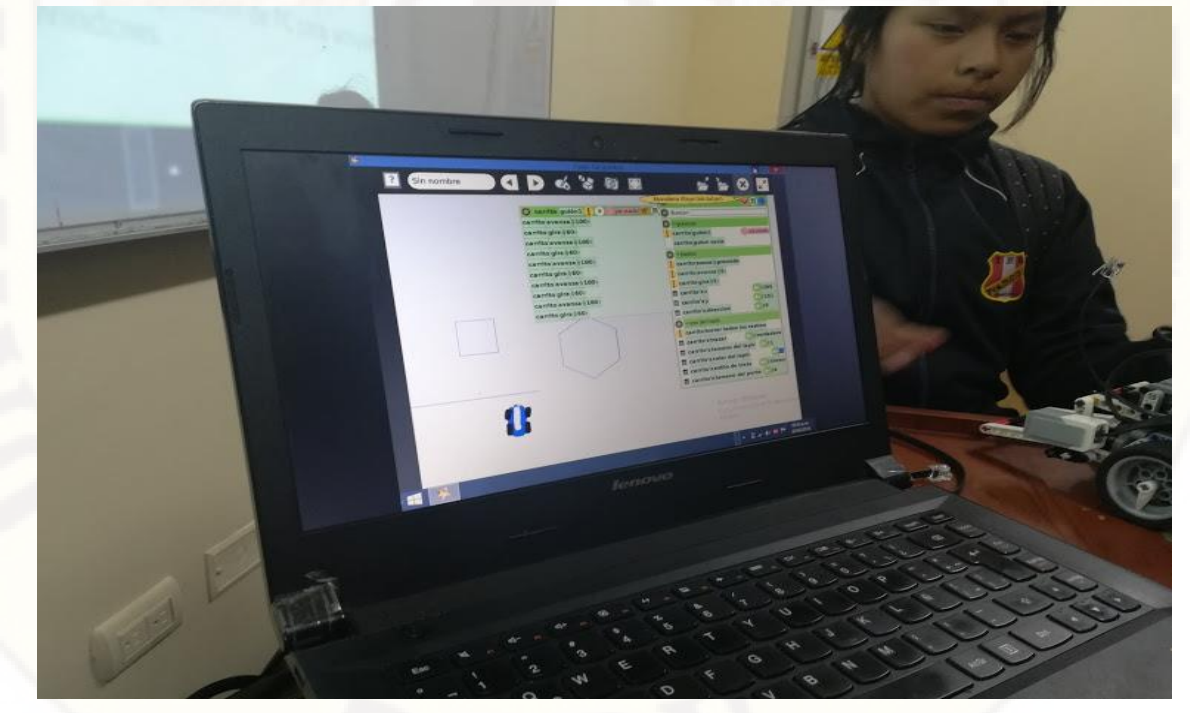

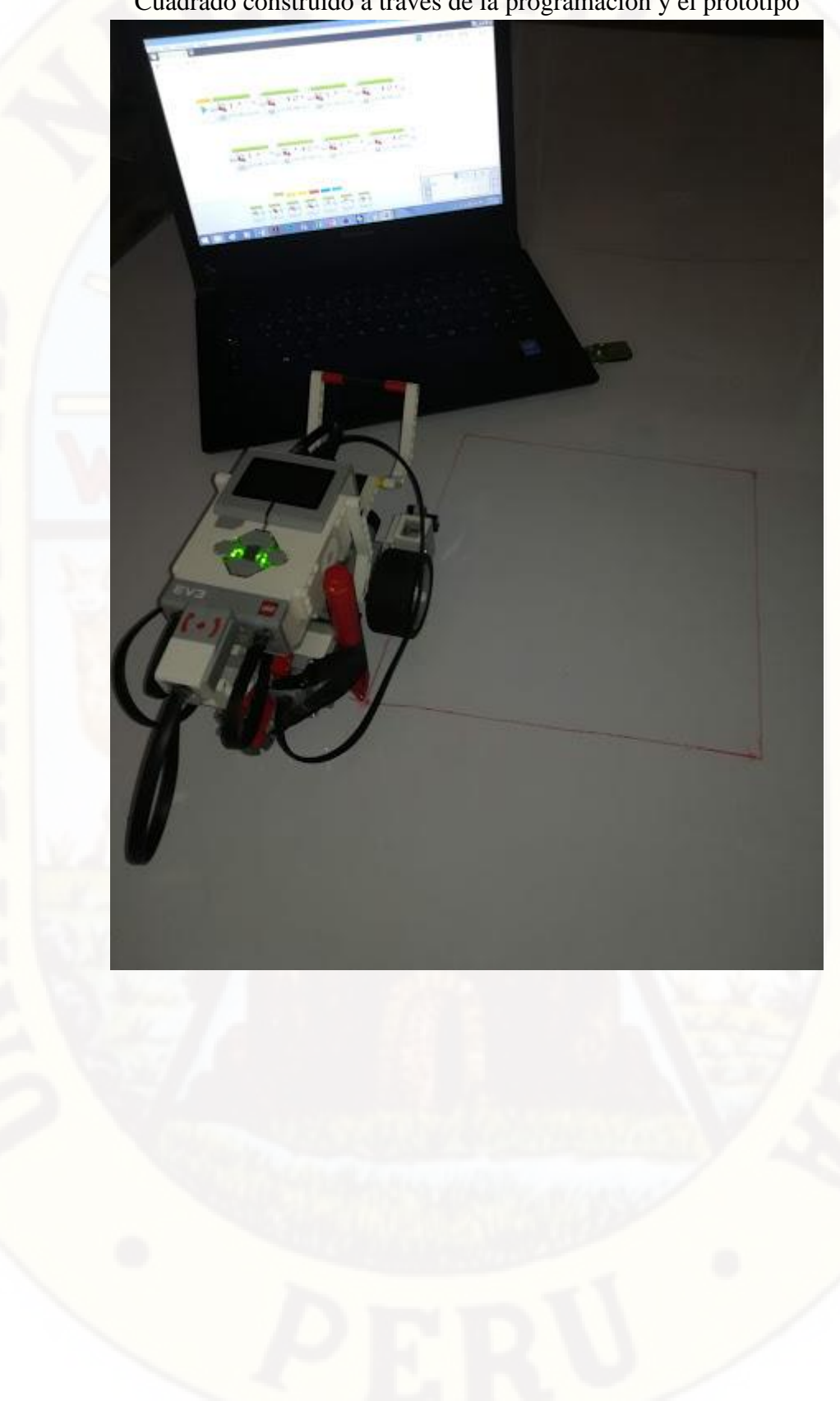

Cuadrado construido a través de la programación y el prototipo

# **INSTRUMENTO DE VALIDACIÓN**
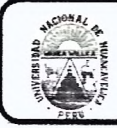

### UNIVERSIDAD NACIONAL DE HUANCAVELICA **FACULTAD DE EDUCACIÓN CENTRO DE INVESTIGACIÓN**

## VALIDACIÓN DEL INSTRUMENTO DE INVESTIGACIÓN POR **CRITERIO DE JUECES**

### **I. DATOS GENERALES**

- 1.1 Apellidos y nombres del juez
- 1.2 Cargo e institución donde labora
- 1.3 Nombre del instrumento evaluado
- 1.4. Autor (es) del instrumento
- Intezana Lparaguire, David Docente de le VNH Documenta de Origonstres

Guillamo D. Horales Vilencia

## II. ASPECTO DE LA VALIDACIÓN

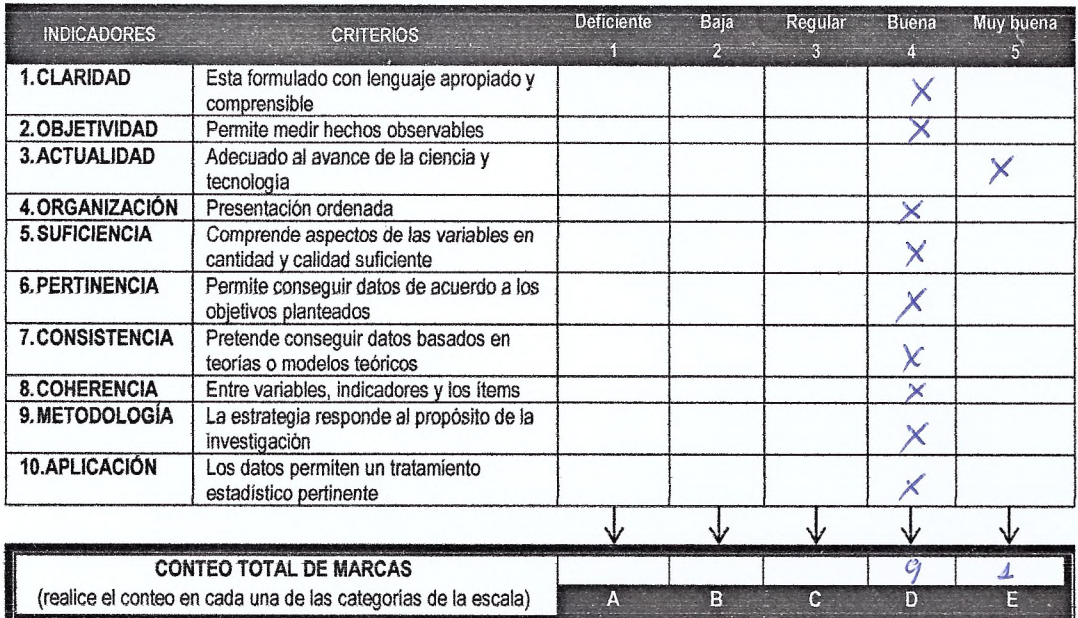

Coefficient e de validez = 
$$
\frac{1 \times A + 2 \times B + 3 \times C + 4 \times D + 5 \times E}{50} = \frac{0,82}{}
$$

III. CALIFICACIÓN GLOBAL (Ubique el coeficiente de validez obtenido en el intervalo respectivo y marque con un aspa en el círculo asociado)

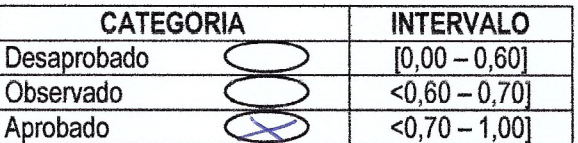

### IV. OPINIÓN DE APLICABILIDAD

Par a magnicación Lugar / ficancielici Huancavelica 1. C. de Cuentle del 20117 Firma del juez

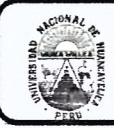

### UNIVERSIDAD NACIONAL DE HUANCAVELICA **FACULTAD DE EDUCACIÓN CENTRO DE INVESTIGACIÓN**

## VALIDACIÓN DEL INSTRUMENTO DE INVESTIGACIÓN POR **CRITERIO DE JUECES**

### **I. DATOS GENERALES**

- 1.1 Apellidos y nombres del juez
- 1.2 Cargo e institución donde labora
- 1.3 Nombre del instrumento evaluado
- 1.4. Autor (es) del instrumento
- : Quispe Coarz, Carlos Rolando
- COAR- HUANCAVELICA
- Documento de disgnésica
- : Guillermo David Morales Valencia

## II. ASPECTO DE LA VALIDACIÓN

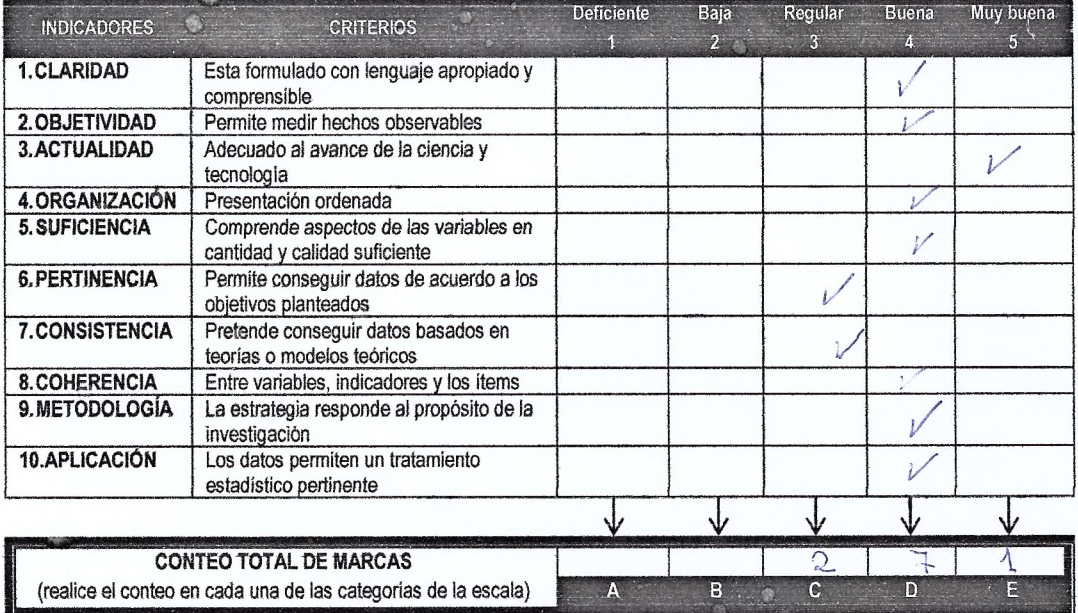

*Coefficiente de validez* = 
$$
\frac{1 \times A + 2 \times B + 3 \times C + 4 \times D + 5 \times E}{50} = \frac{0}{178}
$$

III. CALIFICACIÓN GLOBAL (Ubique el coeficiente de validez obtenido en el intervalo respectivo y marque con un aspa en el círculo asociado)

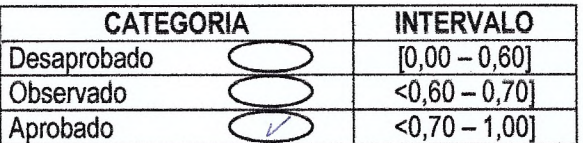

### IV. OPINIÓN DE APLICABILIDAD

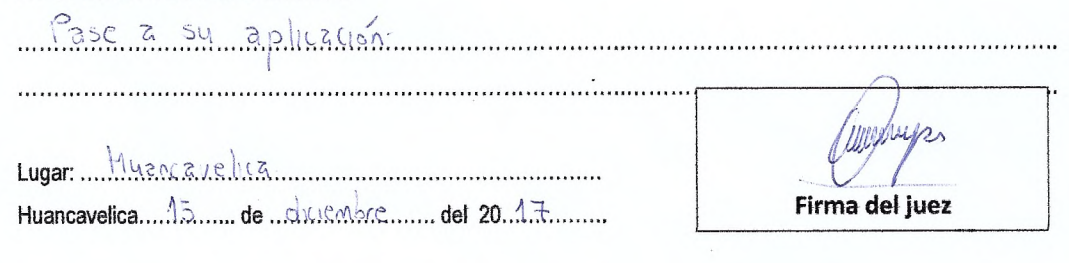

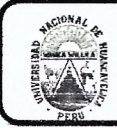

### UNIVERSIDAD NACIONAL DE HUANCAVELICA **FACULTAD DE EDUCACIÓN CENTRO DE INVESTIGACIÓN**

# VALIDACIÓN DEL INSTRUMENTO DE INVESTIGACIÓN POR **CRITERIO DE JUECES**

### **I. DATOS GENERALES**

- 1.1 Apellidos y nombres del juez
- 1.2 Cargo e institución donde labora
- 1.3 Nombre del instrumento evaluado
- 1.4. Autor (es) del instrumento
- Anccorsi Jaype Dirección Regiona ron Hymcauplice  $\ddot{\cdot}$ . Jiagnostico ocumento de
- Guillermo OMorales Valencia

### II. ASPECTO DE LA VALIDACIÓN

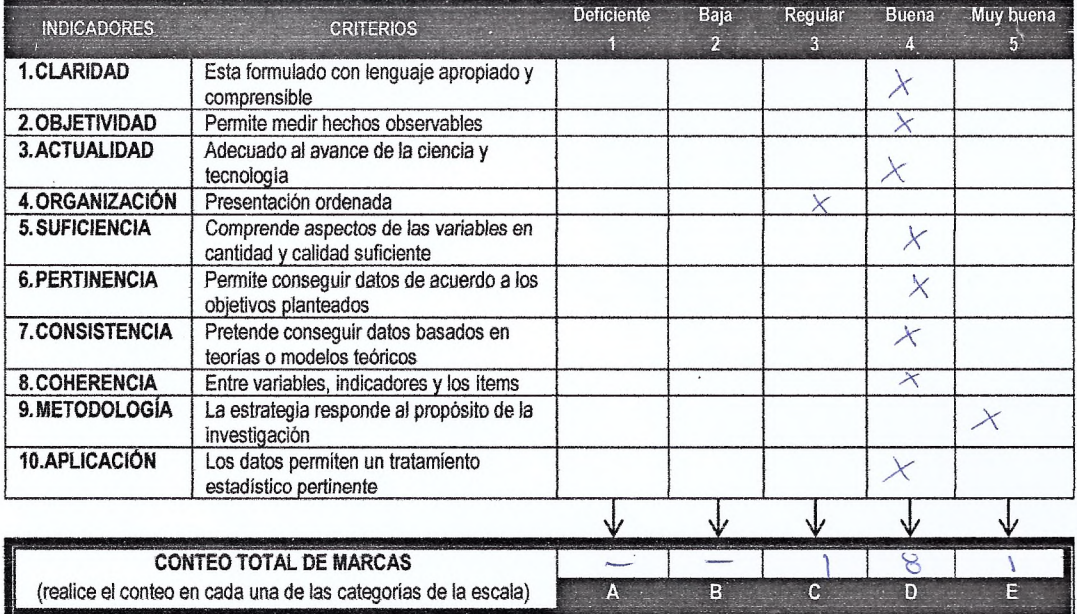

*Coefficiente de validez* = 
$$
\frac{1 \times A + 2 \times B + 3 \times C + 4 \times D + 5 \times E}{50} = \underline{\qquad \qquad \odot \quad \otimes \qquad }
$$

III. CALIFICACIÓN GLOBAL (Ubique el coeficiente de validez obtenido en el intervalo respectivo y marque con un aspa en el círculo asociado)

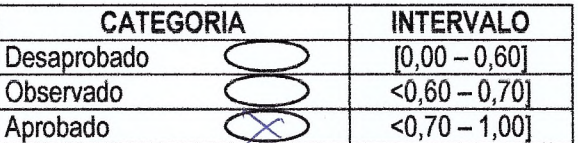

### IV. OPINIÓN DE APLICABILIDAD

gunas veces" "poeas veces" Ehle esecla 2 cans

Lugar Wancavelica Huancavelica.... $1.3$ ...... de ...  $d_1$  clembre... det 20.1.7........

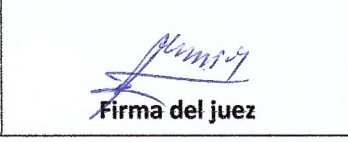

# **RESOLUCIONES**

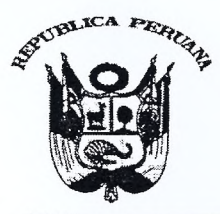

UNIVERSIDAD NACIONAL DE HUANCAVELICA

(Creada por Lev Nº 25265) Ciudad Universitaria Paturpampa **FACULTAD DE EDUCACIÓN SECRETARÍA DOCENTE** 

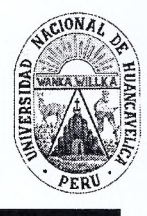

"Año del Dialogo y La Reconciliación Nacional"

# RESOLUCIÓN DE DECANATURA Resolución Nº 1636-2018-D-FED-UNH

### VISTO:

Huancavelica, 06 de diciembre del 2018

Solicitud de MORALES VALENCIA, Guillermo David, de la Escuela Profesional de Educación Secundaria de la Carrera de Matemática, Computación e Informática de la Facultad de Educación, para fijar Fecha y Hora de Sustentación de Tesis, presentado en 03 anillados del Informe Final de Tesis; copia de Grado de Bachiller del interesado, Copia de Resolución Nº 1619-2018-D-FED-UNH (05-12-18), de apto para sustentación de la tesis titulado "LA ROBÓTICA EDUCATIVA PARA EL APRENDIZAJE DE LA GEÓMETRÍA EN ESTUDIANTES DE EDUCACIÓN BÁSICA REGULAR" copia de acta de declaración de apto para sustentación de los jurados evaluadores, copia de DNI del bachiller, hoja de trámite de decanatura Nº 4859 (05.12.18) y;

### CONSIDERANDO:

Que, de conformidad con los artículos: 39°, 40°, 42°, 44°, 46° 47°y 43° inciso c) del Reglamento de Grados y Títulos de la UNH. Sobre el graduado, Si el graduado es declarado Apto para sustentación (por unanimidad o mayoría), solicitará a la Decana de la Facultad para que fije lugar, fecha y hora para la sustentación. La Decanatura emitirá la Resolución fijando fecha, hora y lugar para la sustentación, asimismo entregará a los jurados el formato del acta de evaluación. El graduando, con fines de tramitar su diploma de título profesional presentara cinco ejemplares de la tesis sustentada, debidamente empastados y un ejemplar en formato digital. La sustentación consiste en la exposición y defensa del Informe de Investigación ante el Jurado examinador, en la fecha y hora aprobada con Resolución. Se realizará en acto público en un ambiente de la Universidad debidamente fijados. Las sustentaciones se realizarán sólo durante el periodo académico aprobado por la UNH. La calificación de la sustentación del Trabajo de Investigación se hará aplicando la siguiente escala valorativa: Aprobado por unanimidad, Aprobado por mayoría y Desaprobado. El graduado, de ser desaprobado en la sustentación del Trabajo de Investigación, tendrá una segunda oportunidad después de 20 días hábiles para una nueva sustentación. En caso de resultar nuevamente desaprobado deberá realizar un nuevo Trabajo de Investigación u optar por otra modalidad. El Presidente del Jurado emitirá a la Decanatura el Acta de Sustentación en un plazo de 24 horas. Los miembros del Jurado plantearán preguntas sobre el tema de investigación realizado, que deben ser absueltos por el graduado, única y exclusivamente del acto de sustentación. La participación del asesor será con voz y no con voto, en caso de ser necesario.

Que, mediante Resolución Nº 1637-2017-D-FED-UNH de fecha (27.11.17), se designa como asesor Dr. CERAPIO NICEFORO QUINTANILLA CONDOR, y a los miembros del jurado evaluador integrado por:

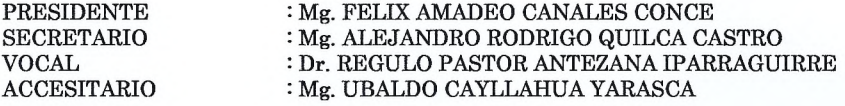

Que, con Resolución N° 038-2018 D FED UNH de fecha (19.01.18), se aprueba el proyecto de Investigación Titulado: "LA ROBÓTICA EDUCATIVA PARA EL APRENDIZAJE DE LA GEOMETRÍA EN ESTUDIANTES DE EDUCACIÓN BÁSICA REGULAR", presentados por el bachiller MORALES VALENCIA, Guillermo David.

En uso de las atribuciones que le confieren a la Decana, al amparo de la Ley Universitaria, Ley N° 30220 y el Estatuto de la Universidad Nacional de Huancavelica.

### SE RESUELVE:

ARTÍCULO PRIMERO. - FIJAR fecha y hora para la sustentación de tesis, para el día lunes 10 de diciembre del 2018, a horas 03:30 p.m. en el Auditorio de la Facultad de Educación de la Universidad Nacional de Huancavelica, para el acto público de Sustentación de Tesis Titulado: "LA ROBÓTICA EDUCATIVA PARA EL APRENDIZAJE DE LA GEOMETRÍA EN ESTUDIANTES DE EDUCACIÓN BÁSICA REGULAR" Presentado por el bachiller MORALES VALENCIA, Guillermo David.

ARTÍCULO SEGUNDO. - NOTIFICAR con la presente al asesor, a los miembros del jurado evaluador y al interesado de la Escuela Profesional de Educación Secundaria de la Facultad de Educación, para los fines pertinentes.

Mg. Jesús Mery ARIAS HUÁNUCO Decana de la Facultad de Educación

Registrese, comuniquese y archivese" **VILLE** Mtro Christian Luis TORRES ACEVEDO

Secretario Docente de la Facultad de Educación

CLTA/yvv\*

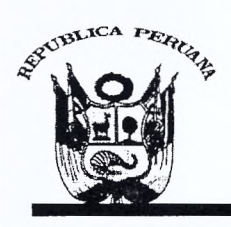

## UNIVERSIDAD NACIONAL DE HUANCAVELICA

(CREADA POR LEY Nº 25265) Ciudad Universitaria Paturpampa - Telef. (067) 452456 **FACULTAD DE EDUCACIÓN SECRETARÍA DOCENTE** 

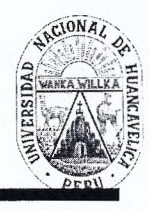

"Año Del Buen Servicio Al Ciudadano"

## RESOLUCIÓN DE DECANATURA

# Resolución Nº 1637-2017-D-FED-UNH

Huancavelica, 27 de noviembre del 2017.

### VISTO:

Solicitud de MORALES VALENCIA, Guillermo David, Oficio Nº 534-2017-EPES-FED-R-UNH (17.11.17) Provecto de Investigación Titulado: "LA ROBÓTICA EDUCATIVA PARA EL APRENDIZAJE DE LA GEOMETRIA EN ESTUDIANTES DE EDUCACIÓN BÁSICA REGULAR". En tres ejemplares: hoja de trámite de Decanato Nº 4137  $(23.11.17)$  y;

### CONSIDERANDO:

Que, de conformidad con los Arts. 25°; 30°; 31°; 32°; 33° y 34° del Reglamento de Grados y Títulos de la Universidad Nacional de Huancavelica, el trabajo de investigación se inicia con la presentación del proyecto de investigación por triplicado, a la Escuela Profesional Correspondiente, solicitando su aprobación, designando del docente Asesor y jurado. El Director de la Escuela designará al docente asesor teniendo en cuenta el tema de investigación, en un plazo no menos de cinco días hábiles. La Escuela Profesional, designará a un docente nombrado como Asesor, tres jurados titulares y un suplente, comunicará a la Decana para que este emita la resolución de designación correspondiente. El asesor y los jurados después de revisar el proyecto emitirán el informe respectivo aprobando o desaprobando el proyecto, esto es un plazo máximo de diez (10) días hábiles, según formato sugerido. Los que incumplan serán sancionados de acuerdo al Reglamento Interno de la Facultad. La Escuela Profesional, podrá proponer a un docente como Coasesor nombrado o contratado, cuando la naturaleza del trabajo de investigación lo amerite. Los proyectos de investigación que no sean aprobados, serán devueltos, a través de la Dirección de la Escuela a los interesados con las correspondientes observaciones e indicaciones para su respectiva corrección. El proyecto de investigación aprobado, será remitido a la Decanatura, para que esta emita resolución de aprobación e inscripción; previa ratificación del consejo de facultad.

Que, el egresado MORALES VALENCIA, Guillermo David, de la Escuela Profesional de Educación Secundaria de la Carrera Matemática, Computación e Informática de la Facultad de Educación de la Universidad Nacional de Huancavelica, y el Director, con Oficio Nº 534-2017-EPES-FED-R-UNH (17.11.17) propone al Asesor y a los Miembros del Jurado, por lo que resulta pertinente emitir la resolución correspondiente.

En uso de las atribuciones que le confieren a la Decana, al amparo de la Ley Universitaria Nº 30220 y el Estatuto de la Universidad Nacional de Huancavelica;

#### SE RESUELVE:

ARTÍCULO PRIMERO. · DESIGNAR como Asesor al Dr. CERAPIO NICEFORO QUINTANILLA CONDOR y a los miembros del Jurado Evaluador, del Proyecto de Investigación Titulado: LA ROBÓTICA EDUCATIVA PARA EL APRENDIZAJE DE LA GEOMETRIA EN ESTUDIANTES DE EDUCACIÓN BÁSICA REGULAR". Los miembros del jurado evaluador estará integrado por:

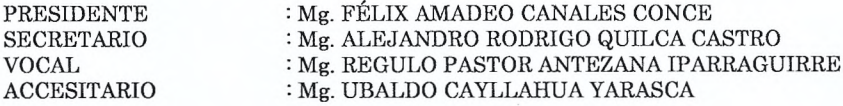

ARTÍCULO SEGUNDO. - DISPONER el cumplimiento del cronograma de actividades del Proyecto de Investigación, hasta la presentación del Informe Final en enero del 2018.

ARTÍCULO TERCERO. - NOTIFICAR con la presente al asesor y a los miembros del jurado evaluador y al interesado de la Escuela Profesional de Educación Secundaria, para los fines que estime conveniente.

Mg. Jesús Mery ARIAS HUÁNUCO Decana de la Facultad de Educación

CLTA/yvv\*

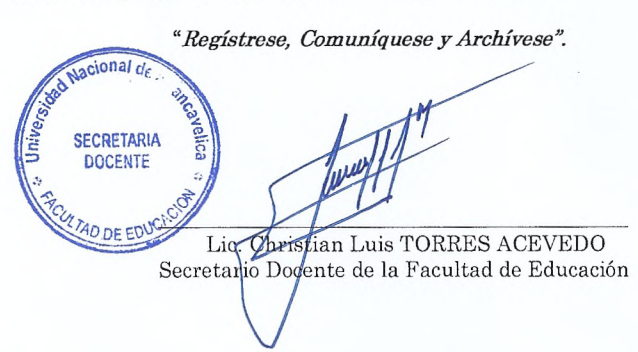

# **CONSTANCIA**

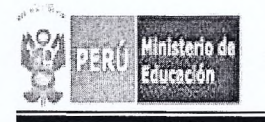

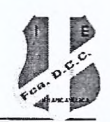

"AÑO DE LA IGUALDAD Y LA NO VIOLENCIA CONTRA LAS MUJERES"

# QUIEN SUSCRIBE, DIRECTORA DE LA INSTITUCIÓN EDUCATIVA EMBLEMÁTICA "FRANCISCA DIEZ CANSECO DE CASTILLA" - HUANCAVELICA, DA:

# CONSTANCIA

Que, Guillermo David MORALES VALENCIA, ha aplicado y ejecutado el proyecto de investigación "La Robótica educativa para el aprendizaje de la geometría en estudiantes de educación básica regular" a partir del 14 de noviembre al 22 de diciembre del año 2017, con las estudiantes del 2° grado de la Institución Educativa, de acuerdo al plan y a la Resolución del Consejo de Facultad Nº 0038-2018-D-FED-UNH.

Se expide la presente a solicitud del interesado, para los fines que estime conveniente.

Huancavelica, enero del 2018

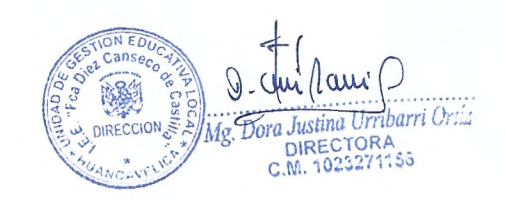